# **Інструкція користувача Зведення бухгалтерського балансу**

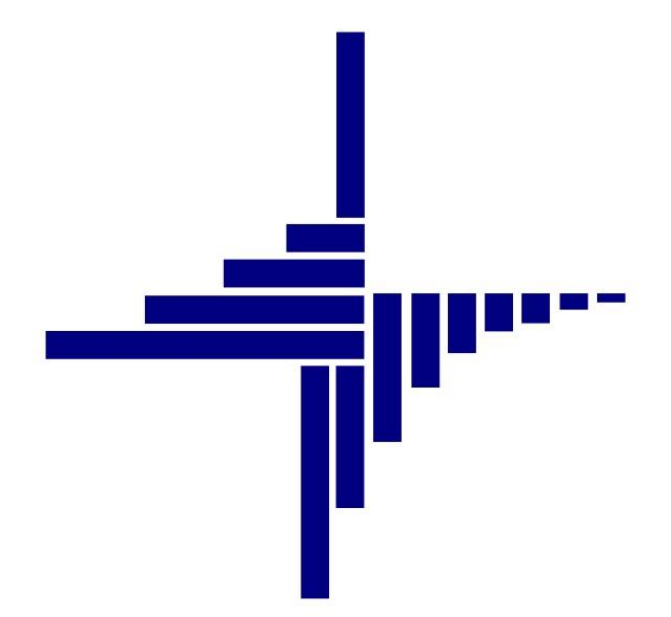

# **ДЕБЕТ Плюс™**

# **Автоматизована система**

**управління підприємством**

**[debet.com.ua](https://debet.com.ua/)**

Конфігурація «Комунальне некомерційне підприємство»

11 квітня 2024 р.

#### **СПИСОК СКОРОЧЕНЬ І УМОВНИХ ПОЗНАЧЕНЬ**

- ЛКМ Ліва кнопка миші
- ПКМ Права кнопка миші (контекстне меню)
- ОЗ основні засоби
- ТМЦ товаро матеріальні цінності
- НА нематеріальні активи
- ПМГ програма медичних гарантій

## **ОСНОВНІ ОПЕРАЦІЇ ІЗ ЗАПИСАМИ ДОВІДНИКІВ І ДОКУМЕНТІВ**

Додавання – **[Insert]** або ПКМ → Додати

Редагування – **[F4]** або ПКМ → Редагувати

Копіювання – **[Alt] + [Insert]** або ПКМ → Скопіювати

Видалення – **[Delete]** або ПКМ → Видалити

## **ДРУК БУДЬ-ЯКОГО ДОКУМЕНТА**

На потрібному документі

ПКМ  $\rightarrow$  Друк  $\rightarrow$  Друк екземпляра документа

## **ДРУК СПИСКУ ДОКУМЕНТІВ ЧИ БУДЬ-ЯКОГО ЗВІТУ**

 $\Pi$ КМ  $\rightarrow$  Друк  $\rightarrow$  Друк списку з форми

#### **ЗМІСТ**

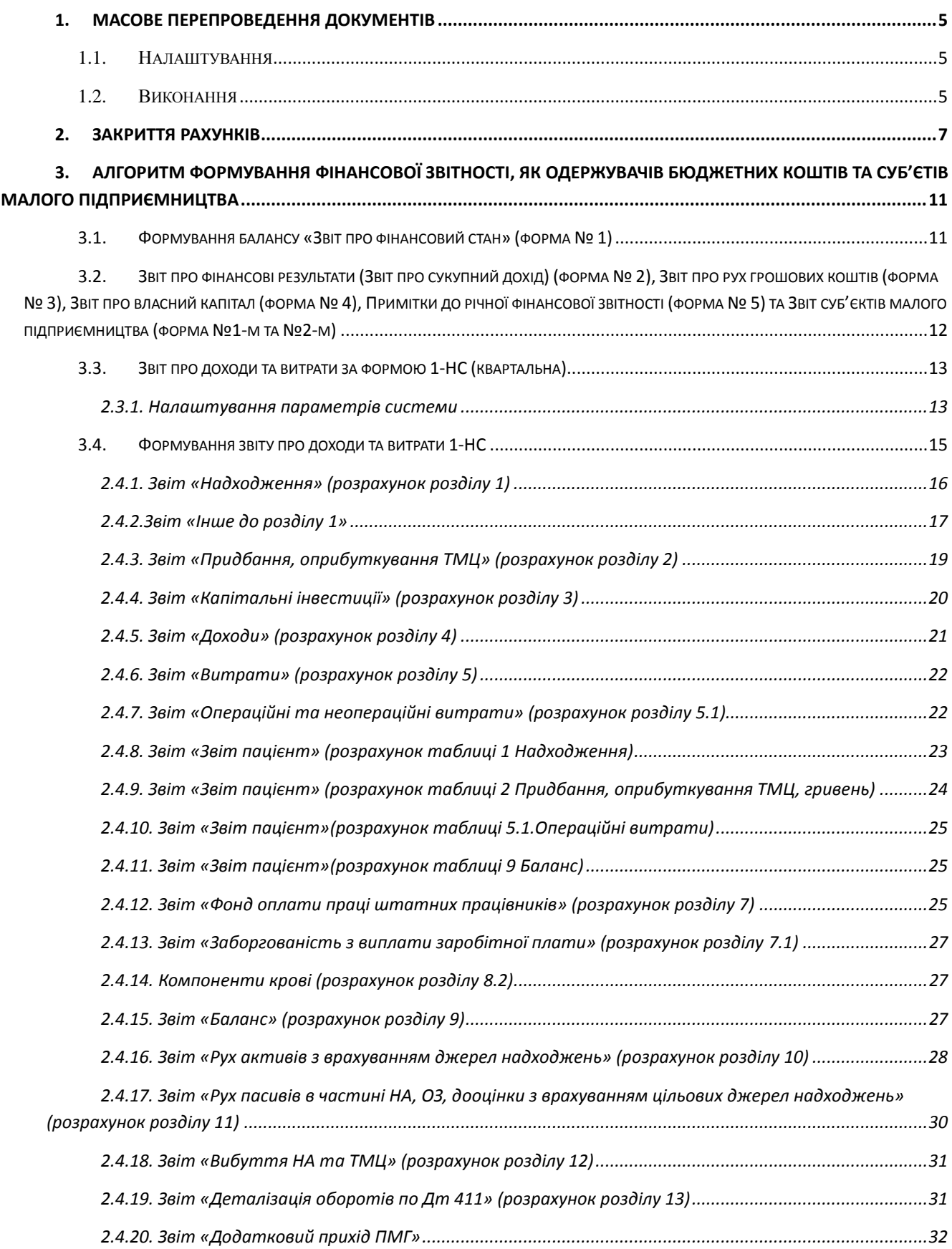

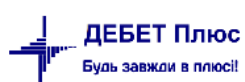

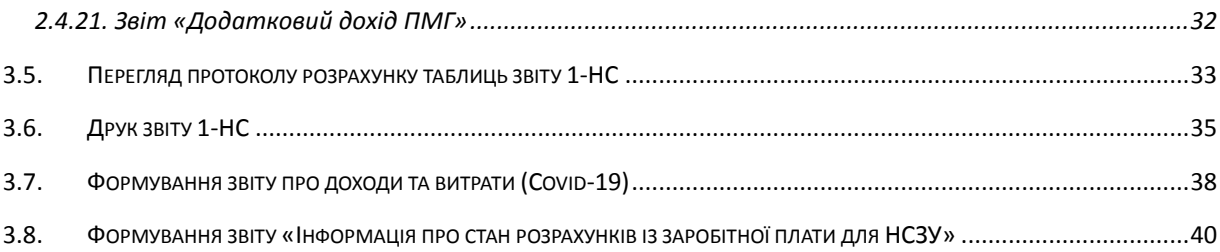

## <span id="page-4-0"></span>**1. МАСОВЕ ПЕРЕПРОВЕДЕННЯ ДОКУМЕНТІВ**

#### **1.1. Налаштування**

<span id="page-4-1"></span>За потреби масового перепроведення документів виконайте налаштування видів роботи режиму *Довідники → Довідники аналітики → 590. Види масового перепроведення документів.*

За потреби зазначте період дії, та оберіть варіант налаштувань. На вкладці «Папки документів» додайте ті види документів, що будуть відібрані під час виконання даного виду перепроведення (див. малюнок [1.1\)](#page-4-3).

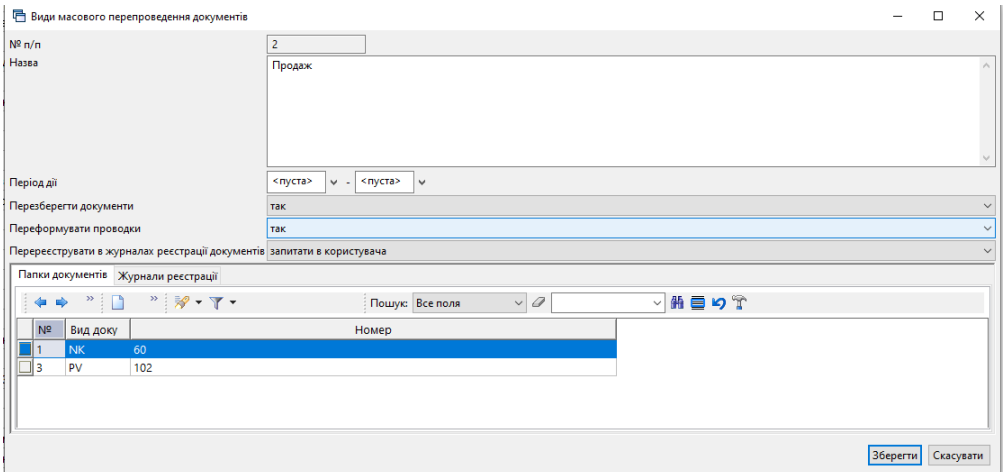

Мал. 1.1.

<span id="page-4-3"></span>На вкладці «Журнали реєстрації» зазначте журнали, в яких потрібно перереєструвати документи (див. малюнок [1.2\)](#page-4-4).

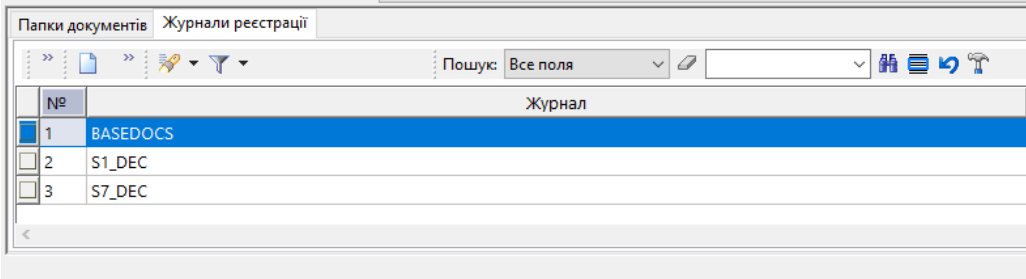

Мал. 1.2.

<span id="page-4-4"></span>Під час виконання режиму перепроведення є можливість уточнювати відбір папок та журналів реєстрації документів за умови значення в налаштуваннях «запитати в користувача».

#### <span id="page-4-2"></span>**1.2. Виконання**

Для масового перепроведення документів скористайтесь пунктом меню

*Баланс → Масове перепроведення документів → Виконати.*

Зазначте дати початку та кінця періоду відбору документів, оберіть вид масового перепроведення, за потреби вкажіть контрагента, зазначте потрібні папки документів та журнали реєстрації (див. малюнок [1.3\)](#page-5-0).

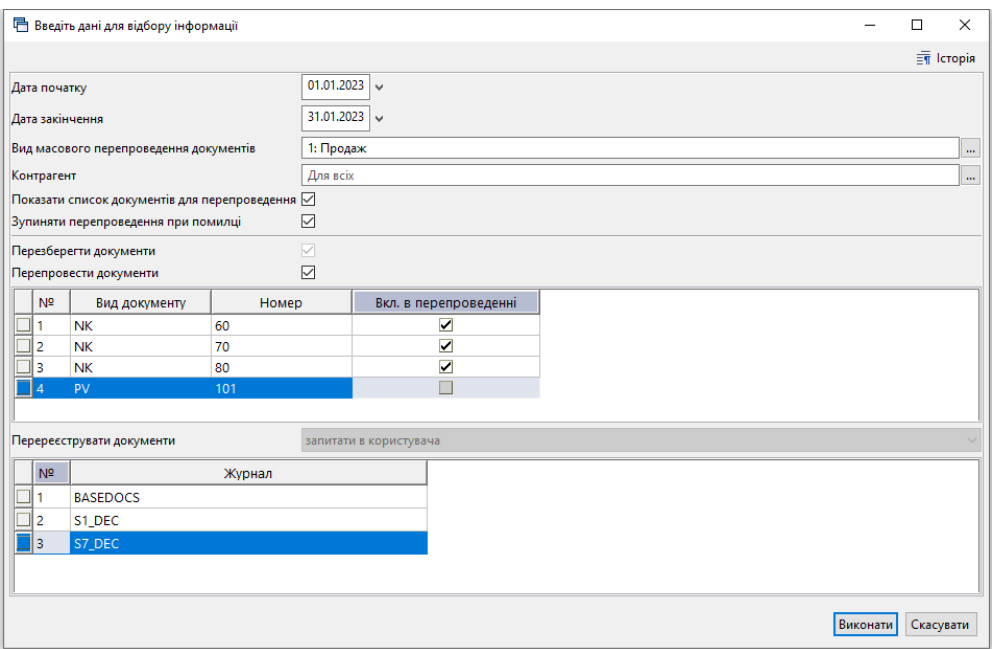

Мал. 1.3.

<span id="page-5-0"></span>Під час виконання зверніть увагу на повідомлення системи (див. малюнок [1.4\)](#page-5-1).

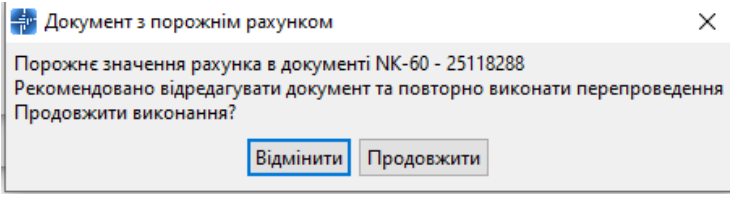

Мал. 1.4.

<span id="page-5-1"></span>Для перегляду протоколу виконання скористайтесь пунктом меню

*Баланс → Масове перепроведення документів → Протоколи виконання*

Приклад відображення протоколу на малюнку [1.5.](#page-5-2)

<span id="page-5-2"></span>

| <b>ФР</b> Робочий стіл<br><b>Протоколи виконання</b>     | <b>В Протоколи виконання</b> 8            |           |                   |       |           |                                                                                                    |                                |                    |     |                    |               |      |            |                             |          |
|----------------------------------------------------------|-------------------------------------------|-----------|-------------------|-------|-----------|----------------------------------------------------------------------------------------------------|--------------------------------|--------------------|-----|--------------------|---------------|------|------------|-----------------------------|----------|
| Період: 01.01.2022 $\sqrt{ }$ - 31.12.2023 $\sqrt{ }$ за | $~\vee$ Контрагент                        |           |                   |       |           |                                                                                                    | Застосувати                    |                    |     |                    |               |      |            |                             |          |
| <b>С Пошук</b>                                           | $\blacksquare$<br>$\triangledown$         |           |                   |       |           | $\begin{picture}(150,10) \put(0,0){\line(1,0){10}} \put(15,0){\line(1,0){10}} \put(15,0){\line(1,0){10}} \put(15,0){\line(1,0){10}} \put(15,0){\line(1,0){10}} \put(15,0){\line(1,0){10}} \put(15,0){\line(1,0){10}} \put(15,0){\line(1,0){10}} \put(15,0){\line(1,0){10}} \put(15,0){\line(1,0){10}} \put(15,0){\line(1,0){10}} \put(15,0){\line($ |                                |                    |     | Пошук: Все поля    | $\vee$        |      | ▽消目りす      |                             |          |
| Назва                                                    |                                           |           |                   |       |           |                                                                                                    |                                |                    |     | Сесія              |               |      |            |                             |          |
| Вид перепроведення                                       |                                           |           |                   |       |           |                                                                                                    |                                | Вид перепроведення |     |                    |               |      |            |                             |          |
| • Продаж                                                 |                                           |           | Дата              | код   |           |                                                                                                    |                                | назва              |     |                    | Хост          |      | Користувач | Наявність помилок           | ID       |
| <b>Ш</b> Купівля                                         |                                           |           | 21.11.2023        |       | 2 Купівля |                                                                                                    |                                |                    |     |                    | OShumovska-PC | vlad |            | □                           | 30087424 |
|                                                          |                                           |           | 121.11.2023       |       | 1 Продаж  |                                                                                                    |                                |                    |     |                    | OShumovska-PC | vlad |            |                             | 30087823 |
|                                                          |                                           |           | 11.12.2023        |       | Продаж    |                                                                                                    |                                |                    |     |                    | OShumovska-PC | vlad |            |                             | 30089210 |
|                                                          |                                           |           | 11.12.2023        |       | Продаж    |                                                                                                    |                                |                    |     |                    | OShumovska-PC | vlad |            | $\blacktriangleright$       | 30089397 |
|                                                          |                                           |           | 11.12.2023        |       | Продаж    |                                                                                                    |                                |                    |     |                    | OShumovska-PC | vlad |            | Σ                           | 30089456 |
|                                                          |                                           |           | 11.12.2023        |       | Продаж    |                                                                                                    |                                |                    |     |                    | OShumovska-PC | vlad |            | Ø                           | 30089511 |
|                                                          |                                           |           |                   |       |           |                                                                                                    |                                |                    |     |                    |               |      |            |                             |          |
|                                                          |                                           |           | 49 单              |       |           | $"$ debax $"$ $\mathscr{P}$ $\cdot$ $\mathsf{T}$ $\cdot$                                                                                                    |                                |                    |     | Пошук: Все поля    | $\vee$        |      | ▽舶目りす      |                             |          |
| <b>Д</b> Пошук                                           | $\blacksquare$<br>$\overline{\mathbf{v}}$ |           |                   | Папка |           |                                                                                                    | Документ                       |                    |     | Контрагент         |               |      |            | Повідомлення перепроведення |          |
| <b>• Папки документів</b>                                |                                           |           | ВИД.              | номер | № док.    | дата                                                                                                    | время                          | ID.                | код | назва              |               | код  |            | назва                       |          |
| • (NK-0) Видаткова накладна (реалізація)                 |                                           |           | $\blacksquare$ NK | 60    |           |                                                                                                    | 02.01.2023 02.01.2023 25118288 |                    |     | 482 Контрагент 482 |               |      |            |                             |          |
| (PV-0) Платіжна інструкція вхідна                        |                                           |           | $\Box$ NK         | 80    |           |                                                                                                    | 06.01.2023 06.01.2023 24947451 |                    |     | 160 Контрагент 160 |               |      |            |                             |          |
|                                                          |                                           |           | <b>NK</b>         | 80    | 28        |                                                                                                    | 31.01.2023 31.01.2023 26206773 |                    |     | 147 Контрагент 147 |               |      |            |                             |          |
|                                                          |                                           |           | <b>NK</b>         | 80    | 29        |                                                                                                    | 31.01.2023 31.01.2023 26206774 |                    |     | 147 Контрагент 147 |               |      |            |                             |          |
|                                                          |                                           | $\Box$ PV |                   | 101   | 72        |                                                                                                    | 13.01.2023 13.01.2023 25143949 |                    |     | 160 Контрагент 160 |               |      |            |                             |          |

Мал. 1.5.

#### *ЗВЕРНІТЬ УВАГУ!*

<span id="page-6-0"></span>*Перед закриттям рахунків переконайтеся, що всі первинні документи додані в програму «Дебет Плюс» та для них сформовані проводки.*

#### Підсистема **«Зведення бухгалтерського балансу»**

Перевірте правильність оборотів та залишків за рахунками та субрахунками:

*Баланс → Баланс обороти та залишки за рахунком* (див. малюнок [2.1\)](#page-6-1).

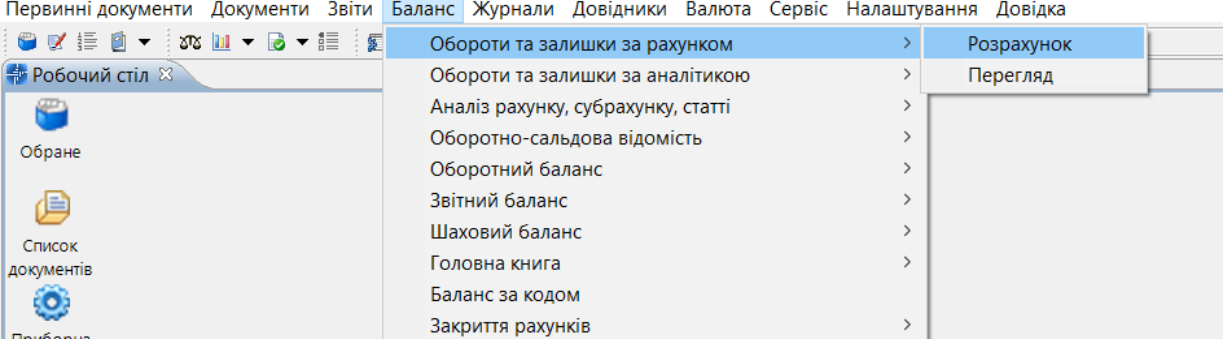

#### Мал. 2.1. Обороти та залишки за рахунком

<span id="page-6-1"></span>*Баланс → Обороти та залишки за аналітикою* (див. малюнок [2.2\)](#page-6-2).

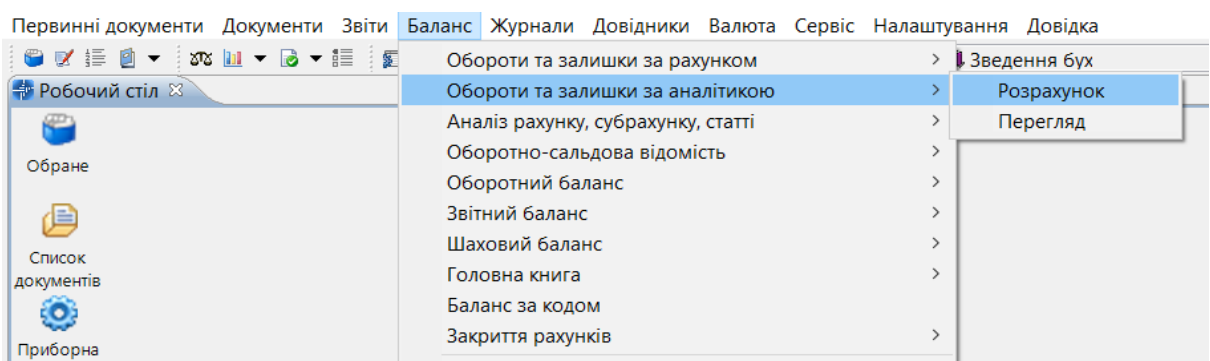

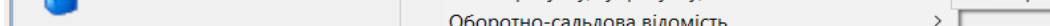

#### Мал. 2.2. Обороти та залишки за аналітикою

<span id="page-6-2"></span>*Баланс → Оборотний баланс* (див. малюнок [2.3\)](#page-6-3).

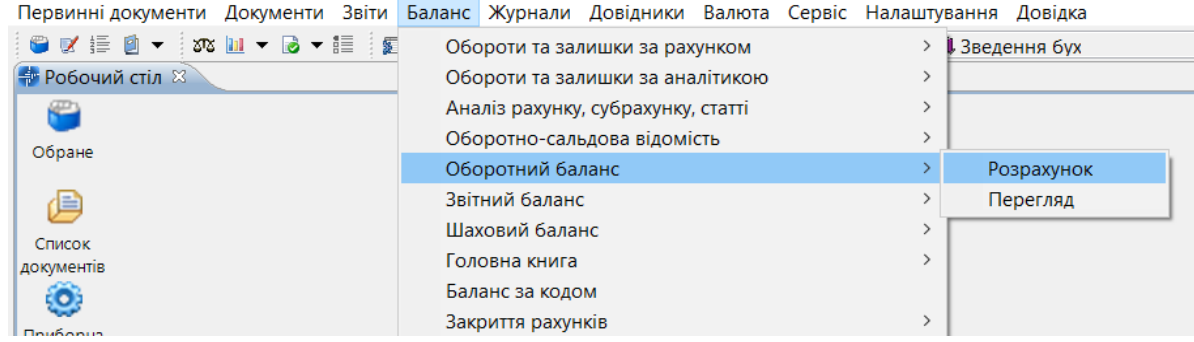

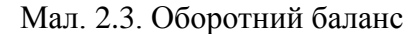

<span id="page-6-3"></span>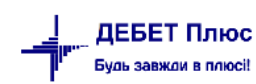

Перед закриттям рахунків перегляньте та, за потреби, зробіть зміни в налаштуваннях порядку закриття (див. малюнок [2.4\)](#page-7-0).

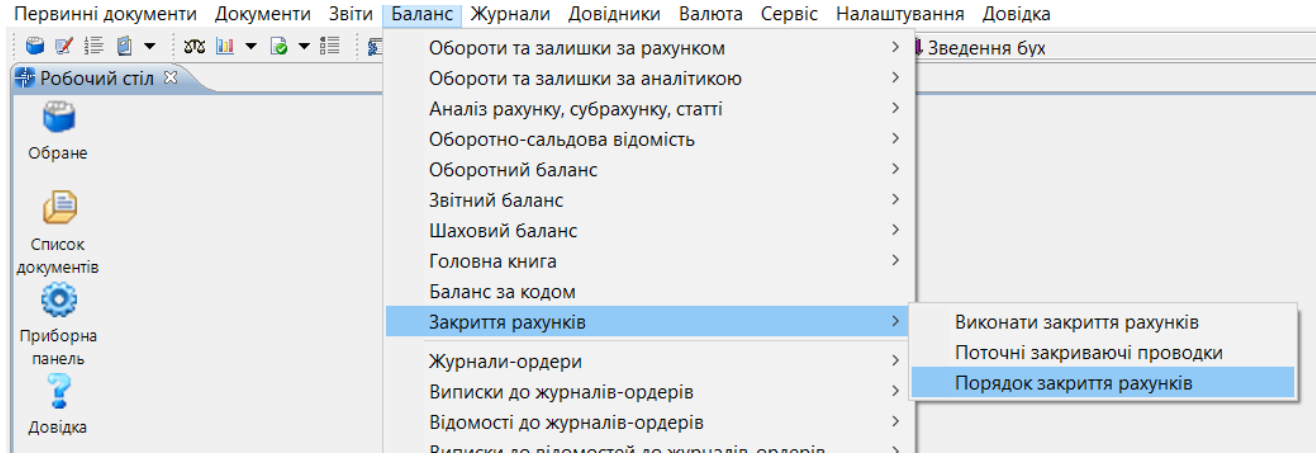

Мал. 2.4. Порядок закриття рахунків

<span id="page-7-0"></span>У програмі вже налаштовані рядки закриття рахунків класу 7 та класу 8 на фінансові результати (рахунок 791 «Результат операційної діяльності»).

Для додавання чи редагування порядку закриття рахунків скористайтесь пунктами меню: «Додати», «Редагувати», «Скопіювати» чи «Видалити» (див. малюнок [2.5\)](#page-7-1).

|                       |                  | The About Figure - Cook options agent - See Action option represents something                 |          |                |                                  |          |              |          |        |                             |      |     |          |      |                                    |       |              |               |                |              |              |            |
|-----------------------|------------------|------------------------------------------------------------------------------------------------|----------|----------------|----------------------------------|----------|--------------|----------|--------|-----------------------------|------|-----|----------|------|------------------------------------|-------|--------------|---------------|----------------|--------------|--------------|------------|
|                       |                  | Первинні документи Документи Звіти Баланс Журнали Довідники Валюта Сервіс Налаштування Довідка |          |                |                                  |          |              |          |        |                             |      |     |          |      |                                    |       |              |               |                |              |              |            |
|                       | $O$ $V = 0$ $V$  | 376 M ▼ B ▼ IE   日 ★ 十 卷 ▼ 台 H   9 3 台   Пошук команди                                         |          |                |                                  |          |              |          |        |                             |      |     |          |      | П Зведення бухгалтерського балансу |       | $\checkmark$ |               |                |              |              |            |
| <b>В Робочий стіл</b> |                  | <b>Порядок закриття рахунків</b> 23                                                            |          |                |                                  |          |              |          |        |                             |      |     |          |      |                                    |       |              |               |                |              |              |            |
| $\leftarrow$<br>⋫     | $\gg$            | <b>IDEBDX</b>                                                                                  |          |                | $"$ $\mathscr{P}$ + $\Upsilon$ + |          |              |          |        | Пошук: Все поля             |      |     | $\vee$ 0 |      |                                    | ▽角目りす |              |               |                |              |              |            |
|                       |                  |                                                                                                |          |                |                                  |          |              |          |        |                             |      |     |          |      |                                    |       |              |               |                |              |              |            |
| Вик.                  | N <sub>2</sub>   |                                                                                                |          |                | Рахунок для закриття             |          |              |          |        |                             |      |     |          |      | Рахунок, на який закривати         |       |              |               |                | Спос.закр.   | <b>Проп</b>  |            |
|                       |                  | Pax.                                                                                           | C/p      | CT.            | AH.1                             | AH.2     | AH.3         | AH.4     | AH.5   | AH.6                        | Pax. | C/p | CT.      | AH.1 | AH.2                               | AH.3  | AH.4         | AH.5          | AH.6           |              | .pax         | nou        |
|                       | 10 <sup>10</sup> | 70                                                                                             | 701      | $\Omega$       | $\Omega$                         | $\Omega$ | $\Omega$     | $\Omega$ | $\sim$ |                             |      |     |          |      |                                    |       |              | $\mathbf{a}$  | $\Omega$       | <b>DISTR</b> | $\Omega$     | 01.01.2000 |
| ☑                     | 11               | 70                                                                                             | 703      | $\overline{0}$ | $\bullet$                        | $\Omega$ | $\bullet$    | o        |        | Виконати закриття           |      |     |          |      |                                    |       |              |               | ۱o             | <b>DISTR</b> | $\mathbf{0}$ | 01.01.2000 |
|                       | 12               | 71                                                                                             | 710      | $\Omega$       | $\circ$                          | $\Omega$ | $\circ$      | $\Omega$ |        | Поточні закриваючі проводки |      |     |          |      |                                    |       |              |               | O              | <b>DISTR</b> | $\Omega$     | 01.01.2000 |
|                       | 13               | 71                                                                                             | 715      |                | $\circ$                          | $\Omega$ | $\circ$      | $\Omega$ |        | Сервіс                      |      |     |          |      |                                    |       |              | $\rightarrow$ | 0              | <b>DISTR</b> | $\Omega$     | 01.01.2000 |
|                       | 20               | 81                                                                                             | 811      | 0              | $\circ$                          | $\Omega$ | $\bullet$    | $\Omega$ |        | Додати                      |      |     |          |      |                                    |       |              | <b>INS</b>    | $\overline{0}$ | <b>DISTR</b> | $\mathbf{0}$ | 01.01.2000 |
|                       | 21               | 82                                                                                             | 821      | 0              | $\circ$                          | $\Omega$ | $\bullet$    | $\Omega$ | In     | Скопіювати                  |      |     |          |      |                                    |       | $ALT + INS$  |               | $\Omega$       | <b>DISTR</b> | $\bullet$    | 01.01.2000 |
|                       | 22               | 80                                                                                             | 801      | $\Omega$       | $\circ$                          | $\Omega$ | $\circ$      | $\Omega$ |        | Редагувати                  |      |     |          |      |                                    |       |              | F4            | $\overline{0}$ | <b>DISTR</b> | $\Omega$     | 01.01.2000 |
|                       | 23               | 83                                                                                             | 831      | $\Omega$       | $\circ$                          | $\Omega$ | $\circ$      | $\Omega$ | آط     | Переглянути                 |      |     |          |      |                                    |       | $SHIFT + FA$ |               | $\Omega$       | <b>DISTR</b> | $\Omega$     | 01.01.2000 |
|                       | 24               | 81                                                                                             | 811      | 0              | $\circ$                          | $\Omega$ | $\bullet$    | $\Omega$ | ×      | Видалити                    |      |     |          |      |                                    |       |              | <b>DEL</b>    | $\overline{0}$ | <b>DISTR</b> | $\mathbf{0}$ | 01.01.2000 |
|                       | 25               | 82                                                                                             | 821      | $\Omega$       | $\circ$                          | $\Omega$ | $\bullet$    | $\circ$  |        | Історія                     |      |     |          |      |                                    |       |              | $\rightarrow$ | 0              | <b>DISTR</b> | $\bullet$    | 01.01.2000 |
|                       | 26               | 80                                                                                             | 801      | $\Omega$       | $\circ$                          | $\Omega$ | $\circ$      | $\Omega$ |        |                             |      |     |          |      |                                    |       |              |               | $\overline{0}$ | <b>DISTR</b> | $\Omega$     | 01.01.2000 |
|                       | 27               | 83                                                                                             | 831      | $\Omega$       | $\circ$                          | $\Omega$ | $\bullet$    | $\Omega$ |        | Сортування та підсумки      |      |     |          |      |                                    |       |              | $\rightarrow$ | $\overline{0}$ | <b>DISTR</b> | $\Omega$     | 01.01.2000 |
|                       | 28               | 84                                                                                             | $\circ$  | $\Omega$       | $\circ$                          | $\Omega$ | $\bullet$    | $\Omega$ | ê.     | Друк                        |      |     |          |      |                                    |       |              | $\rightarrow$ | $\overline{0}$ | <b>DISTR</b> | $\mathbf{0}$ | 01.01.2000 |
|                       | 29               | 84                                                                                             | $\circ$  | n              | $\circ$                          | $\Omega$ | $\bullet$    | $\Omega$ |        | Експорт                     |      |     |          |      |                                    |       |              |               | 0              | <b>DISTR</b> | $\bullet$    | 01.01.2000 |
|                       | 30               | 85                                                                                             | $\Omega$ |                | $\circ$                          | $\Omega$ | $\circ$      | $\Omega$ |        | <b>Імпорт</b>               |      |     |          |      |                                    |       |              |               | $\Omega$       | <b>DISTR</b> | $\Omega$     | 01.01.2000 |
|                       | 100              | 79                                                                                             | 791      |                | $\circ$                          | $\Omega$ | $\circ$      | $\Omega$ | 启      | Відправити e-mail           |      |     |          |      |                                    |       |              |               | 0              | <b>DISTR</b> | $\Omega$     | 01.01.2000 |
|                       | 101              | 79                                                                                             | 791      | 2              | $\mathbf{O}$                     | $\Omega$ | $\mathbf{O}$ | $\Omega$ |        |                             |      |     |          |      |                                    |       |              |               | $\mathbf{0}$   | <b>DISTR</b> | $\mathbf{0}$ | 01.01.2000 |
|                       |                  |                                                                                                |          |                |                                  |          |              |          |        | Побудувати графік           |      |     |          |      |                                    |       |              |               |                |              |              |            |

Мал. 2.5.

<span id="page-7-1"></span>За потреби, у вікні, що відкриється, відредагуйте рахунки закриття (див. малюнок [2.6\)](#page-8-0).

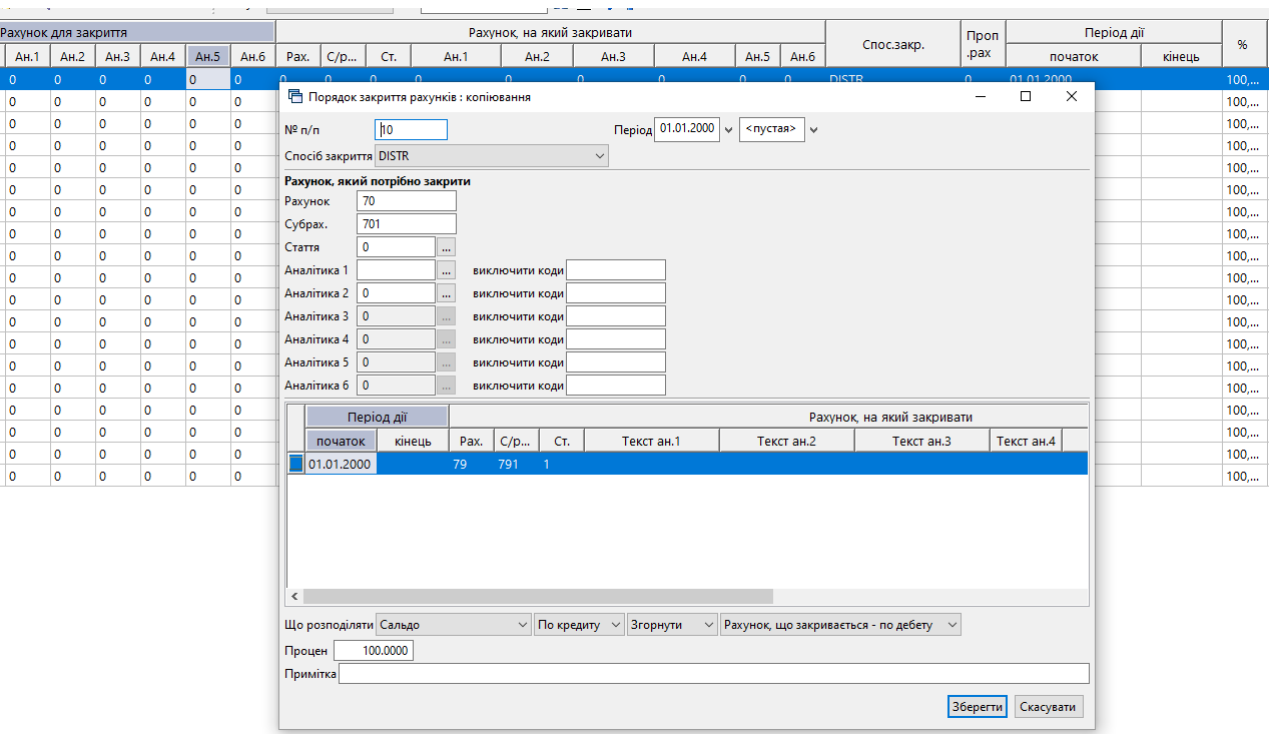

Мал. 2.6.

<span id="page-8-0"></span>Сам процес закриття рахунків виконується за допомогою окремого пункту меню:

*Баланс → Закриття рахунків → Виконати закриття* (див. малюнок [2.7\)](#page-8-1).

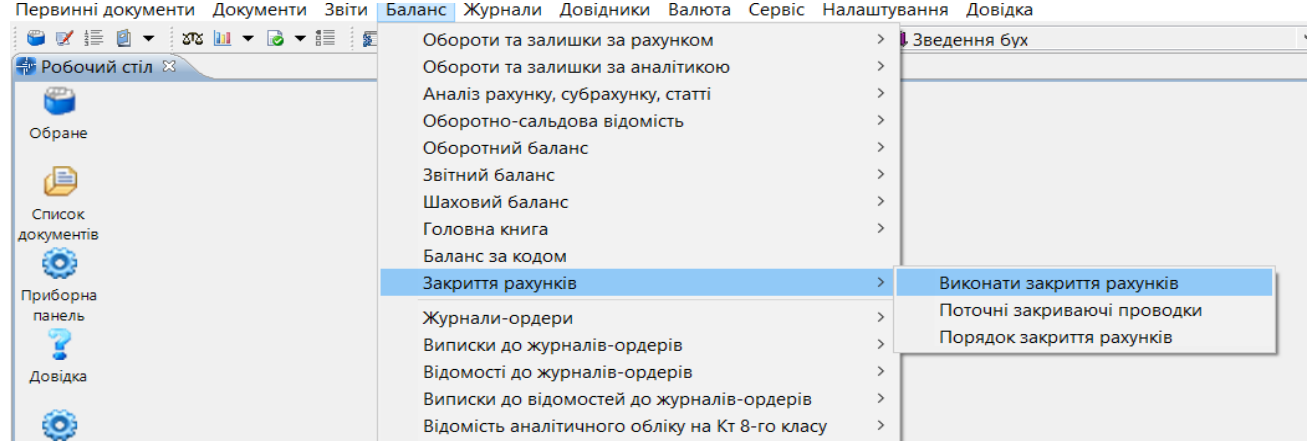

Мал. 2.7. Закриття рахунків

<span id="page-8-1"></span>У списку налаштувань закриваючих проводок відмітьте потрібні проводки, наприклад рахунки класу 7, та оберіть пункт меню **ПКМ** → *Виконати закриття* (див. малюнок [2.8\)](#page-9-0), вкажіть період закриття.

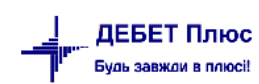

<mark>на</mark>я Дебет Плюс - Комунальне некомерційне підприємство - Зведення бухгалтерського балансу -<br>Первинні документи Документи Звіти Баланс Журнали Довідники Валюта Сервіс Налаштування Довідка

|          |                       |                               |                                      |     |                      |                                                                                  |      |      |     |     |                            | Пошук команди |                |              |                | 11. Зведення бухгалтерського балансу   v |        |        |                  |                         |     |
|----------|-----------------------|-------------------------------|--------------------------------------|-----|----------------------|----------------------------------------------------------------------------------|------|------|-----|-----|----------------------------|---------------|----------------|--------------|----------------|------------------------------------------|--------|--------|------------------|-------------------------|-----|
|          | <b>В</b> Робочий стіл |                               | <b>В Порядок закриття рахунків</b> X |     |                      |                                                                                  |      |      |     |     |                            |               |                |              |                |                                          |        |        |                  |                         |     |
| } ∉      | $\Rightarrow$         | $"$ Debax                     |                                      |     |                      | $\rightarrow$ $\frac{1}{2}$ $\sqrt{2}$ $\rightarrow$ $\frac{1}{2}$ $\rightarrow$ |      |      |     |     | Пошук: Все поля            |               |                | $\vee$ 0     | $\checkmark$   | 指目りす                                     |        |        |                  |                         |     |
|          | N <sup>2</sup>        |                               |                                      |     | Рахунок для закриття |                                                                                  |      |      |     |     | Рахунок, на який закривати |               |                |              |                | Період дії                               |        | 96     | <b>Tpy</b>       |                         |     |
| $\cdots$ |                       | Pax.                          | C/p                                  | CT. | AH.1                 | AH.2                                                                             | AH.3 | Pax. | C/p | CT. | AH.1                       | AH.2          | AH.3           | Спос.закр.   | Проп.рах.      | початок                                  | кінець |        | na               | Що закривати            | Вид |
|          |                       | Виконати закриття             |                                      |     |                      |                                                                                  |      |      |     |     |                            |               |                | <b>DISTR</b> | ю.             | 01.01.2019                               |        | 100,00 | 10               | Залишок по кредит 89    |     |
|          |                       | Поточні закриваючі проведення |                                      |     |                      |                                                                                  |      |      |     |     |                            |               |                | <b>DISTR</b> | $\overline{0}$ | 01.01.2019                               |        | 100,00 | 10 <sup>°</sup>  | Залишок по кредит 89    |     |
|          |                       | Сервіс                        |                                      |     |                      |                                                                                  |      |      |     |     |                            |               |                | <b>DISTR</b> | 0              | 01.01.2019                               |        | 100,00 | 10 <sup>°</sup>  | Залишок по кредит 89    |     |
| ⊡        | 13                    |                               |                                      |     |                      |                                                                                  |      |      |     |     |                            |               |                | <b>DISTR</b> | 0              | 01.01.2019                               |        | 100,00 | 10               | Залишок по кредит 89    |     |
|          | 14                    | Додати                        |                                      |     |                      |                                                                                  |      |      |     |     |                            |               | <b>INS</b>     | <b>DISTR</b> | 0              | 01.01.2019                               |        | 100,00 | 10               | Залишок по кредит 89    |     |
|          |                       | Скопіювати                    |                                      |     |                      |                                                                                  |      |      |     |     |                            | $ALT + INS$   |                | <b>DISTR</b> | ٥              | 01.01.2019                               |        | 100,00 | 10               | Залишок по кредит 89    |     |
|          |                       | Редагувати                    |                                      |     |                      |                                                                                  |      |      |     |     |                            |               | F <sub>4</sub> | <b>DISTR</b> | ٥              | 01.01.2019                               |        | 100,00 | 10               | Залишок по дебету   149 |     |
|          |                       | Редагувати відмічені          |                                      |     |                      |                                                                                  |      |      |     |     |                            |               |                | <b>DISTR</b> | о              | 01.01.2019                               |        | 100,00 | 10               | Залишок по дебету   149 |     |
|          |                       | Переглянути                   |                                      |     |                      |                                                                                  |      |      |     |     |                            | $SHIFT + F4$  |                | <b>DISTR</b> | 0              | 01.01.2019                               |        | 100,00 | 10               | Залишок по дебету   149 |     |
|          |                       | Видалити                      |                                      |     |                      |                                                                                  |      |      |     |     |                            |               | <b>DEL</b>     | <b>DISTR</b> | 0              | 01.01.2019                               |        | 100,00 | 10 <sup>10</sup> | Залишок по дебету   149 |     |

<span id="page-9-0"></span>Мал. 2.8. Закриття рахунків

Приклад сформованих проводок для закриття зображено на малюнку [2.9.](#page-9-1)

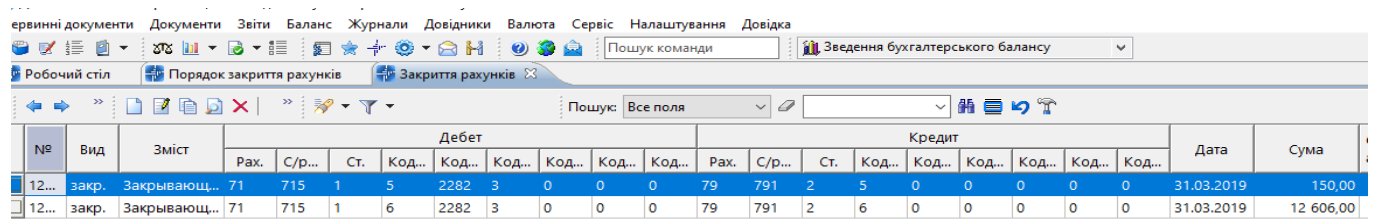

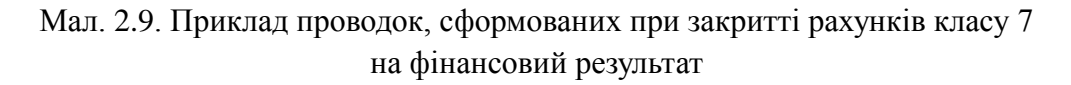

<span id="page-9-1"></span>Якщо дані проводки коректні – виконайте перенесення проводок в баланс → **ПКМ** → *Перенести проводки в баланс* (див. малюнок [2.10\)](#page-9-2).

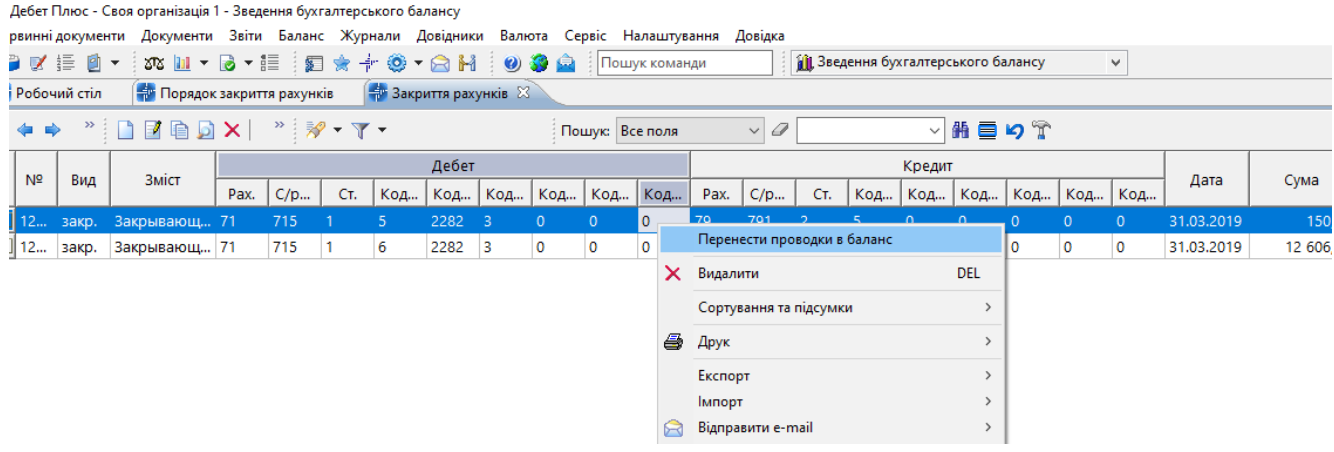

Мал. 2.10.

<span id="page-9-2"></span>Для перевірки коректності виконання закриття сформуйте та перегляньте оборотний баланс.

## <span id="page-10-0"></span>**3. АЛГОРИТМ ФОРМУВАННЯ ФІНАНСОВОЇ ЗВІТНОСТІ, ЯК ОДЕРЖУВАЧІВ БЮДЖЕТНИХ КОШТІВ ТА СУБ'ЄТІВ МАЛОГО ПІДПРИЄМНИЦТВА**

#### <span id="page-10-1"></span>**3.1. Формування балансу «Звіт про фінансовий стан» (форма № 1)**

Перед розрахунком перегляньте налаштування балансу

*Баланс → Звітний баланс → Налагодження →* у рядках **ПКМ** *→ Включення рахунків до рядків* (див. малюнок [3.1\)](#page-10-2).

|                       |                                                   |   | ₩ Дебет Плюс - Комунальне некомерційне підприємство - Зведення бухгалтерського балансу |                          |                   |         |                                          |  |
|-----------------------|---------------------------------------------------|---|----------------------------------------------------------------------------------------|--------------------------|-------------------|---------|------------------------------------------|--|
|                       |                                                   |   | Первинні документи Документи Звіти Баланс Журнали Довідники Валюта Сервіс Налаштування |                          |                   | Довідка |                                          |  |
|                       |                                                   |   |                                                                                        |                          |                   |         | 11. Зведення бухгалтерського балансу   v |  |
| <b>В Робочий стіл</b> | <b>ПАРТ Редагування форми звітного балансу</b> 23 |   |                                                                                        |                          |                   |         |                                          |  |
| $\mathbf{v}$<br>三年 中一 | - ^ シンマー                                          |   |                                                                                        | Пошук: Все поля          | 0<br>$\checkmark$ |         | 曲目りす<br>$\checkmark$                     |  |
| № рядка               |                                                   |   | Рядок балансу                                                                          | Є рядком,<br>який вписує |                   |         |                                          |  |
| 990                   | <b>IAKTMB</b>                                     |   |                                                                                        |                          |                   |         |                                          |  |
| 995                   | !!. Необоротні активи                             |   |                                                                                        |                          |                   |         |                                          |  |
| 1000                  | Нематеріальні активи                              |   |                                                                                        |                          |                   |         |                                          |  |
| 1001                  | первісна вартість                                 |   |                                                                                        |                          |                   |         |                                          |  |
| 1002                  | накопичена аморти                                 |   | Додавання текстової частини                                                            | <b>INS</b>               |                   |         |                                          |  |
| 1005                  | Незавершені капіта.                               |   | Включення рахунків до рядків                                                           |                          |                   |         |                                          |  |
| 1010                  | Основні засоби                                    |   | Поновити номера рядків(х10)                                                            |                          |                   |         |                                          |  |
| 1011                  | первісна вартість                                 | è | Копіювання текстової частини                                                           | $ALT + INS$              |                   |         |                                          |  |
| 1012                  | знос                                              |   | Редагування текстової частини                                                          | F <sub>4</sub>           |                   |         |                                          |  |
| 11015                 | <b>Jupactimilities</b> Henityn                    |   |                                                                                        |                          |                   |         |                                          |  |

Мал. 3.1. Включення рахунків до рядків

<span id="page-10-2"></span>Відкривається налаштування рядків Форми 1, де відображається які рахунки входять до того чи іншого рядка та спосіб їх включення (колонка «Вид»).

#### *Примітка:*

*при додаванні нових рахунків краще копіювати подібний рядок (ПКМ → копіювання), щоб не помилитись із способом включення нового рядка.* 

Для розрахунку балансу виконайте *Баланс → Звітний баланс → Розрахунок.*

Для відображення сум, які увійшли до того чи іншого рядка балансу скористайтесь пунктом *Баланс → Звітний баланс → Протокол розрахунку.*

Суми в деяких рядках можуть бути некоректними. Оскільки план рахунків вашої організації може змінюватись на етапі впровадження програми і після цього налаштування Форми № 1 не співпадатимуть з планом рахунків. Тому головний бухгалтер, або відповідальна особа, має відкоригувати налаштування Форми № 1 згідно з цією Інструкцією.

<span id="page-11-0"></span>**3.2. Звіт про фінансові результати (Звіт про сукупний дохід) (форма № 2), Звіт про рух грошових коштів (форма № 3), Звіт про власний капітал (форма № 4), Примітки до річної фінансової звітності (форма № 5) та Звіт суб'єктів малого підприємництва (форма №1-м та №2-м)**

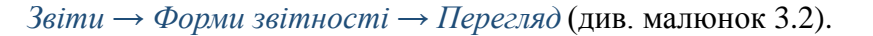

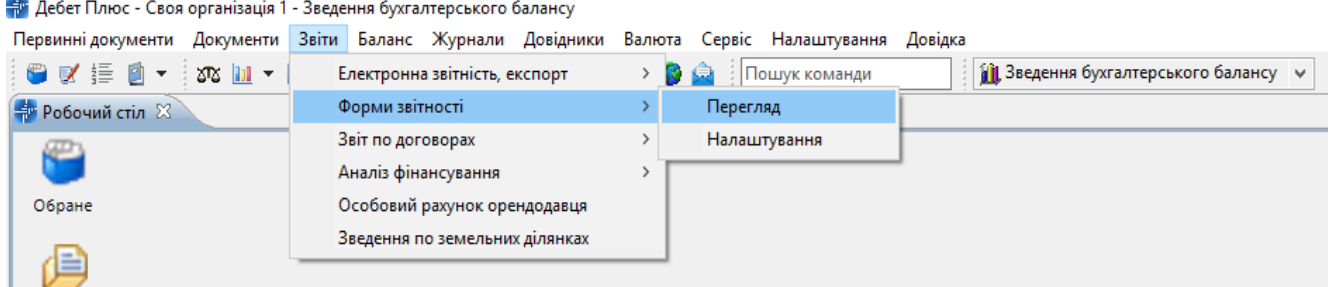

Мал. 3.2.

<span id="page-11-1"></span>З переліку оберіть та додайте потрібні звіти **ПКМ** *→ Створити звіти* (див. малюнок [3.3\)](#page-11-2).

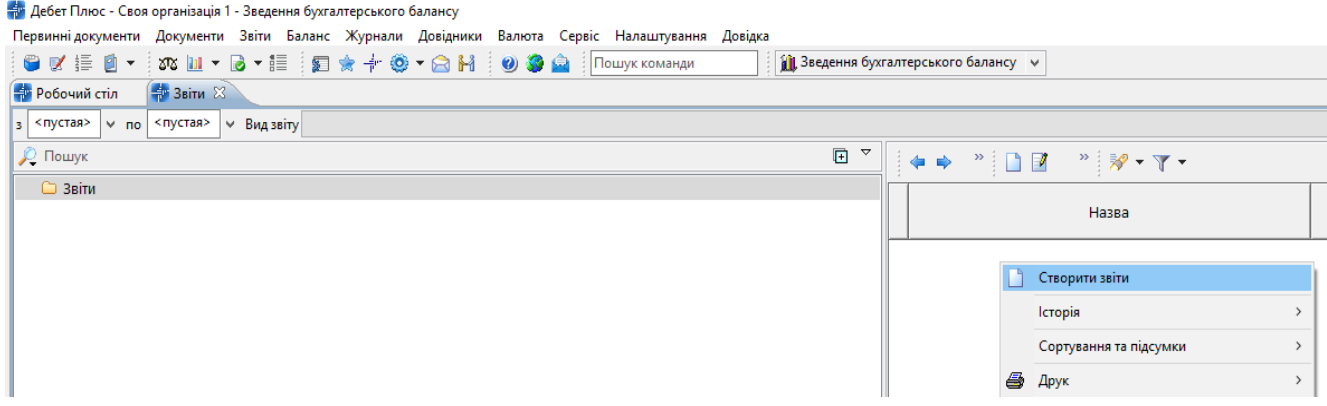

Мал. 3.3. Створення нового звіту

<span id="page-11-2"></span>Вкажіть перше число місяця, наступного за звітним періодом, наприклад, якщо це І квартал 2019 року, то дата повинна бути 01.04.19.

*ЗВЕРНІТЬ УВАГУ!* 

*Якщо звіт уже створений за І квартал, то при додавання наступного звіту (наприклад, за ІІ квартал) знову обираємо пункт меню «Додати»*

Для розрахунку всіх звітів виконайте **ПКМ** → *Розрахувати,* а для перегляду — натисніть двічі ЛКМ.

Для друку фінансової звітності виконайте **ПКМ** → *Друк → Друк звіту* (див. малюнок [3.4\)](#page-12-2).

[debet.com.ua](https://debet.com.ua/)

<mark>ни</mark> Дебет Плюс - Своя організація 1 - Зведення бухгалтерського балансу Первинні документи Документи Звіти Баланс Журнали Довідники Валюта Сервіс Налаштування Довідка OVED- XU-B-E DR + 0 - 8H O 3 A FOUYK KOMAHAN **1988** Зведення бухгалтерського балансу  $\frac{1}{\sqrt{2}}$  Робочий стіл  $\frac{1}{\sqrt{2}}$  Звіти  $\mathbb{X}$ 3 <nyctaя> v по <nyctaя> v Видзвіту **2** Пошук  $\mathbb{R}$   $\sqrt{ }$  $\begin{picture}(20,10) \put(0,0){\line(1,0){10}} \put(15,0){\line(1,0){10}} \put(15,0){\line(1,0){10}} \put(15,0){\line(1,0){10}} \put(15,0){\line(1,0){10}} \put(15,0){\line(1,0){10}} \put(15,0){\line(1,0){10}} \put(15,0){\line(1,0){10}} \put(15,0){\line(1,0){10}} \put(15,0){\line(1,0){10}} \put(15,0){\line(1,0){10}} \put(15,0){\line(1$ Пошук: Все поля  $\sqrt{q}$  $\Rightarrow$  Звіти .<br>Назва 2019 pix **• Квітень 2019 року** □ Звіт про надходження і використання коштів, отриманих як плата за послуги (форма №4-1д, №4-1м) **•** Липень 2019 року .<br>∃Звіт про фінансові результати (Форма № 2-дс) Жовтень 2019 року 2020 pik .<br>∥Довідка про дебіторську та кредиторську заборгованість за операціями, які не відображаються у формі №. В довідка про викорі в продителейних викорі в довідка про викорі в створити звіти -<br>Ганків і міжнародних фінансових організ... тата за послуги (форма №4-1д, №4-1м) □ Звіт про надходж Розрахунок .<br>Звіт про власний і —<br>Примітки до річно У Перевірка • Редагувати  $FA$ **В** Копіювати  $ALT + INS$ Х Видалити DEL Історія  $\langle$  $\begin{array}{c|c|c|c} \hline \multicolumn{3}{c|}{\bullet} & \multicolumn{3}{c}{\bullet} & \multicolumn{3}{c}{\textbf{Copyx}}\\ \hline \multicolumn{3}{c}{\bullet} & \multicolumn{3}{c}{\bullet} & \multicolumn{3}{c}{\textbf{Copyx}}\\ \hline \multicolumn{3}{c}{\textbf{1}} & \multicolumn{3}{c}{\textbf{1}} & \multicolumn{3}{c}{\textbf{Copyx}}\\ \hline \multicolumn{3}{c}{\textbf{1}} & \multicolumn{3}{c}{\textbf{1}} & \multicolumn{3}{c}{\textbf{2}} & \multicolumn{3}{c}{\text$ Сортування та підсумки  $\rightarrow$  $\Box$ > В Друкзвіт Експорт  $\,$ Як на екран **IMPOPT** Як на екрані (обрати колонки)

Мал. 3.4. Друк звіту

<span id="page-12-2"></span>За потреби відображення за замовчанням даних в рядках документа (КВЕД, організаційноправова форма та ін.), вкажіть їх у *Налаштуванні → Змінні організації* (див. малюнок [3.5\)](#page-12-3). Заповніть тільки колонку «Значення»: замість «111» відповідно зазначте свої реквізити.

| <del>фи</del> Дебет Плюс - Комунальне некомерційне підприємство - Зведення бухгалтерського балансу |                                                                           |                                                        |   |                               |
|----------------------------------------------------------------------------------------------------|---------------------------------------------------------------------------|--------------------------------------------------------|---|-------------------------------|
| Первинні документи                                                                                 |                                                                           | Документи Звіти Баланс Журнали Довідники Валюта Сервіс |   | Налаштування<br>Довідка       |
| ● Ⅴ 手 ◎ ▼ ┆∞ Ш ▼ ◎ ▼ 三 ┊ 夏 ★ ★ ◎ ▼ △ H ┊                                                           |                                                                           | 934                                                    | 苏 | Папки документів              |
| <b>ВР</b> Робочий стіл<br>→ Змінні організації $\%$                                                |                                                                           |                                                        | 뚸 | Довідники аналітики           |
| $\boldsymbol{\Sigma}$                                                                              |                                                                           |                                                        |   | Схеми зв'язаних документів    |
| $\Box$ $\Box$ $\Box$ $\Box$ $\Delta$ $\Box$                                                        | $"$ $\frac{1}{2}$ $\frac{1}{2}$ $\frac{1}{2}$ $\frac{1}{2}$ $\frac{1}{2}$ | Пошук:                                                 |   | Мітки                         |
| Змінна                                                                                             | Значення                                                                  | Коментар                                               | r | Журнали податкової реєстрації |
| <b>FIRM_BUH</b>                                                                                    | Головний бухгалтер                                                        | Главный бухгалтер                                      | 眉 | Журнали реєстрації            |
| FIRM_DPANM                                                                                         | 111                                                                       | Наименования ДПА                                       |   | Допустимі проведення          |
| <b>FIRM EDRPOU</b>                                                                                 | 111                                                                       | Код ЕГРПОУ предприятия                                 |   |                               |
| FIRM_EMAILORG                                                                                      | 111                                                                       | E-Mail                                                 |   | Форми друку                   |
| <b>FIRM_FAXORG</b>                                                                                 | 111                                                                       | Факс                                                   |   | Форми звітності               |
| <b>FIRM FO</b>                                                                                     | 111                                                                       | Код по ДРФО, для физ лица                              |   | Змінні організації            |
| <b>FIRM_FSOB</b>                                                                                   | 111                                                                       | Форма собственности                                    |   | Головне меню                  |
| <b>FIRM GOSP</b>                                                                                   | 111                                                                       | Организационно-правовая ф                              |   | Панель інструментів           |
| <b>FIRM_INN</b>                                                                                    | 111                                                                       | ИНН                                                    |   | Автозапуск                    |
| <b>FIRM KFS</b>                                                                                    | 111                                                                       | Код формы собственности                                |   |                               |
| <b>FIRM KVED</b>                                                                                   | 111                                                                       | Код вида эконом. деят за УК ≥                          |   | Параметри системи             |

Мал. 3.5. Зміна атрибутів

## <span id="page-12-3"></span><span id="page-12-0"></span>**3.3. Звіт про доходи та витрати за формою 1-НС (квартальна)**

#### <span id="page-12-1"></span>2.3.1. Налаштування параметрів системи

#### Підсистема **«Зведення бухгалтерського балансу»**

- Налаштуйте систему → *Налаштування → Параметри системи* на вкладці «НСЗУ» заповніть поля (див. малюнок [3.6\)](#page-13-0):
- Група ПМГ оберіть з довідника «Види діяльності»;

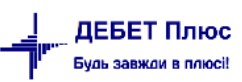

- ПМГ COVID-19 оберіть з довідника «Види діяльності»;
- Джерела фінансування державного бюджету зазначте через «,» джерела надходження коштів державного бюджету;
- Джерела фінансування державного бюджету (COVID-19) зазначте через «,» джерела надходження коштів державного бюджету;
- Джерела фінансування місцевого бюджету зазначте через «,» джерела надходження коштів місцевого бюджету;
- Джерела фінансування місцевого бюджету (COVID-19) зазначте через «,» джерела надходження коштів місцевого бюджету;
- Джерела фінансування благодійні зазначте через «,» джерела надходження коштів;
- Джерела фінансування благодійні (COVID-19) зазначте через «,» джерела надходження коштів;
- Інші джерела фінансування (COVID-19) зазначте через «,» джерела надходження коштів;
- Добровільна цільова благодійна допомога забезпечення самим пацієнтом свого лікування – зазначте через «,» джерела надходження коштів.

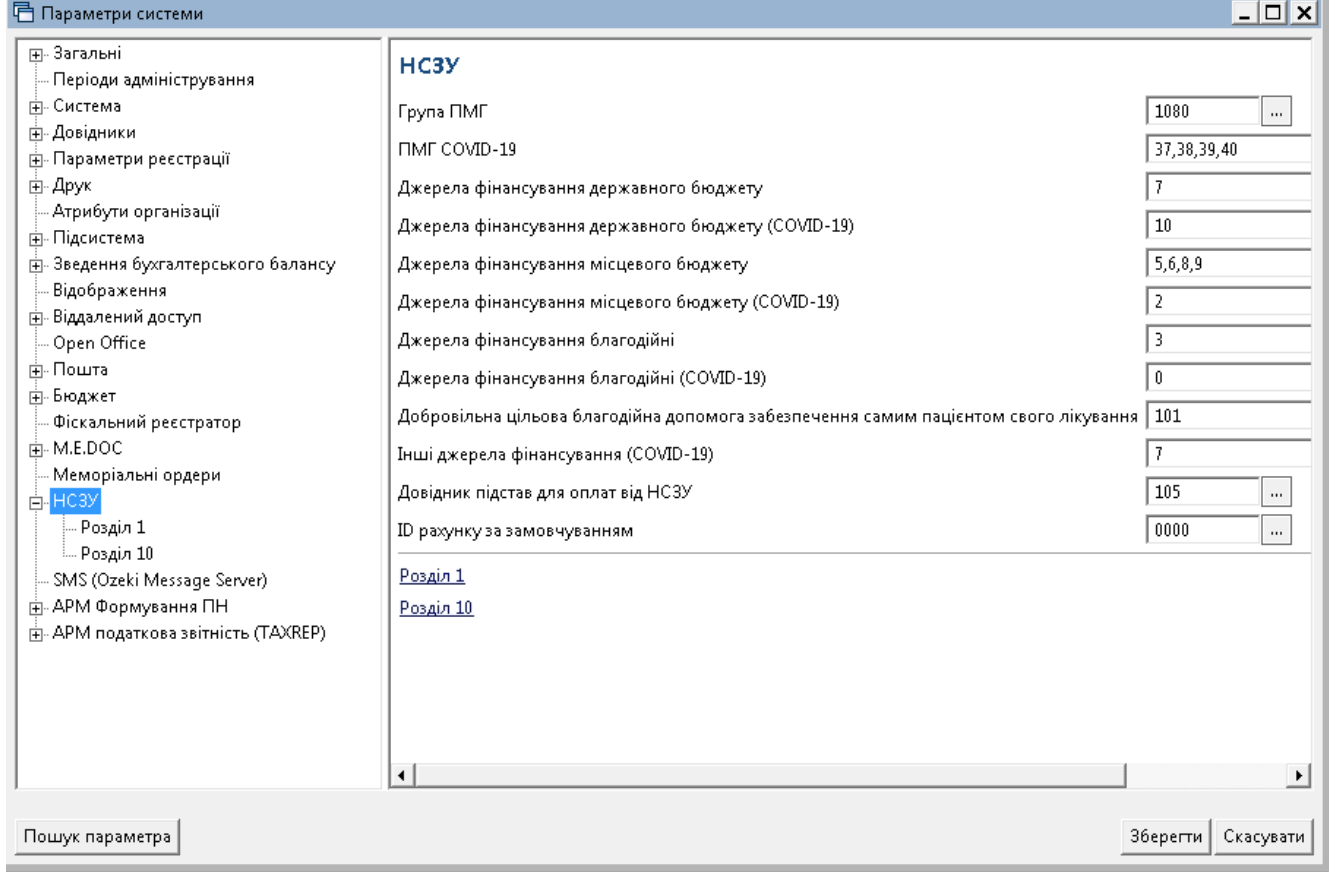

Мал. 3.6. Приклад налаштування параметрів системи

<span id="page-13-0"></span>За потреби налаштуйте параметр «Додаткові надходження ПМГ», зазначте перелік папок, що не враховуються при розрахунку (див. малюнок [3.7\)](#page-14-1).

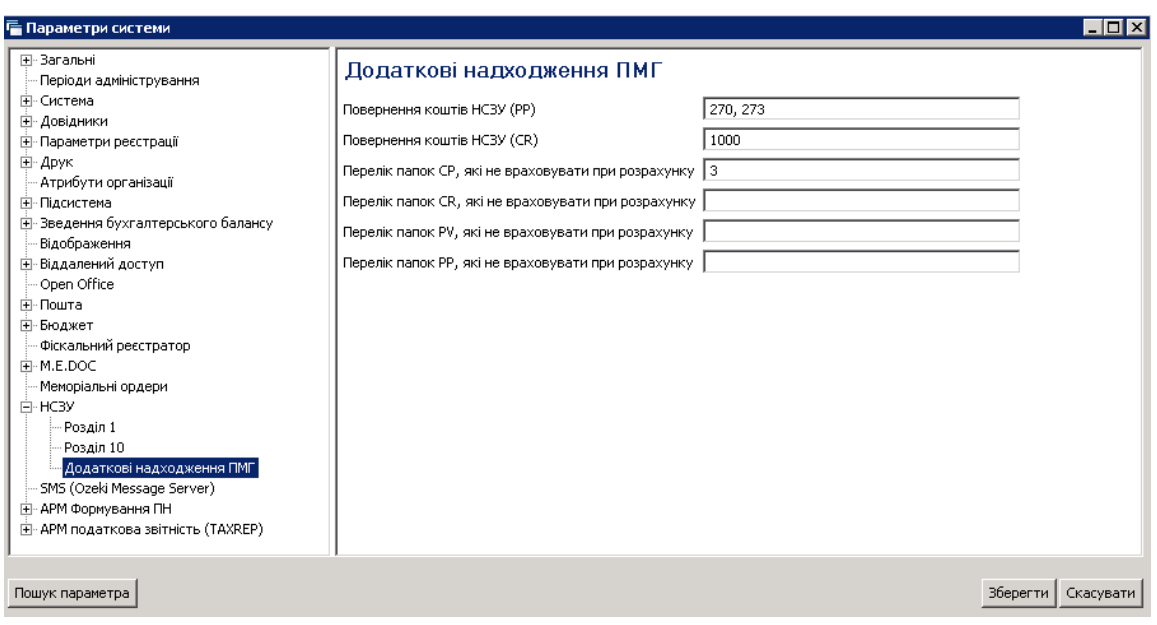

Мал. 3.7. Приклад налаштування параметрів системи

<span id="page-14-1"></span>Налаштування довідників, необхідних для формування звіту 1-НС описано в п.1.4. Інструкції користувача з обліку ТМЦ.

#### <span id="page-14-0"></span>**3.4. Формування звіту про доходи та витрати 1-НС**

*Звіти → Звіт про доходи та витрати №1-НС (квартальна)→ Розрахунок* (див. малюнок [3.8\)](#page-14-2).

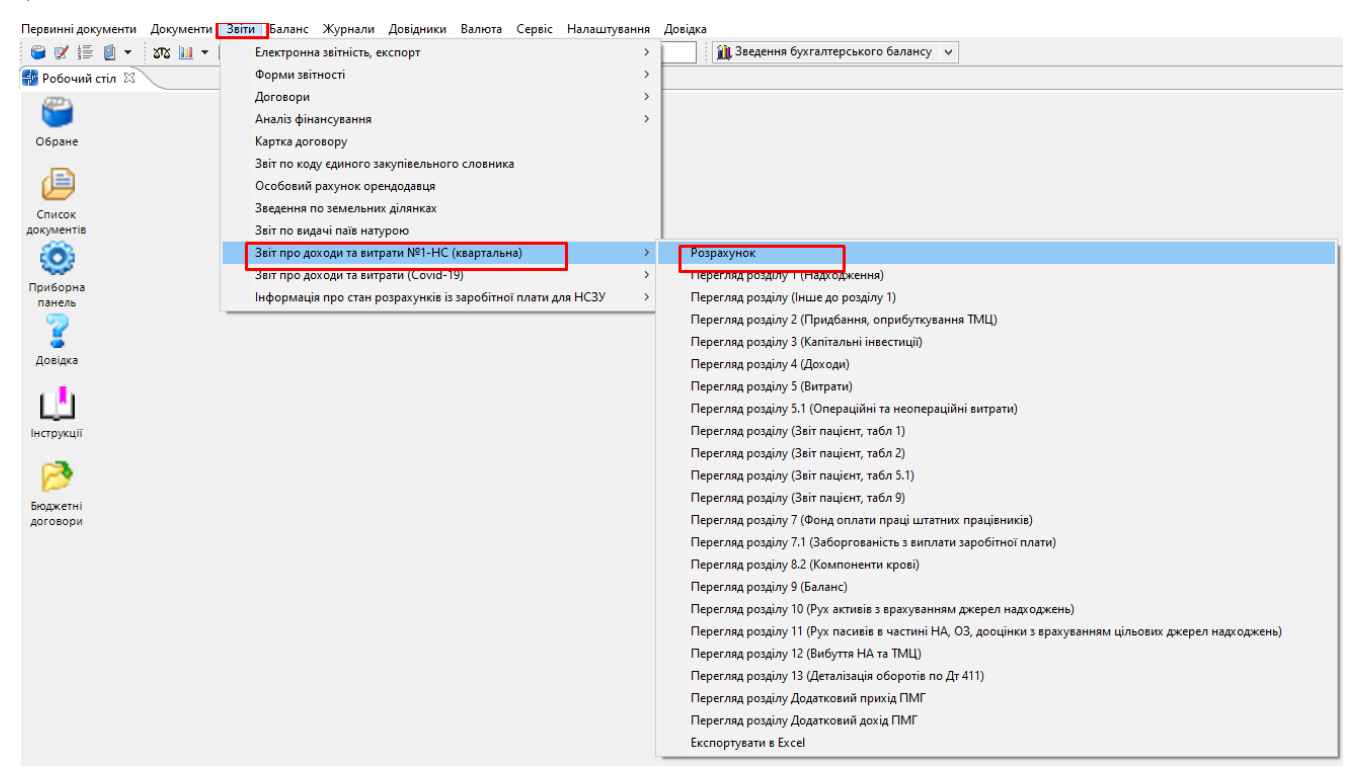

Мал. 3.8. Розрахунок звіту

<span id="page-14-2"></span>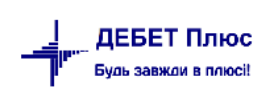

Введіть дані для відбору інформації (див. малюнок [3.9\)](#page-15-1). Зазначте дату початку та дату закінчення розрахунку (квартал) та відмітьте розділи, для яких потрібно розрахувати інформацію. За потреби розрахувати дані за минулий період, активуйте відмітку у полі «Розрахувати дані "Відповідний період минулого року"».

| □ Введіть дані для відбору інформації                                                                         |            |                                 | × |
|----------------------------------------------------------------------------------------------------|------------|---------------------------------|---|
|                                                                                                    |            | $\equiv$ Г $\bar{\eta}$ Історія |   |
| Дата початку                                                                                                  | 01.09.2022 |                                 |   |
| Дата закінчення                                                                                               | 31.12.2022 |                                 |   |
| Відмітити всі                                                                                                 | ☑          |                                 |   |
|                                                                                                    | ☑          |                                 |   |
|                                                                                                    | $\vee$     |                                 |   |
|                                                                                                    |            |                                 |   |
|                                                                                                    |            |                                 |   |
|                                                                                                    |            |                                 |   |
|                                                                                                    | ∨          |                                 |   |
|                                                                                                    |            |                                 |   |
|                                                                                                    |            |                                 |   |
|                                                                                                    | ∨          |                                 |   |
|                                                                                                    |            |                                 |   |
|                                                                                                    | ∨          |                                 |   |
|                                                                                                    | $\vee$     |                                 |   |
|                                                                                                    | ∨          |                                 |   |
|                                                                                                    | ∨          |                                 |   |
|                                                                                                    |            |                                 |   |
|                                                                                                    |            |                                 |   |
| Розрахувати розділ 11 ("Рух пасивів в частині НА, ОЗ, дооцінки з врахуванням цільових джерел надходжень") . ⊠ |            |                                 |   |
|                                                                                                    |            |                                 |   |
|                                                                                                    |            |                                 |   |
|                                                                                                    |            |                                 |   |
|                                                                                                    |            |                                 |   |
|                                                                                                    |            |                                 |   |
|                                                                                                    |            |                                 |   |
|                                                                                                    | Зберегти   | Скасувати                       |   |

Мал. 3.9. Приклад параметрів для розрахунку звіту

<span id="page-15-1"></span>Після розрахунку даних на кожний розділ створюється відповідна вкладка меню (див. малюнок [3.10\)](#page-15-2).

|                         |                        | Дебет Плюс - Своя організація 1 - Зведення бухгалтерського балансу                                                                                                    |                         |                             |                 |                                                                                     |                         |                                       |                              |                                                      |                              |                          |             |                        |                                  |
|-------------------------|------------------------|----------------------------------------------------------------------------------------------------|-------------------------|-----------------------------|-----------------|-------------------------------------------------------------------------------------|-------------------------|---------------------------------------|------------------------------|------------------------------------------------------|------------------------------|--------------------------|-------------|------------------------|----------------------------------|
|                         |                        | Первинні документи Документи Звіти Баланс Журнали Довідники Валюта Сервіс Налаштування Довідка                                                                        |                         |                             |                 |                                                                                     |                         |                                       |                              |                                                      |                              |                          |             |                        |                                  |
|                         |                        |                                                                                                    |                         |                             |                 |                                                                                     |                         | 11 Зведення бухгалтерського балансу + |                              |                                                      |                              |                          |             |                        |                                  |
|                         | <b>20 1-НС. Доходи</b> | - 1-НС. Витрати                                                                                                    |                         |                             |                 | 第 1-HC. Розшифровка ви 区 第 1-HC. Оплата праціт # 1-HC. Баланс # 1-HC. Рух активів в |                         |                                       | <b>2</b> 1-НС. Рух пасивів в |                                                      | <b>2</b> 1-НС. Вибуття НА та | 4 1-НС. Амортизація в    |             | - 1-НС. Додаткові надк | <b>2009</b> 1-НС. Додаткові дохо |
|                         | 4 单 2                  | $\overline{\mathscr{L}}$ $\overline{\mathscr{L}}$ $\overline{\mathscr{L}}$ $\overline{\mathscr{L}}$ $\overline{\mathscr{L}}$ $\overline{\mathscr{L}}$<br><b>DEBDX</b> |                         |                             | Пошук: Все поля | $-9$                                                                                |                         | ・歯目りす                                 |                              |                                                      |                              |                          |             |                        |                                  |
|                         |                        |                                                                                                    |                         | Всього витрати              |                 | Виробничі (903) витрати                                                             | Витрати на виготовлення |                                       |                              | Адміністративні(92) витрати Цільові витрати (виитрат |                              | Витрати за рахунок бюдже |             |                        |                                  |
|                         | $N^2$ 3/n              | Найменування показника                                                                                                    | Відповідний Звітний пер |                             | Відповідний     | Звітний пер                                                                         | Відповідний             | звітний пер                           | Відповідний                  | Звітний пер                                          | Відповідний   Звітний пер    | Відповідний              | Звітний пер |                        |                                  |
|                         |                        | Витрати (без амортизації)                                                                                                    |                         | 2 652 989 11 3 3 64 5 94 70 |                 | 2 652 953 53                                                                        |                         |                                       |                              | 647 406.91                                           |                              |                          | 64 234.20   |                        |                                  |
| $\frac{\Box_1}{\Box_1}$ |                        | Операційні витрати (без аморт                                                                                                    |                         | 2 652 989 11 3 364 594 70   |                 | 2 652 953,53                                                                        |                         |                                       |                              | 647 406.91                                           |                              |                          | 64 234,26   |                        |                                  |
|                         | $\blacksquare$ 1.1.1   | Заробітна плата                                                                                                    |                         | 2 625 772,18 3 145 545,86   |                 | 2 503 144.65                                                                        |                         |                                       |                              | 642 401.21                                           |                              |                          |             |                        |                                  |
|                         | 1.1.2                  | Нарахування на оплату праці                                                                                                    |                         |                             |                 |                                                                                     |                         |                                       |                              |                                                      |                              |                          |             |                        |                                  |
|                         | $\Box$ 1.1.3           | Соціальне забезпечення                                                                                                    | 27 216.93               | 30 931,00                   |                 | 30 931.00                                                                           |                         |                                       |                              |                                                      |                              |                          |             |                        |                                  |
|                         | $\ 1.1.4$              | Матеріальні витрати                                                                                                    |                         |                             |                 |                                                                                     |                         |                                       |                              |                                                      |                              |                          |             |                        |                                  |
|                         | 1.1.4.1                | Медикаменти та перев'язувальні                                                                                                    |                         |                             |                 |                                                                                     |                         |                                       |                              |                                                      |                              |                          |             |                        |                                  |
|                         | 1.1.4.1.1              | Лікарські засоби                                                                                                    |                         |                             |                 |                                                                                     |                         |                                       |                              |                                                      |                              |                          |             |                        |                                  |
|                         | 1.1.4.1.2              | Дезинфекційні засоби                                                                                                    |                         |                             |                 |                                                                                     |                         |                                       |                              |                                                      |                              |                          |             |                        |                                  |
|                         | $\Box$ 11.412          | <b><i>Enny to Expressions ##</i></b>                                                                                                    |                         |                             |                 |                                                                                     |                         |                                       |                              |                                                      |                              |                          |             |                        |                                  |

Мал. 3.10. Приклад сформованих вкладок звіту

## 2.4.1. Звіт «Надходження» (розрахунок розділу 1)

<span id="page-15-2"></span><span id="page-15-0"></span>На вкладці «1-НС. Надходження» (див. малюнок [3.11\)](#page-16-1) відображаються дані, відібрані з документів «Прибуткування ТМЦ (PN)», «Платіжна інструкція вхідна (PV)», «Прибутковий

касовий ордер (CP)» та згруповані відповідно до налаштування джерел фінансування в параметрах системи та видів цільового фінансування (крім кодів 71800 «Нецільове безоплатне отримання оборотних активів» та 46000 «внесок до статутного капіталу»). Дані в колонці «ПМГ» розраховуються для тих документів, в яких в полі «Вид діяльності» зазначено код із групи 1080 довідника «200.Види діяльності та доходів». Суми, що не ввійшли в колонки, зазначені вище, відображаються в колонці «Інші (грошові кошти та надходження)» за умови, якщо в документах «Прибуткування ТМЦ (PN)» вид цільового фінансування 71800.

В колонку ЗБЦФ «Заборгованість бюджету з цільового фінансування» відбираються дані за кореспонденцією рахунків Дт 378 Кт 48.

В колонку ПЗБЦФ «Погашення заборгованості бюджету з цільового фінансування» відбираються дані за кореспонденцією рахунків Дт 31 Кт 378.

В колонку ПЦФБ «Повернення цільового фінансування у бюджет» відбираються дані за кореспонденцією рахунків Д48 Кт 375,376,377.

В колонку ПЗБКВ «Погашення заборгованості бюджету для компенсації витрат (збитків)» відбираються дані за кореспонденцією рахунків Дт 31 Кт 375,376,377.

В колонку «Благодійна допомога» → «Грошові кошти» та «Надходження у натуральній формі» відображаються дані в розрізі фізичних та юридичних осіб, що відбираються з довідника контрагентів за ознакою «Юридична\фізична особа» та кількістю знаків ЄДРПОУ\РНОКПП відповідно 8\10.

#### *ЗВЕРНІТЬ УВАГУ!*

*Обов'язковою умовою є проводка для грошових коштів ДТ 30,31 рахунків для капітальних інвестицій в натуральній формі – ДТ 15 Кт 48,для послуг – Дт 23, 8 та 9 класу рахунків Кт 48.* 

*Для документів надходження в натуральній формі (Дт 20,22 Кт 48 рахунків) є виконання умов: коректні налаштування джерел фінансування в параметрах системи (див. п. 2.3.1 цієї Інструкції), в документі має бути зазначений «Вид цільового фінансування» та розширення документа рахунок постачальника 48.*

|                       |      | <b>For 1-HC. 1. Надходження</b> 23 <b>For 1-HC. 7. Оплата прац</b>                                                                                                    |                       |                                           | 1-НС. 7.1 Заборгован |                 | <b>Ви Компоненти крові</b>                     | <b>Фи-1-НС. 9. Баланс</b> |                                        | На 1-НС. 10. Рух активі |                                              | № 1-НС. 11. Рух пасиві | На 1-НС. 12. Вибуття НА |                           | <b>В 1-НС. 13. Амортизаці</b> |              | <b>В 1-НС. Додаткс</b>   |
|-----------------------|------|----------------------------------------------------------------------------------------------------|-----------------------|-------------------------------------------|----------------------|-----------------|------------------------------------------------|---------------------------|----------------------------------------|-------------------------|----------------------------------------------|------------------------|-------------------------|---------------------------|-------------------------------|--------------|--------------------------|
|                       | - 中心 | $" \qquad \qquad \blacksquare \qquad \blacksquare \qquad \blacks$ |                       |                                           |                      | Пошук: Все поля |                                                | $\vee$ 0                  |                                        | ▽胎目りす                   |                                              |                        |                         |                           |                               |              |                          |
|                       |      |                                                                                                    |                       |                                           |                      |                 |                                                |                           |                                        |                         |                                              |                        |                         | Звітний період            |                               |              |                          |
|                       |      |                                                                                                    | Відповідний           |                                           |                      |                 |                                                |                           |                                        |                         | у тому числі за джерелами фінансування       |                        |                         |                           |                               |              |                          |
|                       | 3/n  | Найменування показник                                                                                                    | період<br>минулого ро | Надходження,                              |                      |                 |                                                |                           |                                        |                         | Цільове фінансування, безоплатно отримані НА |                        |                         |                           |                               |              | Інше (грошо   Заборгован |
|                       |      |                                                                                                    |                       | <b>BCLOFO</b>                             | <b>TIME</b>          |                 | З державного бюджету   3 обласного і місцевого |                           |                                        |                         |                                              |                        | Благодійна допомога     |                           |                               | ві кошти та  | ність з ціл              |
|                       |      |                                                                                                    |                       |                                           |                      |                 | Грошові   надходженн                           | Грошові ко                | надходженн                             | грошові ко              | надходженн                                   | від пацієнт            | надходженн              | надходженн від пацієнт    |                               |              | надходженн   ьового фіна |
| <b>H</b> <sub>1</sub> |      | Надходження, всього                                                                                                    |                       | 34 171 764 33 41 098 603 73 25 244 634 79 |                      |                 |                                                |                           | 2 372 852,66 3 167 616,00 1 792 637,68 | 620 973,31              | 620 973,31                                   |                        |                         | 6 680 760 64 6 680 760 64 |                               | 1 219 128.65 |                          |
|                       |      | від юридичних осіб                                                                                                    |                       |                                           |                      |                 |                                                |                           |                                        | 431 073 31              | 431 073 31                                   |                        |                         | 6 609 137.03 6 609 137.03 |                               |              |                          |
|                       |      | від фізичних осіб                                                                                                    |                       |                                           |                      |                 |                                                |                           |                                        | 189 900.00              | 189 900,00                                   |                        | 71 623.61               | 71 623,61                 |                               |              |                          |

Мал. 3.11. Приклад формування Звіту 1

#### 2.4.2.Звіт «Інше до розділу 1»

<span id="page-16-1"></span><span id="page-16-0"></span>До рядка 2 «Від надання медичних та немедичних послуг за кошти фізичних і юридичних осіб» входять суми за кодами 1061 та 1012 із довідника «200.Види діяльності та доходів», які зазначені в документах «Прибуткування ТМЦ (PN)», «Платіжна інструкція вхідна (PV)», «Прибутковий касовий ордер (CP)» та не є цільовим фінансуванням, за умови якщо в

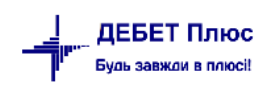

документах «Прибуткування ТМЦ (PN)» елемент довідника «48.Вид цільового фінансування» вказано 71800.

До рядка 3 «Від отримання страхових послуг» входять суми за кодом 1013 із довідника «200.Види діяльності та доходів», які зазначені в документах «Прибуткування ТМЦ (PN)», «Платіжна інструкція вхідна (PV)», «Прибутковий касовий ордер (CP)» та не є цільовим фінансуванням, за умови якщо в документах «Прибуткування ТМЦ (PN)» елемент довідника «48.Вид цільового фінансування» вказано 71800.

До рядка 4 «Від надання майна в оренду» входять суми за кодами 1049 та 1041 із довідника «200.Види діяльності та доходів», які зазначені в документах «Платіжна інструкція вхідна (PV)», «Прибутковий касовий ордер (CP)» та не є цільовим фінансуванням. Для документів «Прибуткування ТМЦ (PN)» елемент довідника «48.Вид цільового фінансування» вказано 71800.

Суми, що не ввійшли в колонки, зазначені вище, відображаються в колонці «Інші надходження» для документів «Платіжна інструкція вхідна (PV)», «Прибутковий касовий ордер (CP)» та не є цільовим фінансуванням. Для документів «Прибуткування ТМЦ (PN)» елемент довідника «48.Вид цільового фінансування» вказано 71800.

Розшифровка цих колонок для інших надходжень:

- Компенсація за комунальні платежі дані відбираються із довідника 200 з кодом 1044;
- $\checkmark$  Надходження відсотків із банку дані відбираються із довідника 200 з кодом 1046;
- Нецільова благодійна допомога від юридичних осіб відображаються дані в розрізі юридичних осіб, що відбирається з довідника контрагентів за ознакою «Юридична особа» та кількістю знаків ЄДРПОУ 8.
- Нецільова благодійна допомога від фізичних осіб відображаються дані в розрізі фізичних осіб, що відбирається з довідника контрагентів за ознакою «Фізична особа» та кількістю знаків ІПН 10.
- Надходження лікарняних за рахунок ФСС відбирається із кореспонденції рахунків Дт 31 Кт 378.
- $\checkmark$  Інше суми, що не ввійшли в колонки, зазначені вище.

|                       |                 | - 1-НС. 9. Баланс<br>4 1-HC. Інше розділу 1 8 1 Компоненти крові<br><b>1-НС. 10. Рух активі</b> | - 1-НС. 11. Рух пасиві  |     | 1-НС. 12. Вибуття НА                    | <b>4 1-НС. 13. Амортизаці</b> |             | <b>1-4 1-НС. Додаткові над</b> х |     | <b>1-4</b> 1-НС. Додаткові дохо | $\frac{1}{13}$ |
|-----------------------|-----------------|-------------------------------------------------------------------------------------------------|-------------------------|-----|-----------------------------------------|-------------------------------|-------------|----------------------------------|-----|---------------------------------|----------------|
|                       | - 全 中           | Пошук: Все поля                                                                                 | $\mathscr{Q}$<br>$\vee$ |     | ▽椭目りす                                   |                               |             |                                  |     |                                 |                |
|                       | $N^{\circ}$ 3/n | Інші джерела надходжень                                                                         | Всього                  |     | Забезпечува   Компенсація   Відсотків б |                               | Відсотки по | Нецільова б Нецільова б          |     | <b>Надходженн</b>               | Інше           |
|                       |                 |                                                                                                 |                         | 5.0 | 5.1                                     | 5.2.1                         | 5.2.2       | 5.3                              | 5.4 | 5.5                             | 5.6            |
| þ                     |                 | Інші надходження, всього, у тому числі                                                          | 1 219 128.65            |     |                                         |                               |             |                                  |     |                                 |                |
|                       |                 | Від надання медичних та немедичних послуг за кошти фізичних і юридичних осіб                    | 654 372.69              |     |                                         |                               |             |                                  |     |                                 | 654 372,69     |
| ᄖ                     |                 | Від отримання страхових виплат                                                                  |                         |     |                                         |                               |             |                                  |     |                                 |                |
| u'                    |                 | Від надання майна в оренду                                                                      |                         |     |                                         |                               |             |                                  |     |                                 |                |
|                       |                 | Сума, що підлягає перерахуванню в бюджет Власнику                                               |                         |     |                                         |                               |             |                                  |     |                                 |                |
| $\frac{14.1}{\Box}$ 5 |                 | Інші надходження                                                                                | 564 755.96              |     | 14 192,40                               |                               |             |                                  |     | 417 895.76                      | 132 667,80     |

Мал. 3.12. Приклад сформованої вкладки звіту

## 2.4.3. Звіт «Придбання, оприбуткування ТМЦ» (розрахунок розділу 2)

<span id="page-18-0"></span>На вкладці «1-НС. Придбання, оприбуткування ТМЦ» (див. малюнок [3.14\)](#page-19-1) відображаються дані, відібрані з документів «Прибуткування ТМЦ (PN)», в яких Дт 20, 22 рахунків та згруповані відповідно до налаштування джерел фінансування в параметрах системи та видів цільового фінансування (крім кодів 71800 «Нецільове безоплатне отримання оборотних активів» та 46000 «внесок до статутного капіталу»). Для надходження в натуральній формі додатковою умовою є Кт 48 рахунку в розширеннях документів «Прибуткування ТМЦ (PN)». Дані в колонці «ПМГ» розраховуються для тих документів, в яких в полі «Вид діяльності» зазначено код із групи 1080 довідника «200.Види діяльності та доходів». Назви рядків таблиці відповідають значенням з довідника «99. Види ТМЦ для НСЗУ» на вкладці «Клас ТМЦ» в довіднику номенклатур (див. малюнок [3.13\)](#page-18-1).

Ведення елементів довідника номенклатур описано в п.1.1 Інструкції користувача з обліку ТМЦ.

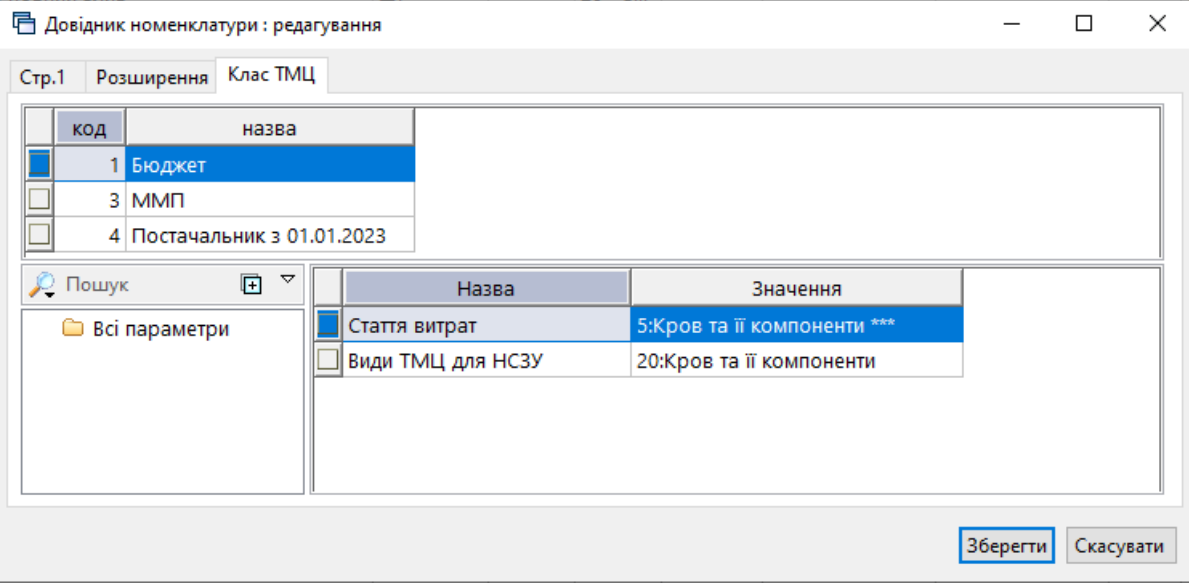

Мал. 3.13.

<span id="page-18-1"></span>Суми, що не ввійшли в колонки, зазначені вище, відображаються в колонці «Інші (грошові кошти та надходження)».

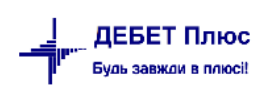

|                      | 1-НС. 7.1 Заборгован<br>47 1-НС. 2. Придбання, 23 47 1-НС. 7. Оплата прац                                                                                         |                        | <b>ВИ Компоненти крові</b>             | 4 1-НС. 9. Баланс    |            | № 1-НС. 10. Рух активі |                         | № 1-НС. 11. Рух пасиві |                | 1-НС. 12. Вибуття НА                         | <b>Вит 1-НС. 13. Амортизаці</b> |                     | <b>1-НС. Додаткові надх</b> |             | <b>STA</b> 1-НС. Додаткові |
|----------------------|----------------------------------------------------------------------------------------------------|------------------------|----------------------------------------|----------------------|------------|------------------------|-------------------------|------------------------|----------------|----------------------------------------------|---------------------------------|---------------------|-----------------------------|-------------|----------------------------|
|                      | $\bullet\bullet\text{ ``"}\square\text{ }B\text{ } \square\text{ } \times\text{ } \text{ ``}\text{ } \text{''} \cdot \text{ } \text{''} \cdot \text{ } \text{''}$ | Пошук: Все поля        |                                        | $\vee$ $\varnothing$ |            | ▽椭目りす                  |                         |                        |                |                                              |                                 |                     |                             |             |                            |
|                      |                                                                                                    |                        |                                        |                      |            |                        |                         |                        | Звітний період |                                              |                                 |                     |                             |             |                            |
|                      |                                                                                                    |                        |                                        |                      |            |                        |                         |                        |                | у тому числі за джерелами фінансування       |                                 |                     |                             |             |                            |
| $N2$ 3/n             | Найменування показника                                                                                                    | Відповідний п<br>еріод | Придбання Т                            |                      |            |                        |                         |                        |                | Цільове фінансування, безоплатно отримані НА |                                 |                     |                             |             |                            |
|                      |                                                                                                    | минулого року          | МЦ, всього                             | <b>DMF</b>           |            | 3 державного бюджету   | 3 обласного і місцевого |                        |                |                                              |                                 | Благодійна допомога |                             |             | Інше (грошо<br>ві кошти та |
|                      |                                                                                                    |                        |                                        |                      | Грошові ко | надходженн             | Грошові ко              | надходженн             | Грошові ко     | надходженн                                   | від пацієнт                     | надходженн          | надходженн                  | від пацієнт | надходженн                 |
| ו⊏                   | Придбання ТМЦ, всього, у тому числі                                                                                                    |                        | 5 935 264 26 9 324 393 12 3 029 831 36 |                      |            | 983 818.68             |                         | 1792 637.68            | 712 493 36     | 712 493 36                                   |                                 |                     | 2 490 642,66 2 490 642,66   |             | 314 969,38                 |
| $\Box$ 2.1           | Сировина та матеріали, у тому числі                                                                                                    | 5 656 923 38           | 8 167 215 42                           | 2 740 772.56         |            | 983 818,68             |                         | 1 792 637.68           | 98 034,64      | 98 034 64                                    |                                 | 2 471 442.66        | 2 471 442,66                |             | 80 509.20                  |
| $\Box$ 2.1.1         | Лікарські засоби                                                                                                    | 1 579 516.10           | 1 514 676,00                           | 293 106,51           |            | 828 622.31             |                         |                        | 5 186,78       | 5 186.78                                     |                                 | 387 403.88          | 387 403,88                  |             | 356.52                     |
| $\Box$ 2.1.2         | Кисень, що використовується для кисневої терапії                                                                                                    | 101 351,28             | 74 376.00                              | 32 022,00            |            |                        |                         |                        | 42 354,00      | 42 354.00                                    |                                 |                     |                             |             |                            |
| $\Box$ 2.1.3         | Кров та її компоненти                                                                                                    | 27 827,11              | 42 594,40                              | 34 132.30            |            |                        |                         |                        | 8 462.10       | 8 462.10                                     |                                 |                     |                             |             |                            |
| $\blacksquare$ 2.1.4 | Вироби медичного призначення та допоміжні засоб                                                                                                    | 2 329 590,33           | 3 137 972,64                           | 1 853 550,50         |            | 155 196,37             |                         | 7 758,28               | 33 294,86      | 33 294,86                                    |                                 |                     | 1 088 172.63 1 088 172.63   |             |                            |
| $\frac{1}{2.1.5}$    | Імунобіологічні препарати, лікувальне харчування                                                                                                    | 389 636.26             | 500.00                                 |                      |            |                        |                         |                        |                |                                              |                                 | 500.00              | 500.00                      |             |                            |
| $\frac{1}{2.1.6}$    | Лікувальне харчування                                                                                                    | 203 394,96             | 1784 879.40                            |                      |            |                        |                         | 1784 879.40            |                |                                              |                                 |                     |                             |             |                            |
| $\frac{1}{2.1.7}$    | Дезінфекційні засоби                                                                                                    | 164 793.08             | 14 469.32                              |                      |            |                        |                         |                        |                |                                              |                                 | 14 469.32           | 14 469.32                   |             |                            |
| 12.1.8               | Засоби індивідуального захисту                                                                                                    | 467 211.45             | 310 217.93                             | 189 012.00           |            |                        |                         |                        |                |                                              |                                 | 121 205.93          | 121 205.93                  |             |                            |
| $\frac{1}{2.1.9}$    | Продукти харчування                                                                                                    | 197 237.49             | 747 172.70                             | 223 803.78           |            |                        |                         |                        |                |                                              |                                 | 523 368.92          | 523 368.92                  |             |                            |
| 12.1.10              | Інші матеріали                                                                                                    | 196 365.32             | 540 357.03                             | 115 145,47           |            |                        |                         |                        | 8736.90        | 8736.90                                      |                                 | 336 321.98          | 336 321.98                  |             | 80 152.68                  |
| 2.2∥                 | Купівельні напівфабрикати та комплектуючі ви                                                                                                    |                        |                                        |                      |            |                        |                         |                        |                |                                              |                                 |                     |                             |             |                            |
| 12.3                 | Паливо                                                                                                    |                        | 271 640,78                             | 210 300,00           |            |                        |                         |                        | 60 400,00      | 60 400 00                                    |                                 |                     |                             |             | 940,78                     |
| $\Box$ 2.4           | Тара та тарні матеріали                                                                                                    |                        |                                        |                      |            |                        |                         |                        |                |                                              |                                 |                     |                             |             |                            |
| $\Box$ 2.5           | Будівельні матеріали                                                                                                    | 229 354.70             | 845 005.57                             | 75 587.20            |            |                        |                         |                        | 554 058.72     | 554 058.72                                   |                                 |                     |                             |             | 215 359.65                 |
| $\mathbb{Z}$ 2.6     | Матеріали, передані в переробку                                                                                                    |                        |                                        |                      |            |                        |                         |                        |                |                                              |                                 |                     |                             |             |                            |
| $\mathbb{Z}$ 2.7     | Запасні частини                                                                                                    | 32 009.16              | 34 221.60                              | 3 171.60             |            |                        |                         |                        |                |                                              |                                 | 19 200.00           | 19 200.00                   |             | 11850.00                   |
| $\mathbb{R}$ 2.8     | Матеріали сільськогосподарського призначення                                                                                                    |                        |                                        |                      |            |                        |                         |                        |                |                                              |                                 |                     |                             |             |                            |
| $\Box$ 2.9           | Інші матеріали                                                                                                    | 16 977.02              | 6 309.75                               |                      |            |                        |                         |                        |                |                                              |                                 |                     |                             |             | 6 309.75                   |
| $\mathbb{Z}$ .10     | Готова продукція (26)                                                                                                    |                        |                                        |                      |            |                        |                         |                        |                |                                              |                                 |                     |                             |             |                            |
| $\Box$ 2.11          | <b>Товари (28)</b>                                                                                                    |                        |                                        |                      |            |                        |                         |                        |                |                                              |                                 |                     |                             |             |                            |

Мал. 3.14. Приклад формування Звіту 2

## 2.4.4. Звіт «Капітальні інвестиції» (розрахунок розділу 3)

<span id="page-19-1"></span><span id="page-19-0"></span>На вкладці «1-НС. Капітальні інвестиції» (див. малюнок [3.15\)](#page-19-2) відображаються дані, відібрані з документів «Прибуткування ТМЦ (PN)», в яких Дт 15 в розрізі субрахунків, та згруповані відповідно до налаштування джерел фінансування в параметрах системи та видів цільового фінансування (крім кодів 71800 «Нецільове безоплатне отримання оборотних активів» та 46000 «Внесок до статутного капіталу»). Для надходження в натуральній формі додатковою умовою є Кт 48 рахунку в розширеннях документів «Прибуткування ТМЦ (PN)». Дані в колонці «ПМГ» розраховуються для тих документів, в яких в полі «Вид діяльності» зазначено код із групи 1080 довідника «200.Види діяльності та доходів». Суми, що не ввійшли в колонки, зазначені вище, відображаються в колонці «Інші (грошові кошти та надходження)».

До рядків 3.1.2, 3.1.3, 3.2.2, 3.2.3, 3.4.2 дані обираються з довідника «99. Види ТМЦ для НСЗУ» на вкладці «Клас ТМЦ» в довіднику номенклатур з кодом 100 та 110 (див. малюнок [3.13\)](#page-18-1).

|                      | <sup>2</sup> 1-НС. 3. Капітальні 8 1-НС. 7. Оплата прац<br><b>Max 1-HC. 7.1 Заборгован</b> | <b>Компоненти крові</b> |               | <sup>2</sup> 1-НС. 9. Баланс | <b>В 1-НС. 10. Рух активі</b> |            | № 1-НС. 11. Рух пасиві |                         | - 1-НС. 12. Вибуття НА                                         |                     | <b>1-HC. 13. Амортизаці</b> | $\frac{1}{20}$ 1-HC. |
|----------------------|--------------------------------------------------------------------------------------------|-------------------------|---------------|------------------------------|-------------------------------|------------|------------------------|-------------------------|----------------------------------------------------------------|---------------------|-----------------------------|----------------------|
|                      |                                                                                            | Пошук: Все поля         | $\vee$ 0      |                              | ▽舶目りす                         |            |                        |                         |                                                                |                     |                             |                      |
|                      |                                                                                            |                         |               |                              |                               |            |                        | Звітний період          |                                                                |                     |                             |                      |
|                      |                                                                                            |                         | Відповідний п |                              |                               |            |                        |                         | Здійснено капітальних інвестицій у розрізі джерел фінансування |                     |                             |                      |
| $N^{\circ}$ 3/ $\pi$ | Найменування показника                                                                     |                         | еріод         | Капітальні                   |                               |            |                        |                         | Цільове фінансування, безоплатно отримані НА                   |                     |                             | Інше (грошо          |
|                      |                                                                                            |                         | минулого року | інвестиції.<br><b>BCLOFO</b> | <b>TIME</b>                   |            | 3 державного бюджету   | 3 обласного і місцевого |                                                                | Благодійна допомога |                             | ві кошти та          |
|                      |                                                                                            |                         |               |                              |                               | Грошові ко | надходженн             | Грошові ко              | надходженн                                                     | Грошові ко          | надходженн                  | надходженн           |
| $\Box$ 3             | Капітальні інвестиції всього, у тому числі                                                 |                         |               | 1 353 789 93 5 703 776 98    | 20 203,02                     |            | 1 389 033,98           |                         |                                                                |                     | 27 780,00 4 190 117,98      | 76 642,00            |
| $\mathbb{I}$ 3.1     | Капітальне будівництво, в тому числі                                                       |                         |               |                              |                               |            |                        |                         |                                                                |                     |                             |                      |
| 3.1.1                | Нове будівництво                                                                           |                         |               |                              |                               |            |                        |                         |                                                                |                     |                             |                      |
| 3.1.2                | Модернізація, модифікація (добудова, реконструкція)                                        |                         |               |                              |                               |            |                        |                         |                                                                |                     |                             |                      |
| 3.1.3                | Капітальний ремонт                                                                         |                         |               |                              |                               |            |                        |                         |                                                                |                     |                             |                      |
| 3.2                  | Основні засоби, в тому числі                                                               |                         |               | 1 224 065,58 5 438 265,95    |                               |            | 1 380 225,54           |                         |                                                                |                     | 4 058 040.41                |                      |
| 3.2.1                | Придбання(виготовлення) основних засобів                                                   |                         |               | 1 224 065.58 5 438 265.95    |                               |            | 1 380 225,54           |                         |                                                                |                     | 4 058 040.41                |                      |
| 3.2.2                | Модернізація, модифікація основних зассобів                                                |                         |               |                              |                               |            |                        |                         |                                                                |                     |                             |                      |
| 3.2.3                | Капітальний ремонт основних засобів                                                        |                         |               |                              |                               |            |                        |                         |                                                                |                     |                             |                      |
| 3.3                  | Придбання(виготовлення) інших необротних матеріальних активів                              |                         | 129 724,35    | 265 511,03                   | 20 203 02                     |            | 8 808.44               |                         |                                                                | 27 780,00           | 132 077.57                  | 76 642,00            |
| 13.4                 | <b>ННМА</b> , в тому числі                                                                 |                         |               |                              |                               |            |                        |                         |                                                                |                     |                             |                      |
| 3.4.1                | Придбання(створення) необоротних нематеріальних активів                                    |                         |               |                              |                               |            |                        |                         |                                                                |                     |                             |                      |
| $\parallel$ 3.4.2    | Модернізація, модифікація НМА                                                              |                         |               |                              |                               |            |                        |                         |                                                                |                     |                             |                      |

<span id="page-19-2"></span>Мал. 3.15. Приклад формування Звіту 3

#### 2.4.5. Звіт «Доходи» (розрахунок розділу 4)

<span id="page-20-0"></span>На вкладці «1-НС. Доходи» (див. малюнок 2.13) відображаються дані, відібрані з документів за наявності закриваючих проводок для рахунків 701, 702, 703, 704 за звітний період. Дані в рядку «Роботи та послуги (з додатка Доходи ПМГ)» розраховуються для тих документів, в яких в полі «Вид діяльності» зазначено код із групи 1080 з довідника «200.Види діяльності та доходів». До групи відбираються доходи, що фінансуються за програмою медичних гарантій. В рядку «Відрахування з доходу» відображаються документи PP, де «Вид діяльності» =33 та відображається сума з «-». Інші доходи групуються відповідно до інших кодів виду діяльності. Наприклад, для оренди використовується код елемента 1041 з довідника «200.Види діяльності та доходів». Дані для колонки «Цільовий інший операційний дохід» відбираються з документів, в яких наявні проводки Дт 48, 69 Кт 71 рахунків та використовується код елемента 1043 з довідника «200.Види діяльності та доходів». В рядку «Неопераційний дохід, всього» розраховується сума документів, в яких наявна проводка Дт 424 Кт 745.

#### *ЗВЕРНІТЬ УВАГУ!*

#### *Для ПМГ закриття рахунків виконується на 791 рахунок, для інших на 792, 793.*

#### *Рахунки доходів по дебету, що кореспондують з іншими рахунками, до даного звіту не відбираються.*

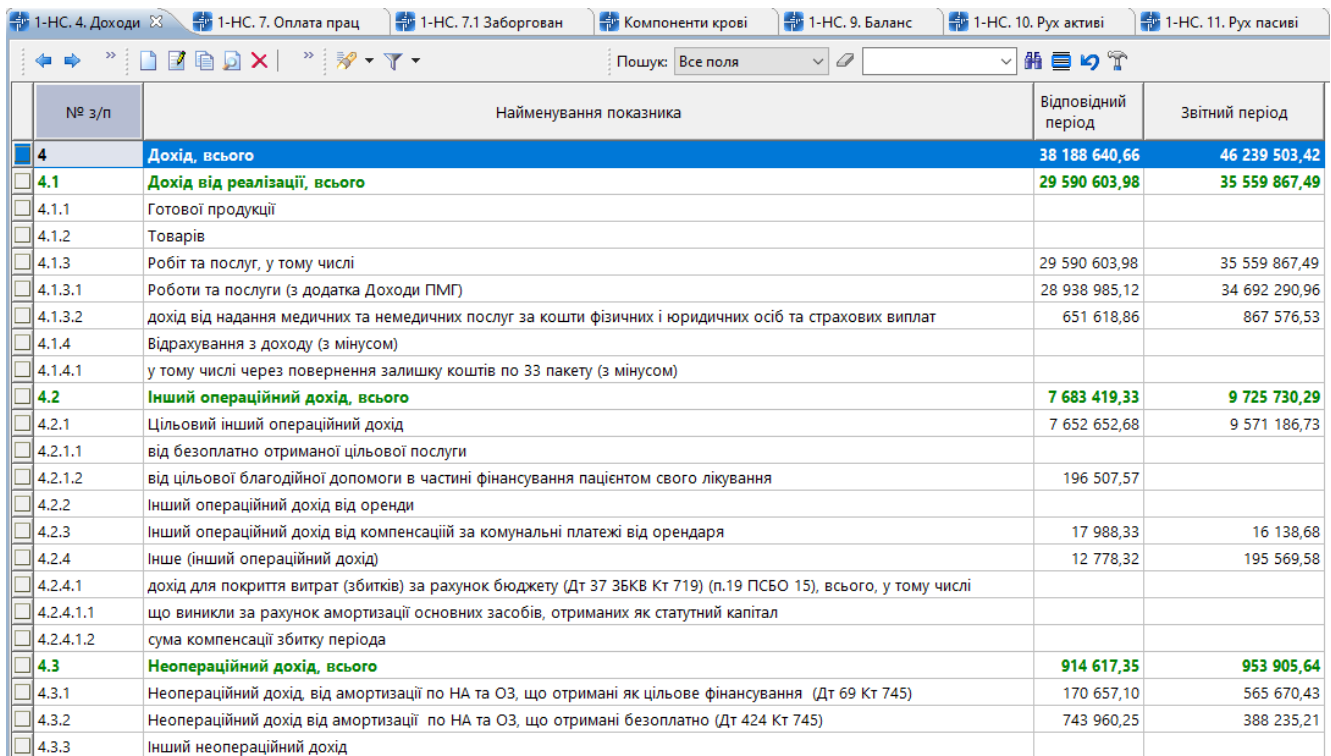

Мал. 3.16. Приклад формування Звіту 4

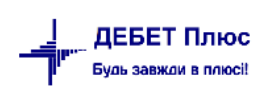

#### 2.4.6. Звіт «Витрати» (розрахунок розділу 5)

<span id="page-21-0"></span>На вкладці «1-НС. Розшифровка витрат» (див. малюнок [3.17](#page-21-2) ) відображаються дані, відібрані з документів за наявності закриваючих проводок для рахунків 901, 902, 903 за звітний період.

|                    | <b>1-НС. Надходження</b> | <sup>1</sup> 1-НС. Придбання, опр                                                                                                    | <b>十部 1-НС. Капітальні інв</b> | <mark>‡</mark> * 1-НС. Доходи | 4 1-НС. Витрати ⊠ |
|--------------------|--------------------------|----------------------------------------------------------------------------------------------------|--------------------------------|-------------------------------|-------------------|
| <b>← ⇒</b>         |                          | $" \qquad \qquad \blacksquare \qquad \blacksquare \qquad \blacks$ |                                | Пошук: Все поля               | Ô<br>▾            |
|                    | $N^{\circ}$ 3/ $\pi$     | Найменування показника                                                                                                    | Відповідний<br>період          | Звітний пер<br>іод            |                   |
|                    |                          | Виробница собівартість, всього, у тому                                                                                                    |                                | 3 431 415 86                  |                   |
| $\parallel$ 5.1.1  |                          | Готової продукції                                                                                                    |                                |                               |                   |
| $\mathbb{J}$ 5.1.2 |                          | Товарів                                                                                                    |                                |                               |                   |
| 5.1.3              |                          | Робіт та послуг                                                                                                    |                                | 3 431 415 86                  |                   |

Мал. 3.17. Приклад формування Звіту 5

## <span id="page-21-2"></span>2.4.7. Звіт «Операційні та неопераційні витрати» (розрахунок розділу 5.1)

<span id="page-21-1"></span>На вкладці «1-НС. Розшифровка витрат» (див. малюнок [3.18\)](#page-22-1) відображаються згруповані за видами витрат дані, що обираються з первинних документів з поля «Статті витрат», що є елементами довідника 98:

- Виробничі (903) витрати Дт 91, 23. Для заробітної плати також використовується рахунок 90;
- Витрати на виготовлення продукції;
- Адміністративні (92) витрати Дт 92;
- $\checkmark$  Витрати на збут Дт 93;

Цільові витрати (витрати за рахунок бюджетів усіх рівнів та благодійної допомоги):

– для колонки «за рахунок бюджетів усіх рівнів та благодійної допомоги без ЦФ Пц» відбираються дані, якщо в документах списання зазначено вид цільового фінансування з довідника 48 та джерело фінансування відмінне від «Добровільна цільова благодійна допомога забезпечення самим пацієнтом свого лікування»;

– для колонки «за рахунок фінансування пацієнтом свого лікування ЦФ Пц» відбираються дані, якщо в документах списання зазначено вид цільового фінансування з довідника 48 та джерело фінансування «Добровільна цільова благодійна допомога забезпечення самим пацієнтом свого лікування»;

Витрати за рахунок бюджетів усіх рівнів – Дт 94.

Всі витрати відображаються без урахування сум амортизації. Витрати на амортизацію відображаються окремим рядками. Амортизація по нематеріальних активах та ОЗ відбираються з оборотно сальдової відомості по ОЗ. Амортизація по інших необоротних активів – з документів «Прибуткування ТМЦ (PN)», «Внутрішнє переміщення (PM)», «Списання ТМЦ (PZ)».

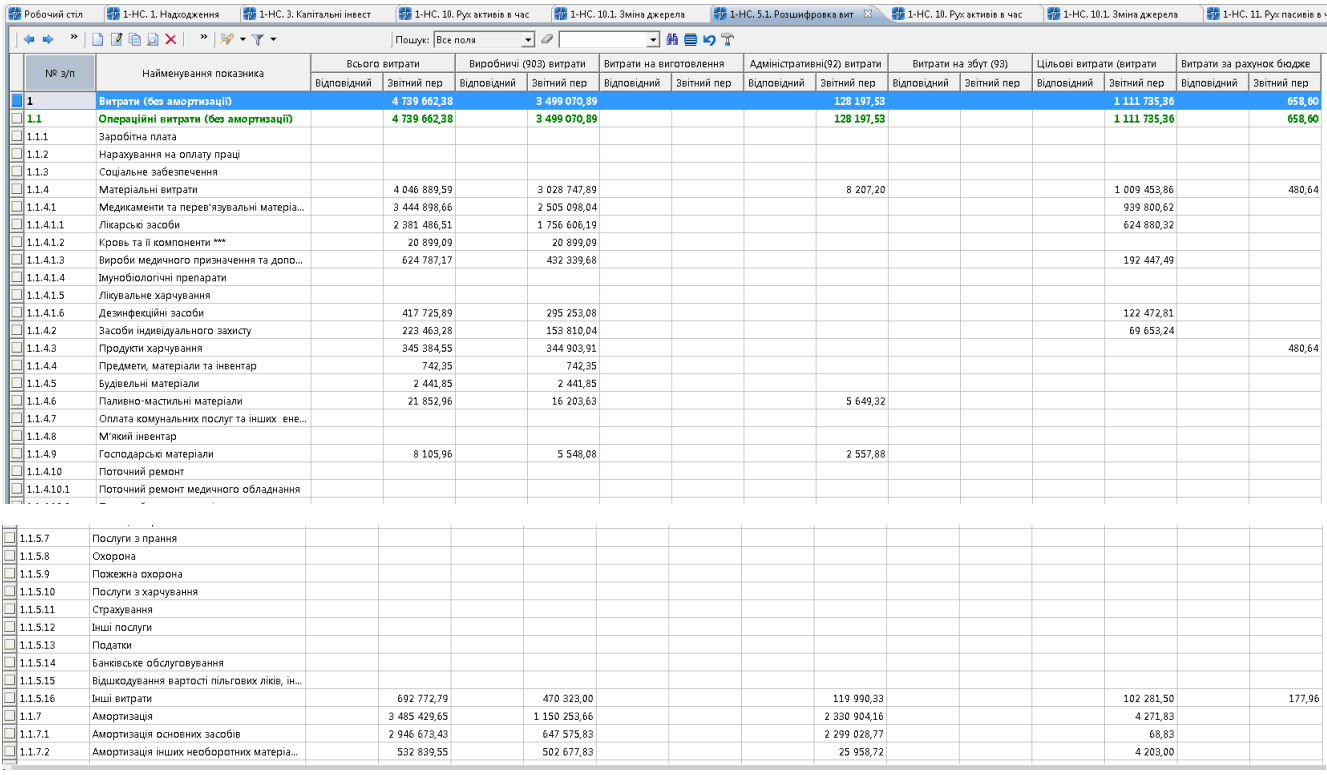

Мал. 3.18. Приклад формування Звіту 5.1

<span id="page-22-1"></span>Для аналізу статей витрат можна використовувати пункт *Звіти → Аналіз → Закупівель\Списання* підсистеми **«Управління торгівлею та ТМЦ».**

## 2.4.8. Звіт «Звіт пацієнт» (розрахунок таблиці 1 Надходження)

<span id="page-22-0"></span>Приклад вкладки «1-НС. (Звіт пацієнт) Надходження» зображено на малюнку [3.19.](#page-22-2)

|        | <b>ПРОБОЧИЙ СТІЛ</b> |                           | 47 1-НС. (Звіт пацієнт) Надходження 83                                                                                                    |                                                       | 43 1-НС. (Звіт пацієнт) Придбання, оприбудкування ТМЦ                        | - 1-НС. (Звіт пацієнт) Розшифровка витрат                                                                     | 1-НС. (Звіт пацієнт) Баланс                                                                                                    | <b>План рахунків</b> |                                                                                                    |
|--------|----------------------|---------------------------|----------------------------------------------------------------------------------------------------|-------------------------------------------------------|------------------------------------------------------------------------------|----------------------------------------------------------------------------------------------------|----------------------------------------------------------------------------------------------------|----------------------|----------------------------------------------------------------------------------------------------|
|        |                      |                           |                                                                                                    | Пошук: Все поля                                       |                                                                              | 同時目の学<br>$ \sigma$                                                                                            |                                                                                                    |                      |                                                                                                    |
|        |                      |                           |                                                                                                    |                                                       |                                                                              | Добровільна пільгова благодійна допомога забезпечення самим пацієнтом свого лікування лікарськими засобами та |                                                                                                    |                      |                                                                                                    |
|        |                      |                           |                                                                                                    | Дт 31/301 Кт 37 Грошові кошти пацієнта                |                                                                              |                                                                                                    |                                                                                                    |                      |                                                                                                    |
|        | $N^2$ $3/n$          | Найменуван<br>ня показник | Всього, у тому числі<br>погашення заборгован<br>ості попередніх періо<br>дів (гр. 14 цієї табл<br>иці) Кт 48 Пц гр.10.2<br>$.1 +$ rp.10.2.2+rp.11.2+<br>14.2 | для розрахунку варто<br>сті медикаментів зі<br>складу | для розрахунку вар<br>тості медикаментів<br>які потрібно зак<br><b>УПИТИ</b> | надходження від пацієнта для свого лікування<br>у натуральній формі - Пц                                      | Дт 37 ЗБПц Заборгованість з цільової благодійної<br>допомоги в частині оплати самим пацієнтом свого<br>лікування (Дт 37 36Пц Кт 48 Пц) |                      | Кт 37 ПЗПц Погашення заборгованості з цільової б<br>лагодійної допомоги в часттині оплати самим паці<br>єнтом свого лікування (Дт 31 Кт 37 ПЗПц) |
| $\Box$ |                      | <u> адходжен.</u>         | 98 841.85                                                                                                    |                                                       |                                                                              | 98 841.85                                                                                                    |                                                                                                    |                      |                                                                                                    |

Мал. 3.19. Приклад формування (Звіт пацієнт) таблиці 1

<span id="page-22-2"></span>Для колонки 10.2.1 відбираються дані згідно з проводками Дт 31 Кт 377 стаття 12.

Для колонки 10.2.2 відбираються дані згідно з проводками Дт 31 Кт 377 стаття 11.

Для колонки 11.2 відбираються дані з документів надходження від пацієнтів для свого лікування в натуральній формі (Дт 20 Кт 48 рахунків) за виконання умов: коректні налаштування джерел фінансування в параметрах системи (див. п. 2.3.1 цієї Інструкції), в документі має бути зазначений «Вид цільового фінансування» (крім кодів 71800 «Нецільове безоплатне отримання оборотних активів» та 46000 «внесок до статутного капіталу», 42400 «Безкоштовно отримані необоротні активи», оскільки вони не є цільовим надходженням) та розширення документа «Рахунок постачальника» дорівнює 48.

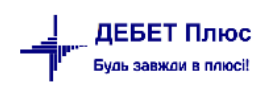

Для колонки 13.2 відбираються дані згідно сальдо на початок періоду субрахунках Дт 377 статей 11, 12.

Для колонки 14.2 відбираються дані за оборотами субрахунку Кт 377 статей 11,12 за умови наявності сальдо по Дт 377 статей 11,12 на початок періоду.

#### *ЗВЕРНІТЬ УВАГУ!*

*Для коректного відображення інформації у даному розділі звіту необхідно виконання вимог для ведення даних, аналогічно як для розділу звіту «Надходження (розділ 1)» (див. п.2.4.1).*

2.4.9. Звіт «Звіт пацієнт» (розрахунок таблиці 2 Придбання, оприбуткування ТМЦ, гривень)

<span id="page-23-0"></span>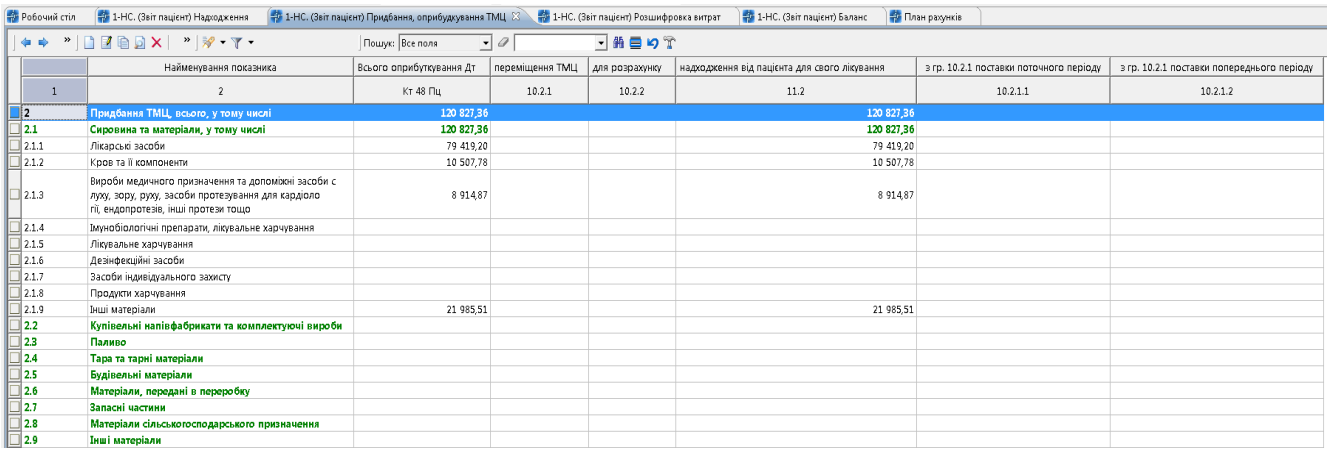

Мал. 3.20. Приклад формування (Звіт пацієнт) таблиці 2

<span id="page-23-1"></span>Для звіту відбираються дані з документів «Прибуткування ТМЦ (PN)», в яких оприбуткування здійснюється на Дт 20 рахунку. Отримані дані групуються відповідно до налаштування джерел фінансування в параметрах системи та видів цільового фінансування (крім кодів 71800 «Нецільове безоплатне отримання оборотних активів» та 46000 «внесок до статутного капіталу», 42400 «Безкоштовно отримані необоротні активи», оскільки вони не є цільовим надходженням). Для надходження в натуральній формі додатковою умовою є Кт 48 рахунку в розширеннях документів «Прибуткування ТМЦ (PN)». Дані в колонці «ПМГ» розраховуються для тих документів, в яких в полі «Вид діяльності» зазначено код із групи 1080 довідника «200.Види діяльності та доходів». Назви рядків таблиці відповідають значенням з довідника «99. Види ТМЦ для НСЗУ» на вкладці «Клас ТМЦ» в довіднику номенклатур (див. малюнок [3.20\)](#page-23-1).

В колонках 10.2.1.1 та 10.2.1.2 відбираються дані стосовно переміщення з будь-якого джерела фінансування на джерело фінансування пацієнта.

## 2.4.10. Звіт «Звіт пацієнт»(розрахунок таблиці 5.1.Операційні витрати)

<span id="page-24-0"></span>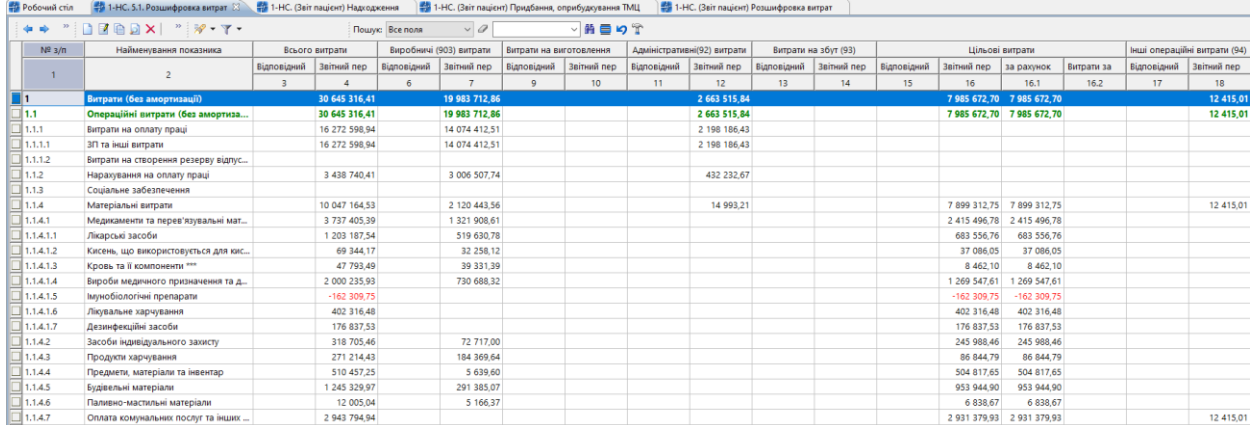

#### Мал. 3.21. Приклад формування (Звіт пацієнт) таблиці 5.1

## 2.4.11. Звіт «Звіт пацієнт»(розрахунок таблиці 9 Баланс)

<span id="page-24-1"></span>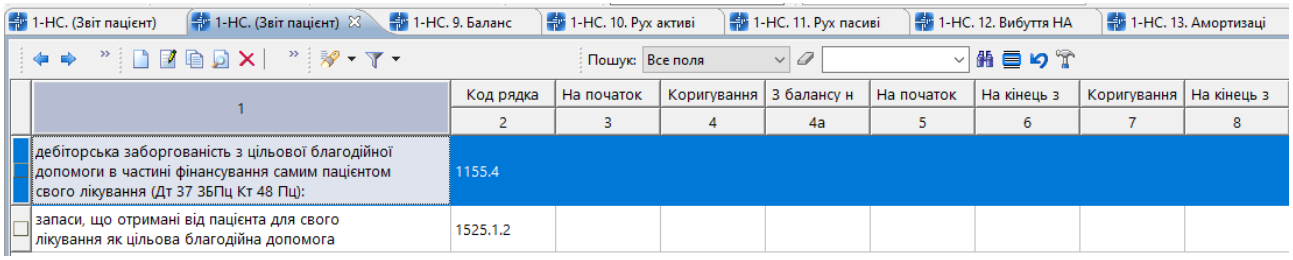

#### Мал. 3.22. Приклад формування (Звіт пацієнт) таблиці 9

## 2.4.12. Звіт «Фонд оплати праці штатних працівників» (розрахунок розділу 7)

<span id="page-24-2"></span>На вкладці «1-НС. Оплата праці та соціальне забезпечення» (див. малюнок [3.23,](#page-25-0)[3.24\)](#page-25-1) відображаються дані із зведення по особових рахунках в розрізі категорій, що зазначені в штатному розкладі, посад та шифрів виробничих витрат:

- Фонд основної заробітної плати розраховується з полів особових рахунків відповідно до звіту по статистиці (див. малюнок [3.23\)](#page-25-0), дані які відповідають рядку 5020.
- Фонд додаткової заробітної плати розраховується з полів особових рахунків відповідно до звіту по статистиці (див. малюнок [3.23\)](#page-25-0), дані які відповідають рядку 5030.
- Інші заохочувальні та компенсаційні виплати розраховується з полів особових рахунків відповідно до звіту по статистиці (див. малюнок [3.23\)](#page-25-0), дані які відповідають рядку 5060.
- Інші виплати, що не належать до фонду оплати праці (т.ч.ЄСВ) нарахування лікарняних за рахунок фонду соціального страхування, нарахування лікарняних за рахунок підприємства перші 5 днів, декретні та суми нарахованого ЄСВ.

#### *ЗВЕРНІТЬ УВАГУ!*

*Для коректного розділення сум ЄСВ по категоріях працівників необхідно, щоб була увімкнена константа «Розбивати утримання по записам ШР (посадам)». Інакше сума нарахованого ЄСВ потрапить в загальний рядок «Інші виплати, що не належать до фонду оплати праці (т.ч. ЄСВ)». Для виконання цієї дії зверніться до служби підтримки.*

|                 |                                | 22 Облік заробітної плати                                                                                                    | $\checkmark$  |              |             |             |
|-----------------|--------------------------------|----------------------------------------------------------------------------------------------------|---------------|--------------|-------------|-------------|
| В Робочий стіл  | <b>При Довідники аналітики</b> | 1999 200: Види діяльності та докодів<br>-Ф. Перегляд статистичник даних за 01.01.2021-15.07.2021 83<br>₩ 1-НС. 1. Надходження |               |              |             |             |
| 有 中             |                                | $"$ $\Box$ $\Box$ $\Box$ $\Box$ $\times$ $"$ $"$ $"$ $"$ $"$<br>▽第目ので<br>$\vee$ 0<br>Пошук: Все поля                          |               |              |             |             |
| Прим.           | Код рядку                      | Показник                                                                                                    | Сума          | Micяць випл. | Місяць вин. | <b>LUBB</b> |
| <b>SCHOTO</b>   | 1020                           | Фонд оплати праці усіх працівників                                                                                            | 33 208 903 92 |              |             |             |
| Усього          | 1030                           | Сума податку з доходів фізичних осіб, що відрахована з фонду оплати праці усіх працівників (крім тимчасової непрацездатності) | 5 971 473 77  |              |             |             |
|                 | 1040                           | Середньооблікова кількість штатних працівників, осіб-                                                                         | 288.00        |              |             |             |
| <b>J</b> Усього | 1070                           | Фонд оплати праці штатних працівників                                                                                         | 32 696 083.18 |              |             |             |
|                 | 3070.1                         | Облікова кількість штатних працівників на кінець звітного періоду                                                             | 308.00        |              |             |             |
|                 | 3070.2                         | у т.ч. облікова кількість штатних працівників-жінок                                                                           | 253.00        |              |             |             |
| $V$ Choro       | 5010                           | Фонд оплати праці штатних працівників, усього (ряд.5020+ряд.5030+ряд.5060)                                                    | 32 696 083 18 |              |             |             |
| $ $ Усього      | 5020                           | Фонд основної зарплати                                                                                                    | 7 192 417,39  |              |             |             |
| <b>y</b> cboro  | 5030                           | Фонд додаткової зарплати                                                                                                    | 24 884 895.03 |              |             |             |
| Усього          | 5040                           | Надбавки та доплати до тарифних ставок та посадових окладів (із ряд.5030)                                                     | 22 938 148 19 |              |             |             |
| Усього          | 5050                           | Премії та винагороди, що носять систематичний характер(щомісячні, щоквартальні)(із ряд.5030)                                  | 1 701 000,00  |              |             |             |
| <b>J</b> ycboro | 5060                           | Заохочувальні та компенсаційні виплати                                                                                        | 618 770.76    |              |             |             |
| <b>SCHOTO</b>   | 5070                           | Матеріальна допомога із ряд.5060)                                                                                             | 615 409.00    |              |             |             |
| Усього          | 5090                           | Оплата за невідпрацьований робочий час(із ряд.5030, 5060)                                                                     | 3 3 6 1 7 6   |              |             |             |
|                 | 7010.1                         | Середньооблікова кількість жінок                                                                                              | 242.00        |              |             |             |
| x               | 7010.2                         | Фонд оплати праці жінок                                                                                                    | 25 950 247,90 |              |             |             |
| <b>J</b> Усього | 7030.2                         | Фонд оплати праці зовнішніх сумісників                                                                                        | 512 820.74    |              |             |             |
|                 | 9070                           | Середньооблікова кількість штатних працівників підприємства, осіб                                                             | 288.00        |              |             |             |

Мал. 3.23.

<span id="page-25-0"></span>

| $\rightarrow$ 1-НС. 7. Оплата прац $\otimes$                      | $\frac{1}{20}$ 1-НС. 7.1 Заборгован<br><b>В Компоненти крові</b>                                                                                              |                 | 1-НС. 9. Баланс           | 1-НС. 10. Рух активі |                          | На 1-НС. 11. Рух пасиві                                                          |                          | 1-НС. 12. Вибуття НА |                          | <b>В 1-НС. 13. Амортизаці</b> | <b>ЕФ 1-НС. Дода</b> |
|-------------------------------------------------------------------|----------------------------------------------------------------------------------------------------|-----------------|---------------------------|----------------------|--------------------------|----------------------------------------------------------------------------------|--------------------------|----------------------|--------------------------|-------------------------------|----------------------|
| - 全 中                                                             | $" \blacksquare$ $\blacksquare$ $\blacksquare$ $\blacksquare$ $\times$<br>$\mathscr{P}$ $\mathscr{P}$ $\mathscr{P}$ $\mathscr{P}$ $\mathscr{P}$ $\mathscr{P}$ | Пошук: Все поля |                           | $\vee$ 0             |                          | ▽角目りす                                                                            |                          |                      |                          |                               |                      |
| $N2$ 3/n                                                          | Найменування показника                                                                                                    |                 | Всього                    |                      | Фонд основної заробітної |                                                                                  | Фонд додаткової заробітн |                      | Інші заохочувальні та ко | Інші виплати, що не нале      |                      |
|                                                                   | Відповідний                                                                                                    |                 | Звітний пер               | Відповідний          | Звітний пер              | Відповідний                                                                      | Звітний пер              | Відповідний          | Звітний пер              | Відповідний                   | Звітний пер          |
| $\blacksquare$ 1<br>Фонд оплати праці штатних працівників, всього |                                                                                                    |                 |                           |                      |                          | 12 058 267 76 16 115 678 18 5 510 283 81 4 666 723 43 5 086 574 05 10 380 539 01 |                          | 1461409.90           | 1 068 415 74             | 314 285 33                    | 306 827.02           |
| 1.1                                                               | Керівники                                                                                                    | 443 401.32      | 453 251.73                | 136 049 40           | 146 994 39               | 191 889.67                                                                       | 180 726.62               | 115 462.25           | 125 530.72               | 9 753.94                      |                      |
| 1.2                                                               | Керівники структурних підрозділів                                                                                                    | 831 514.78      | 955 205,10                | 290 410.40           | 253 748.92               | 328 578.83                                                                       | 609 151.45               | 212 525.55           | 92 304.73                |                               | 27 108.59            |
| 1.3                                                               | Лікарі                                                                                                    | 3 027 669 23    | 4 133 997.65              | 1 453 571 47         | 1 121 677.19             | 1 066 617.79                                                                     | 2 860 446 47             | 507 479.97           | 151 873,99               | 77 285.68                     | 48 984 12            |
| 1.4                                                               | Середній медичний персонал                                                                                                    | 4 219 474.17    | 6 174 872.26              | 2 043 979.12         | 1784 505.52              | 1800 283.05                                                                      | 4 119 011.96             | 375 212.00           | 271 354 78               | 119 785.32                    | 109 576,72           |
| 1.5                                                               | Молодший медичний персонал<br>1793 694.84                                                                                                    |                 | 1845 335.29               | 786 723.50           | 535 483 64               | 955 071.34                                                                       | 1 138 282.81             | 51 900.00            | 171 568.84               | 39 511.99                     | 34 150,38            |
| 1.6                                                               | Інші працівники                                                                                                    |                 | 1 742 513 42 2 553 016 15 | 799 549.92           | 824 313,77               | 744 133,37                                                                       | 1 472 919.70             | 198 830.13           | 255 782.68               | 67 948.40                     | 87 007.21            |

Мал. 3.24. Приклад формування Звіту 7

<span id="page-25-1"></span>Перевірка сум по розрахунку заробітної плати здійснюється за допомогою звітів у підсистемі **«Облік заробітної плати»** *Зведення → Статистичні дані по зарплаті → Складові фонду оплати праці → Розрахунок* (див. малюнок [3.25\)](#page-25-2).

<span id="page-25-2"></span>

|                                                                                                    | - Первиннідокументи Документи Розрахунки Зведення Звіти Баланс Журнали Довідники Статистика Сервіс Налаштування | Довідка                                      |  |  |  |  |  |
|----------------------------------------------------------------------------------------------------|----------------------------------------------------------------------------------------------------|----------------------------------------------|--|--|--|--|--|
| $\bigcirc$ $\mathbf{R}$ % $\mathbf{R}$ $\mathbf{V}$ $\mathbf{E}$ $\big $ $\mathbf{H}$ $\bigcirc$ $\mathbf{E}$ $\bigcirc$ $\mathbf{E}$ $\bigcirc$ | Зведення по особових рахунках                                                                                   | № Облік заробітної плати<br>шук команди      |  |  |  |  |  |
| <b>↑ 1-НС. 7. Оплата праці ті</b><br><b>В</b> Робочий стіл                                                                                       | Зведення по організації<br>Платіжна відомість                                                                   |                                              |  |  |  |  |  |
| 剔<br>$"$ $\Box$ $\Box$ $\Box$ $\Box$ $\times$<br>$\rightarrow$                                                                                   | Статистичні дані по зарплаті                                                                                    | م ا<br>Розподіл прац. по розміру зар.плати → |  |  |  |  |  |
|                                                                                                    | База оподаткування                                                                                              | Складові фонду оплати праці-<br>Розрахунок   |  |  |  |  |  |
| Найменування показник.<br>$N\Omega \geq n$                                                                                                    | Довідки                                                                                                    | Зведення по відпрацьованому часу<br>Перегляд |  |  |  |  |  |

Мал. 3.25.

## <span id="page-26-0"></span>2.4.13. Звіт «Заборгованість з виплати заробітної плати» (розрахунок розділу 7.1)

|                       |                                                                                                    | <b>Ш.</b> Зведення бух |  |
|-----------------------|----------------------------------------------------------------------------------------------------|------------------------|--|
| <b>韩 Робочий стіл</b> | $\frac{1}{2}$ 1-HC. 5. Витрати $\frac{1}{2}$ 1-HC. 7.1 Заборгованість з виплати заробітної плати $\frac{1}{2}$ |                        |  |
|                       | $\vee$ 0<br>Пошук: Все поля                                                                                    | ▽胎目り                   |  |
| $N^{\circ}$ 3/ $\pi$  | Всього                                                                                                    |                        |  |
| $\blacksquare$ 7.1.1. | На підприємстві відсутня заборгованість з виплати заробітної плати                                             | нi                     |  |
| $\Box$ 7.1.2.         | Сума заборгованості з виплати заробітної плати, грн                                                            | 6554458.32             |  |
| $\Box$ 7.1.3.         | Кількість працівників, яким своєчасно не виплачено заробітну плату, осіб 8                                     |                        |  |
| $\Box$ 7.1.4.         | 11186.83                                                                                                    |                        |  |

Мал. 3.26. Приклад формування Звіту 7

#### 2.4.14. Компоненти крові (розрахунок розділу 8.2)

<span id="page-26-1"></span>Найменування показників в рядках таблиці відповідають значенням з довідників «99. Види ТМЦ для НСЗУ» та «98. Статті витрат для НСЗУ» на вкладці «Клас ТМЦ» в довіднику номенклатур (див. малюнок [3.13\)](#page-18-1). Дані в колонках відбираються з документів «Прибуткування ТМЦ (PN)» та «Списання ТМЦ (PZ)» за цими номенклатурами (див. малюно[к](#page-26-3) [3.27\)](#page-26-3).

| <b>В</b> Робочий стіл                                                                                       |     |  | <b>1-1-НС. 1. Надходження</b>                                                                        | <b>В</b> Компоненти крові $\mathbb{X}$ |                 |                          |         |            |                |
|----------------------------------------------------------------------------------------------------|-----|--|----------------------------------------------------------------------------------------------------|----------------------------------------|-----------------|--------------------------|---------|------------|----------------|
|                                                                                                    | ◆ ◆ |  | $"$ $\Box$ $\Box$ $\Box$ $\Box$ $\Box$ $\times$ $ $ $"$ $ $ $\mathscr{R}$ $\cdot$ $\Upsilon$ $\cdot$ |                                        | Пошук: Все поля | $\vee$                   |         | ▽胎目りす      |                |
| N <sup>2</sup>                                                                                              |     |  |                                                                                                    |                                        |                 | Відповідний період минул |         |            | Звітний період |
| $3/\pi$                                                                                                    |     |  |                                                                                                    | Найменування показника                 |                 | придбання                | витрати | придбання  | витрати        |
|                                                                                                    |     |  | Кров та її компоненти, дози, одиниць                                                                 |                                        |                 | 15,1890                  | 15,8820 | 18,6760    | 21,6550        |
| $\Box$ 2                                                                                                    |     |  | Кисень, що використовується для кисневої терапії та закуповується/отримується, м. куб                |                                        |                 |                          |         | 2 824,3200 | 2 628,7000     |
| $\square$ 3<br>Кисень, що використовується для кисневої терапії та виробляється закладом самостійно, м. куб |     |  |                                                                                                    |                                        |                 |                          |         |            |                |

Мал. 3.27.

## *ЗВЕРНІТЬ УВАГУ!*

<span id="page-26-3"></span>*Для розділення відображення даних по номенклатурі «Кисень» додатково використовуються відповідні статті витрат в документів «Прибуткування ТМЦ (PN)» та «Списання ТМЦ (PZ)».*

## 2.4.15. Звіт «Баланс» (розрахунок розділу 9)

<span id="page-26-2"></span>На вкладці «1-НС. Баланс» (див. малюнок [3.28\)](#page-27-1) відображаються дані активу та пасиву балансу на початок та на кінець звітного періоду. Дані повинні співпадати з даними «Звітного балансу» за відповідний період в деталізації спеціальних рядків для НСЗУ.

#### *ЗВЕРНІТЬ УВАГУ!*

*Дані в рядку «Інша поточна дебіторська заборгованість, у тому числі заборгованість бюджету з цільового фінансування (Дт 37 ЗБЦФ Кт 48)» розраховується як залишок по Кт рахунку 48.*

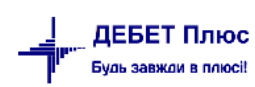

*Дані в рядку «Інша поточна дебіторська заборгованість, у тому числі заборгованість бюджету для компенсації витрат (збитків) (Дт 37 ЗБКВ Кт 719) (п.19 ПСБО 15) (ЗБКВ)» розраховується як залишок по Кт рахунку 719 та виду діяльності 1042.*

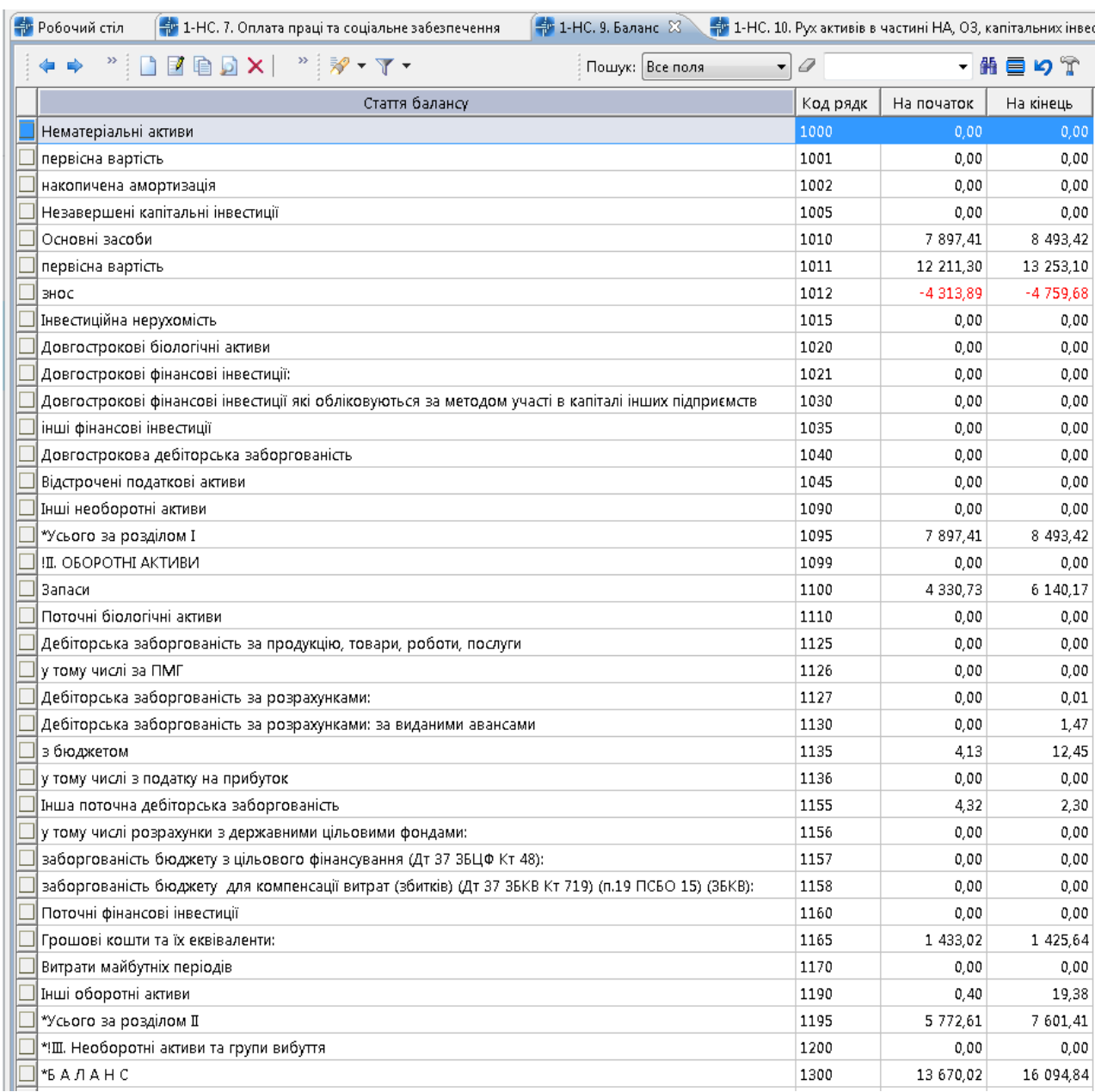

#### Мал. 3.28. Приклад формування Звіту 9

#### <span id="page-27-1"></span>2.4.16. Звіт «Рух активів з врахуванням джерел надходжень» (розрахунок розділу 10)

<span id="page-27-0"></span>Вкладка «1-НС. Рух активів в частині НА, ОЗ, капітальних інвестицій та запасів ОЗ з врахуванням джерел надходжень» (див. малюнок [3.29](#page-29-1) ) містить дані:

 в рядку «Нематеріальні активи (НМНА)» відповідають даним з оборотної відомості по ОЗ за відповідний період;

- в рядку «Незавершені капітальні інвестиції» відображаються дані з оборотносальдової відомості по ТМЦ для документів «Прибуткування ТМЦ (PN)», в яких Дт рахунку 15. Для розрахунку даних по Кт рахунку 15 «Введенні в експлуатацію» використовується документ PZ «12.Списання ОЗ, які введені в експлуатацію (без проведень». До колонки «Інше» відбираються дані з документів VP «Накладна на повернення постачальнику»;
- в рядку «Основні засоби» відображаються дані з оборотної відомості по ОЗ (рахунок 10) за відповідний період для документів та оборотної відомості по ТМЦ (рахунок 11);
- в рядку «Запаси» відображаються дані з оборотно-сальдової відомості по ТМЦ для документів, в яких Дт рахунку 20, 22. В колонці «Кредит» «в т.ч. Дт 15» відбираються дані за кореспонденцією рахунків Дт 15 Кт 20,22. Для Дт 63 використовується документ VP.

До колонки «Безоплатно отримані» відбираються дані:

- в рядку «Нематеріальні активи» відображаються дані з оборотної відомості по ОЗ, в яких встановлена ознака в полі «Безкоштовно отриманий»;
- в рядку «Капітальні інвестиції» відображаються дані з оборотно-сальдової відомості по ТМЦ по виду цільового фінансування 42400 «Безкоштовно отримані необоротні активи»;
- в рядку «Основні засоби» відображаються дані з оборотної відомості по ОЗ (рахунок 10) за відповідний період для документів та оборотної відомості по ТМЦ (рахунок 11), в яких встановлена ознака в полі «Безкоштовно отриманий»;
- в рядку «Запаси» з оборотно-сальдової відомості по ТМЦ по виду цільового фінансування 71800 «Безкоштовно отримані оборотні активи».

До колонки «Отримані як цільове фінансування» відбираються дані:

- нематеріальні активи з оборотної відомості по ОЗ по виду цільового фінансування 48100, 48200, 48300, 48400, 48500;
- капітальні інвестиції з оборотно-сальдової відомості по ТМЦ по виду цільового фінансування 48100, 48200, 48300, 48400, 48500;
- основні засоби в рядку «Основні засоби» відображаються дані з оборотної відомості по ОЗ (рахунок 10) за відповідний період для документів та оборотної відомості по ТМЦ (рахунок 11) по виду цільового фінансування 48100, 48200, 48300, 48400, 48500;
- $\checkmark$  запаси з оборотно-сальдової відомості по ТМЦ по виду цільового фінансування 48100, 48200, 48300, 48400, 48500.

До колонки «Статутний капітал відбираються дані:

- нематеріальні активи з оборотної відомості по ОЗ по виду цільового фінансування 46000 по рахунку 12;
- капітальні інвестиції з оборотної відомості по ТМЦ по виду цільового фінансування 46000 по рахунку 15;

ДЕБЕТ Плюс Будь завжди в плюсі

- основні засоби в рядку «Основні засоби» відображаються дані з оборотної відомості по ОЗ (рахунок 10) за відповідний період для документів та оборотної відомості по ТМЦ (рахунок 11) по виду цільового фінансування 46000 по рахунку 10;
- $\checkmark$  запаси з оборотної відомості по ТМЦ по виду цільового фінансування 46000 по рахунку 20, 22. Для створення залишків на певну дату можна зазначати дату початку в змінних організації «Уставний капітал по запасах» (START\_CAP\_UST).

До колонки «Інше ПМГ та власні кошти» відбираються дані, що не увійшло в попередні 3 блоки.

## *ЗВЕРНІТЬ УВАГУ!*

*Інформація буде актуальною лише у випадку своєчасного виконання операції списання без проведення для закриття 15 рахунку в момент введення ОЗ в експлуатацію).*

| Potovini crin      | - 1-НС. 1. Надходження<br><b>ПО КОМПОНЕНТИ КРОВ</b>                                                                                                    |             | <b>Е 1-НС. 9. Баланс</b> |                                           | +3 1-HC. 10. Рух активів в части 23 + +4 1-HC. 11. Рух пасивів в части |              |                           |                  | <b>22 1-НС. 12. Вибуття НА та ТМЦ</b> |                           | <b>1-20</b> 1-НС. 13. Амортизація в дооці |                           | <b>1-НС. Додаткові надходження</b> |              |                           | <b>Ев 1-НС. Додаткові доходи</b> |  |
|--------------------|----------------------------------------------------------------------------------------------------|-------------|--------------------------|-------------------------------------------|------------------------------------------------------------------------|--------------|---------------------------|------------------|---------------------------------------|---------------------------|-------------------------------------------|---------------------------|------------------------------------|--------------|---------------------------|----------------------------------|--|
|                    | $\begin{picture}(150,10) \put(0,0){\line(1,0){10}} \put(15,0){\line(1,0){10}} \put(15,0){\line(1,0){10}} \put(15,0){\line(1,0){10}} \put(15,0){\line(1,0){10}} \put(15,0){\line(1,0){10}} \put(15,0){\line(1,0){10}} \put(15,0){\line(1,0){10}} \put(15,0){\line(1,0){10}} \put(15,0){\line(1,0){10}} \put(15,0){\line(1,0){10}} \put(15,0){\line($ |             |                          | Пошук: Все поля                           | $\sqrt{a}$                                                             |              | ▽椭目りす                     |                  |                                       |                           |                                           |                           |                                    |              |                           |                                  |  |
| $N2$ 3/n           | Стаття Балансу                                                                                                    | Код рядка б |                          |                                           | Сальдо на початок звітного періоду                                     |              |                           | Дебет            |                                       |                           |                                           |                           | Кредит                             |              |                           |                                  |  |
|                    | $\overline{2}$                                                                                                    |             | Всього                   | Безкоштовн                                | Отримані як   Отримано як   Інше (ПМГ т                                |              | Всього                    | Безоплатно       | Отримані як                           | Отримано як   Інше (ПМГ т |                                           | Всього                    | Безоплатно                         | Отримані як  | Отримано як   Інше (ПМГ т |                                  |  |
|                    |                                                                                                    | 3           |                          | 5                                         | 6                                                                      | 8            | $\circ$                   | 10 <sup>10</sup> | 11                                    | 12 <sub>2</sub>           | 13 <sup>°</sup>                           | 14                        | 15                                 | 16           | 17                        | 18                               |  |
|                    | Нематеріальні активи (ННМА)                                                                                                    | 1000        | 1 021.86                 |                                           | 1 021.86                                                               |              |                           |                  |                                       |                           |                                           |                           |                                    |              |                           |                                  |  |
| $\Box$ 1.1         | первісна вартість (без дооцінки НН                                                                                                    | 1001        | 2 102,00                 |                                           | 2 102.00                                                               |              |                           |                  |                                       |                           |                                           |                           |                                    |              |                           |                                  |  |
| 1.2                | накопичена амортизація                                                                                                    | 1002        | 1 080.14                 |                                           | 1 080.14                                                               |              |                           |                  |                                       |                           |                                           | 145.98                    |                                    | 145.98       |                           |                                  |  |
| 1.3                | дооцінка ННМА                                                                                                    | 1000        |                          |                                           |                                                                        |              |                           |                  |                                       |                           |                                           |                           |                                    |              |                           |                                  |  |
| 1.3.1              | первісна вартість дооцінки                                                                                                    |             |                          |                                           |                                                                        |              |                           |                  |                                       |                           |                                           |                           |                                    |              |                           |                                  |  |
| 1.3.2              | знос дооцінки                                                                                                    |             |                          |                                           |                                                                        |              |                           |                  |                                       |                           |                                           |                           |                                    |              |                           |                                  |  |
| 1.3.3              |                                                                                                    |             |                          |                                           |                                                                        |              |                           |                  |                                       |                           |                                           |                           |                                    |              |                           |                                  |  |
| $\mathbb{R}^2$     | Незавершені капітальні інвестиції                                                                                                    | 1005        | 460 972.93               |                                           | 439 854.97                                                             |              | 21 117,96 5 703 776,98    |                  | 5 606 931.96                          |                           |                                           | 96 845 02 5 419 524 87    |                                    | 5 322 679.85 |                           | 96 845 02                        |  |
|                    |                                                                                                    |             |                          |                                           |                                                                        |              |                           |                  |                                       |                           |                                           |                           |                                    |              |                           |                                  |  |
| $\mathbb{E}^{2.1}$ | Основні засоби                                                                                                    | 1010        |                          | 26 264 879 43 10 804 284 15 13 182 047 20 |                                                                        | 2 278 548,08 |                           |                  |                                       |                           |                                           |                           |                                    |              |                           |                                  |  |
| $\Box$ 3.0         | у тому числі земля                                                                                                    |             |                          |                                           |                                                                        |              |                           |                  |                                       |                           |                                           |                           |                                    |              |                           |                                  |  |
| $\Box$ 3.1         | первісна вартість (без дооцінки ОЗ)                                                                                                    | 1011        |                          | 63 842 412,51 46 278 085,26 14 821 580,27 |                                                                        | 2 742 746,98 | 5 431 720,84              | 12 195,97        | 5 322 679.85                          |                           | 96 845,02                                 | 69 836,40                 | 18 058,40                          | 51 778.00    |                           |                                  |  |
| 13.2               | знос                                                                                                    | 1012        |                          | 37 577 533.08 35 473 801.11 1 639 533.07  |                                                                        | 464 198.90   | 69 836.40                 | 18 058.40        | 51 778.00                             |                           |                                           | 1071633.68                | 388 235.21                         | 559 274.46   |                           | 124 124.01                       |  |
| $\Box$ 3.3         | дооцінка ОЗ                                                                                                    | 1010        |                          |                                           |                                                                        |              |                           |                  |                                       |                           |                                           |                           |                                    |              |                           |                                  |  |
| $\Box$ 3.3.1       | первісна вартість дооцінки                                                                                                    |             |                          |                                           |                                                                        |              |                           |                  |                                       |                           |                                           |                           |                                    |              |                           |                                  |  |
| $\Box$ 3.3.2       | знос дооцінки                                                                                                    |             |                          |                                           |                                                                        |              |                           |                  |                                       |                           |                                           |                           |                                    |              |                           |                                  |  |
| $\Box$ 3.3.3       |                                                                                                    |             |                          |                                           |                                                                        |              |                           |                  |                                       |                           |                                           |                           |                                    |              |                           |                                  |  |
| П4                 | <b>Запаси</b>                                                                                                    | 1100        | 12 362 307,36            |                                           | 10 270 439 35                                                          |              | 2 091 868 01 9 324 393 12 |                  | 5 979 592,38                          |                           |                                           | 3 344 800 74 7 542 339 00 |                                    | 5 539 087,23 |                           | 2 003 251,77                     |  |
| $\Box$ 4.1         |                                                                                                    |             |                          |                                           |                                                                        |              |                           |                  |                                       |                           |                                           |                           |                                    |              |                           |                                  |  |
| $\Box$ 4.2         |                                                                                                    |             |                          |                                           |                                                                        |              |                           |                  |                                       |                           |                                           |                           |                                    |              |                           |                                  |  |

Мал. 3.29. Приклад формування Звіту 10

## *ЗВЕРНІТЬ УВАГУ!*

<span id="page-29-1"></span>*Для рядку «у тому числі земля» відбираються дані за субрахунком 101, але зазначені як безоплатне отримання або цільове фінансування, сума окремо не виділяється.* 

## 2.4.17. Звіт «Рух пасивів в частині НА, ОЗ, дооцінки з врахуванням цільових джерел надходжень» (розрахунок розділу 11)

<span id="page-29-0"></span>Вкладка «1-НС. Рух пасивів в частині НА, ОЗ, дооцінки з врахуванням цільових джерел надходжень» (див. малюнок [3.31\)](#page-30-2).

Для рядку «Капітал у дооцінках (411)» відбираються дані з оборотної відомості по ОЗ.

Для рядку «у тому числі земля» відбираються дані за субрахунком 101 з документів «Зміни в обліку ОЗ(uosex:OD)» та «Акт приймання-передачі ОЗ(uosex:OP)».

Для рядку «Додатковий капітал» відбираються дані з оборотної відомості по ОЗ для безоплатно отриманих ОЗ та оборотно-сальдової відомості по ТМЦ по виду цільового фінансування 42400, 71800, 42200 по рахунках 10, 11.

Для рядку «у тому числі земля» відбираються дані за субрахунком 101 з документів OD «Зміни в обліку ОЗ(uosex:OD)» та «Акт приймання-передачі ОЗ(uosex:OP)».

Для рядку «Доходи майбутніх періодів» відбираються дані оборотно-сальдової відомості по рахунку 69. Для рядку «у тому числі НА, ОЗ, що придбані за кошти цільового фінансування» відбираються дані з оборотно-сальдової відомості по рахунку 69, в якому аналітикою з довідника «Доходи майбутніх періодів» є код «2.Дохід від надходження/набуття ОЗ за рахунок ЦФ» та «3.Дохід від надходження/набуття МНМА за рахунок ЦФ» (див. малюнок [3.30\)](#page-30-3).

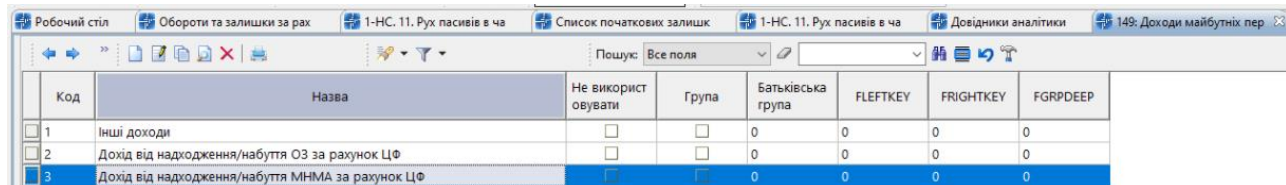

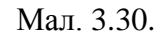

<span id="page-30-3"></span>

|             | <b>В</b> Робочий стіл | <sup>4</sup> 1-НС. 7. Оплата праці т                             | $\frac{4}{3}$ 1-НС. 7.1 Заборгованіст | <b>В</b> Компоненти крові | <sup>4</sup> 1-НС. 9. Баланс            |                  | $\left  \frac{2n}{n} \right $ 1-НС. 11. Рух пасивів в $\left  \frac{2n}{n} \right $ | <b>1-1-HC. 12. Вибуття НА та</b> |  |  |  |
|-------------|-----------------------|------------------------------------------------------------------|---------------------------------------|---------------------------|-----------------------------------------|------------------|-------------------------------------------------------------------------------------|----------------------------------|--|--|--|
|             | ◆ ◆                   | $"$ Debax $"$ $\mathscr{R}$ - $\Upsilon$ -                       |                                       |                           | ▽椭目りす<br>0<br>Пошук: Все поля<br>$\vee$ |                  |                                                                                     |                                  |  |  |  |
|             | $No$ 3/n              |                                                                  | Найменування показника                |                           | Код рядка балансу                       | Сальдо на почато | Дебет ОСВ                                                                           | Кредит ОСВ                       |  |  |  |
| $\square$ 1 |                       | Капітал у дооцінках (411)                                        |                                       |                           | 1405                                    |                  |                                                                                     |                                  |  |  |  |
|             | $\Box$   1.1          | у тому числі земля                                               |                                       |                           | 1405                                    |                  |                                                                                     |                                  |  |  |  |
| $\Box$ 2    |                       | Додатковий капітал                                               |                                       |                           | 1410                                    | 10 804 284,15    | 388 235.21                                                                          | 12 195.97                        |  |  |  |
|             | $\square$ 2.1         | у тому числі земля                                               |                                       |                           |                                         | 4 038 363,36     |                                                                                     |                                  |  |  |  |
| □ ३         |                       | Доходи майбутніх періодів                                        |                                       |                           | 1665                                    | 13 183 069.03    | 565 670.43                                                                          | 5 322 679,85                     |  |  |  |
|             | $\Box$ 3.1            | у тому числі НА, ОЗ, що придбані за кошти цільового фінансування |                                       |                           |                                         | 10 310 306.30    | 565 670,43                                                                          | 5 322 679,85                     |  |  |  |

Мал. 3.31. Приклад формування Звіту 11

## 2.4.18. Звіт «Вибуття НА та ТМЦ» (розрахунок розділу 12)

<span id="page-30-2"></span><span id="page-30-0"></span>Вкладка «1-НС. Передача, вибуття НА, ТМЦ та незавершених капітальних інвестицій, що отримані як цільове фінансування, безоплатно отримані» (див. малюнок [3.32\)](#page-30-4). Дані відбираються відповідно до проводок, зазначених у звіті.

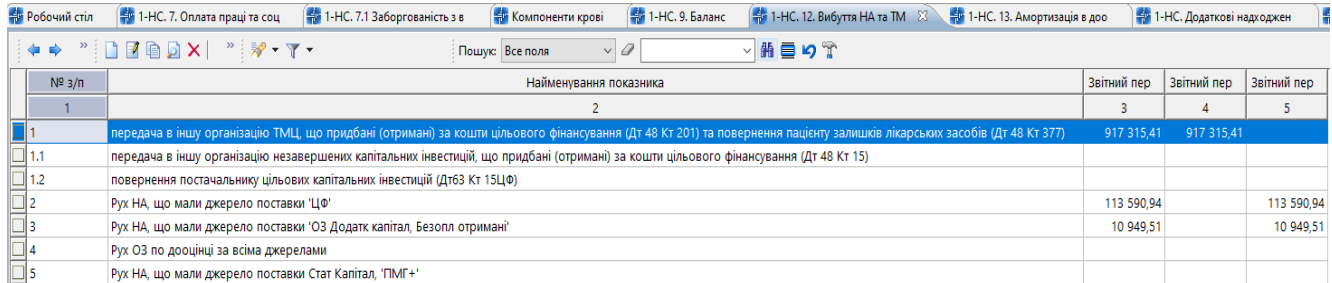

Мал. 3.32. Приклад формування Звіту 12

## 2.4.19. Звіт «Деталізація оборотів по Дт 411» (розрахунок розділу 13)

<span id="page-30-4"></span><span id="page-30-1"></span>Вкладка «1-НС. Амортизація в дооцінці» (див. малюнок [3.33\)](#page-31-2). Дані відбираються відповідно до проводок, зазначених у звіті.

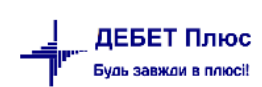

| <del>фр</del> 1-НС. Надходження |                     | $\frac{1}{2}$ 1-НС. Амортизація в $\frac{1}{2}$ $\frac{1}{2}$ 1-НС. Витрати |                    |
|---------------------------------|---------------------|-----------------------------------------------------------------------------|--------------------|
| . .                             |                     | <b>A A B B B X   A X + Y +</b>                                              | } Пошук:  Все поля |
|                                 | $N^{\circ}$ $3/\pi$ | Найменування показника                                                      | Звітний пер        |
|                                 |                     | Амортизація дооціненого капіталу (Дт 411 Кт 441)                            |                    |

Мал. 3.33. Приклад формування Звіту 13

## 2.4.20. Звіт «Додатковий прихід ПМГ»

<span id="page-31-2"></span><span id="page-31-0"></span>Вкладка «1-НС. Додаткові надходження ПМГ» (див. малюнок [3.34\)](#page-31-3). Дані співпадають з даними звіту 1. Відбираються з документів «Платіжна інструкція вхідна (PV)», в яких в полі «Вид діяльності» зазначено код із групи 1080 довідника «200.Види діяльності та доходів». У колонку «Аванс» відбираються дані з документів папки «108. Надходження коштів від НСЗУ (PV)» за умови зазначення галочки в полі «Аванс НСЗУ». У колонку «Повернення» відбираються дані з документів «Платіжна інструкція вихідна (PP)», в яких вид цільового фінансування зазначений «ПМГ».

|                | <b>ФРОбочий стіл</b>   | 47 1-НС. Додаткові надходження ПМГ XX<br><b>В 1-НС. Додаткові доходи ПМГ</b><br><b>Компоненти крові</b> |                       | 4 1-НС. (Звіт пацієнт) Розшифровка витрат              |        |                         |            |
|----------------|------------------------|----------------------------------------------------------------------------------------------------|-----------------------|--------------------------------------------------------|--------|-------------------------|------------|
|                | $\Rightarrow$          | $"$ DEBAY $"$ $\mathscr{P}$ + $\Upsilon$ +<br>$\vee$<br>Пошук: Все поля                                 |                       | ▽船目りす                                                  |        |                         |            |
|                | <b>Номер</b><br>пакету | Найменування показника                                                                                  | Відповідний<br>період | Звітний пер<br>іод                                     | Аванси | Оплати                  | Повернення |
|                |                        | Надходження, всього                                                                                     |                       | 27 694 847,34 25 244 634,79 1 952 859,15 23 291 775,64 |        |                         |            |
|                |                        | для відображення повернених коштів за пакетами, яких немає у 2022 році                                  |                       |                                                        |        |                         |            |
|                |                        | 1 Первинна медична допомога                                                                             |                       |                                                        |        |                         |            |
|                |                        | 2 Екстрена медична допомога                                                                             |                       |                                                        |        |                         |            |
|                |                        | 3 Хірургічні операції дорослим та дітям у стаціонарних умовах                                           | 1 685 958,65          |                                                        |        |                         |            |
|                |                        | 4 Стаціонарна допомога дорослим та дітям без проведення хірургічних операцій                            |                       | 2 789 945 19 1 905 912 44                              |        | 773 201,25 1 132 711,19 |            |
|                |                        | 5 Медична допомога при гострому мозковому інсульті                                                      |                       |                                                        |        |                         |            |
|                |                        | 6 Медична допомога при гострому інфаркті міокарда                                                       |                       |                                                        |        |                         |            |
|                |                        | 7 Медична допомога при пологах                                                                          |                       | 10 164 559.39 12 051 505.15                            |        | 12 051 505.15           |            |
|                |                        | 8 Медична допомога новонародженим у складних неонатальних випадках                                      |                       | 10 411 230,00 8 526 836,00                             |        | 8 526 836,00            |            |
|                |                        | 9 Профілактика, діагностика, спостереження, лікування та реабілітація пацієнтів в амбулаторних умо      |                       | 1 747 474,11 1 572 877,20 1 179 657,90                 |        | 393 219.30              |            |
|                |                        | 10 Мамографія                                                                                           |                       |                                                        |        |                         |            |
|                |                        | 11 Гістероскопія                                                                                        |                       |                                                        |        |                         |            |
|                |                        | 12 Езофагодуоденоскопія                                                                                 |                       |                                                        |        |                         |            |
|                |                        | 13 Колоноскопія                                                                                         |                       |                                                        |        |                         |            |
|                |                        | 14 Цистоскопія                                                                                          |                       |                                                        |        |                         |            |
|                |                        | 15 Бронхоскопія                                                                                         |                       |                                                        |        |                         |            |
|                |                        | 16 Лікування пацієнтів методом гемодіалізу в амбулаторних умовах                                        |                       |                                                        |        |                         |            |
|                |                        | 17 Хіміотерапевтичне лікування та супровід дорослих і дітей з онкологічними захворюваннями в ам         |                       |                                                        |        |                         |            |
|                |                        | 18 Радіологічне лікування та супровід дорослих і дітей з онкологічними захворюваннями в амбулато        |                       |                                                        |        |                         |            |
|                |                        | 19 Стаціонарна психіатрична допомога                                                                    |                       |                                                        |        |                         |            |
|                |                        | 20 Діагностика та лікування дорослих і дітей із туберкульозом в амбулаторних та стаціонарних умовах     |                       |                                                        |        |                         |            |
|                |                        | 21 Діагностика, лікування та супровід осіб із вірусом імунодефіциту людини (та підозрою на ВІЛ)         |                       |                                                        |        |                         |            |
|                |                        | 22 Лікування осіб із психічними та поведінковими розладами внаслідок вживання опіоїдів із викорис       |                       |                                                        |        |                         |            |
|                |                        | 23 Стаціонарна паліативна медична допомога дорослим та дітям                                            |                       |                                                        |        |                         |            |
|                |                        | 24 Мобільна паліативна медична допомога дорослим і дітям                                                |                       |                                                        |        |                         |            |
|                |                        | 25 Медична реабілітація немовлят, які народилися передчасно та/або хворими, протягом перших тр          |                       |                                                        |        |                         |            |
| <u>a a a a</u> |                        | 26 Медична реабілітація дорослих та дітей від трьох років з ураженням опорно-рухового апарату           |                       |                                                        |        |                         |            |
|                |                        | 27 Медична реабілітація дорослих та дітей від трьох років з ураженням нервової системи                  |                       |                                                        |        |                         |            |
|                |                        | 31 Стаціонарна медична допомога пацієнтам з гострою респіраторною хворобою COVID-19, спричи             |                       |                                                        |        |                         |            |
|                |                        | 34 Стоматологічна допомога дорослим та дітям                                                            |                       |                                                        |        |                         |            |
|                |                        | 35 Ведення вагітності в амбулаторних умовах                                                             | 895 680.00            | 857 250.00                                             |        | 857 250.00              |            |

Мал. 3.34. Приклад формування Звіту

## 2.4.21. Звіт «Додатковий дохід ПМГ»

<span id="page-31-3"></span><span id="page-31-1"></span>Вкладка «1-НС. Додаткові доходи ПМГ» (див. малюнок [3.35\)](#page-32-1). Дані формуються на основі проводок на доходному рахунку 703 з видом діяльності із групи 1080.

|                                      | Робочий стіл | 4 1-НС. Додаткові доходи ПМГ 23<br><b>1-20 1-НС.</b> (Звіт пацієнт) Розшифровка витрат<br><b>ПОЛИТИ</b> КОМПОНЕНТИ КРОВІ                            |                  |                |
|--------------------------------------|--------------|----------------------------------------------------------------------------------------------------|------------------|----------------|
|                                      | 有点           | $\Box$ $B \oplus A$ $\times$ $\Box$ $\mathscr{D}$ $\cdot$ $\mathscr{T}$ $\cdot$<br>▽角目りす<br>$\vee$ 0<br>Пошук: Все поля                             |                  |                |
|                                      | Номер пакет  | Найменування показника                                                                                                    | Відповідний пері | Звітний період |
| Ω                                    |              | Доходи, всього                                                                                                    | 26 805 248 59    | 23 271 398,27  |
|                                      |              | для відображення зменшення доходів за пакетами, яких немає у 2021 році                                                                              |                  |                |
|                                      |              | 1 Первинна медична допомога                                                                                                    |                  |                |
|                                      |              | 2 Екстрена медична допомога                                                                                                    |                  |                |
|                                      |              | 3 Хірургічні операції дорослим та дітям у стаціонарних умовах                                                                                       | 1899 031.11      |                |
|                                      |              | 4 Стаціонарна допомога дорослим та дітям без проведення хірургічних операцій                                                                        | 3 434 748,09     | 1 905 022,77   |
|                                      |              | 5 Медична допомога при гострому мозковому інсульті                                                                                                  |                  |                |
|                                      |              | 6 Медична допомога при гострому інфаркті міокарда                                                                                                   |                  |                |
|                                      |              | 7 Медична допомога при пологах                                                                                                    | 10 164 559.39    | 10 522 216.30  |
|                                      |              | 8 Медична допомога новонародженим у складних неонатальних випадках                                                                                  | 10 411 230,00    | 8 198 840,00   |
|                                      |              | 9 Профілактика, діагностика, спостереження, лікування та реабілітація пацієнтів в амбулаторних умовах                                               |                  | 1 572 877.20   |
|                                      |              | 10 Мамографія                                                                                                    |                  |                |
|                                      |              | 11 Гістероскопія                                                                                                    |                  |                |
|                                      |              | 12 Езофагодуоденоскопія                                                                                                    |                  |                |
|                                      |              | 13 Колоноскопія                                                                                                    |                  |                |
|                                      |              | 14 Цистоскопія                                                                                                    |                  |                |
|                                      |              | 15 Бронхоскопія                                                                                                    |                  |                |
|                                      |              | 16 Лікування пацієнтів методом гемодіалізу в амбулаторних умовах                                                                                    |                  |                |
|                                      |              | 17 Хіміотерапевтичне лікування та супровід дорослих і дітей з онкологічними захворюваннями в амбулаторних та стаціонарних умовах                    |                  |                |
|                                      |              | 18 Радіологічне лікування та супровід дорослих і дітей з онкологічними захворюваннями в амбулаторних та стаціонарних умовах                         |                  |                |
|                                      |              | 19 Стаціонарна психіатрична допомога                                                                                                    |                  |                |
|                                      |              | 20 Діагностика та лікування дорослих і дітей із туберкульозом в амбулаторних та стаціонарних умовах                                                 |                  |                |
|                                      |              | 21 Діагностика, лікування та супровід осіб із вірусом імунодефіциту людини (та підозрою на ВІЛ)                                                     |                  |                |
|                                      |              | 22 Лікування осіб із психічними та поведінковими розладами внаслідок вживання опіоїдів із використанням препаратів замісної підтримувальної терапії |                  |                |
|                                      |              | 23 Стаціонарна паліативна медична допомога дорослим та дітям                                                                                        |                  |                |
|                                      |              | 24 Мобільна паліативна медична допомога дорослим і дітям                                                                                            |                  |                |
|                                      |              | 25 Медична реабілітація немовлят, які народилися передчасно та/або хворими, протягом перших трьох років життя                                       |                  |                |
|                                      |              | 26 Медична реабілітація дорослих та дітей від трьох років з ураженням опорно-рухового апарату                                                       |                  |                |
|                                      |              | 27 Медична реабілітація дорослих та дітей від трьох років з ураженням нервової системи                                                              |                  |                |
| 888888888888888888888888888888888888 |              | 31 Стаціонарна медична допомога пацієнтам з гострою респіраторною хворобою COVID-19, спричиненою коронавірусом SARS-CoV-2                           |                  |                |
|                                      |              | 34 Стоматологічна допомога дорослим та дітям                                                                                                    |                  |                |
|                                      |              | 35 Ведення вагітності в амбулаторних умовах                                                                                                    | 895 680,00       | 742 188,00     |
|                                      |              | 36 Rakuwaania eia roctooï necrinatoneoï xeononu COVID-19 convulweeoï konoeorinvcom SARS-CoV-2                                                       |                  |                |

Мал. 3.35. Приклад формування Звіту

## <span id="page-32-1"></span>**3.5. Перегляд протоколу розрахунку таблиць звіту 1-НС**

<span id="page-32-0"></span>Для таблиць 1, 1.1, 2, 5.1 звіту 1-НС (див. малюнок [3.36\)](#page-32-2) є можливість переглянути розшифровку сум за документами.

Для цього на обраній сформованій таблиці звіту виконайте **ПКМ** → *Показати протокол розрахунку* (див. малюнок [3.37\)](#page-33-0).

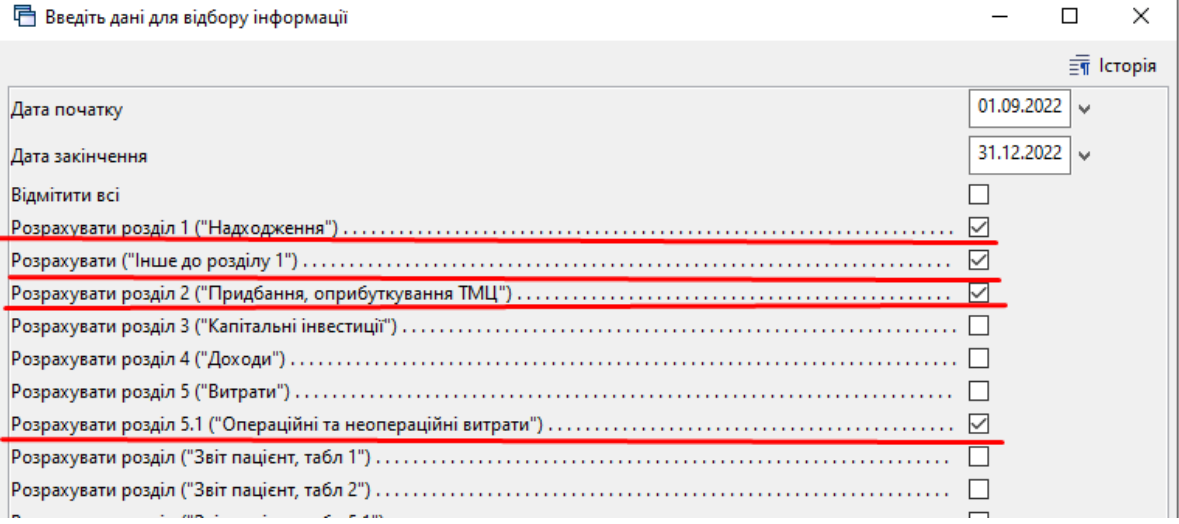

Мал. 3.36.

<span id="page-32-2"></span>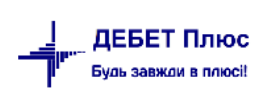

|                     | ●V手回 -   36 M - B - E   日女十多 - G H   9 3 G   Fourx Komanan                   |                                        |                                              |                |                        | <b>Пад Введення бухгалтерського балансу</b> |                                                                                    |   |                               |                               |                             |                                              |          |
|---------------------|------------------------------------------------------------------------------|----------------------------------------|----------------------------------------------|----------------|------------------------|---------------------------------------------|------------------------------------------------------------------------------------|---|-------------------------------|-------------------------------|-----------------------------|----------------------------------------------|----------|
| <b>Робочий стіл</b> | $\frac{2}{3}$ 1-НС. 1. Надходження $\frac{2}{3}$ 1-НС. Інше розділу 1        | 1-НС. 2. Придбання, оприбуткування ТМЦ |                                              |                |                        | 1-НС. 5.1. Розшифровка витрат 23            |                                                                                    |   |                               |                               |                             |                                              | $\equiv$ |
|                     |                                                                              | Пошук: Все поля                        | $\bullet$                                    |                |                        | 国語目的学                                       |                                                                                    |   |                               |                               |                             |                                              |          |
| $N0$ $3/n$          | Найменування показника                                                       |                                        | Всього витрати                               |                |                        |                                             | Виробничі (903) витрати                                                            |   | Витрати на виготовлення проду |                               | Адміністративні(92) витрати | Витрати на збут (93)                         |          |
|                     |                                                                              |                                        |                                              |                |                        |                                             | Відповідний пе   Звітний період   Відповідний пе   Звітний період   Відповідний пе |   |                               | Звітний період Відповідний пе |                             | Звітний період Відповідний пе Звітний період |          |
|                     |                                                                              |                                        | 3                                            | $\overline{4}$ |                        | 6                                           |                                                                                    | 9 | 10 <sup>°</sup>               | 11                            | 12 <sup>°</sup>             | 13                                           | 14       |
|                     | Витрати (без амортизації)                                                    |                                        |                                              |                | 19.784.631,04          |                                             | 14.381.152,88                                                                      |   |                               |                               | 1.802.069,61                |                                              |          |
| 1.1                 | Операційні витрати (без амортизації)                                         |                                        |                                              | 19.784.631.04  |                        |                                             | 14.381.152.88                                                                      |   |                               |                               | 1.802.069.61                |                                              |          |
| 1.1.1               | Заробітна плата                                                              |                                        |                                              | 12.212.875,82  |                        |                                             | 10.762.010.75                                                                      |   |                               |                               | 1.450.865,07                |                                              |          |
| 1.1.2               | Нарахування на оплату праці                                                  |                                        |                                              | 2.643.152.35   |                        |                                             | 2.349.311,19                                                                       |   |                               |                               | 293.841.16                  |                                              |          |
| 1.1.3               | Соціальне забезпечення                                                       |                                        |                                              |                |                        |                                             |                                                                                    |   |                               |                               |                             |                                              |          |
| 1.1.4               | Матеріальні витрати                                                          |                                        |                                              | 4.596.573,02   |                        |                                             | 1.054.593.63                                                                       |   |                               |                               | 7.600,10                    |                                              |          |
| 1.1.4.1             | Медикаменти та перев'язувальні матеріали                                     | Показати протокол розрахунку           |                                              |                | 5.19                   |                                             | 733.612.46                                                                         |   |                               |                               |                             |                                              |          |
| 1.1.4.1.1           | Лікарські засоби                                                             | Копіювати значення комірки             | $Ctrl + C$                                   |                | b6.81                  |                                             | 126.135.82                                                                         |   |                               |                               |                             |                                              |          |
| 1.1.4.1.2           | Кисень, що використовується для кисневої терапії                             |                                        | Koniювати значення рядків (csv) Ctrl+Shift+C |                | b2.78                  |                                             | 24,752,00                                                                          |   |                               |                               |                             |                                              |          |
| 1.1.4.1.3           | Кровь та її компоненти ***                                                   | Історія                                |                                              |                | $\triangleright$ 80.37 |                                             | 23,980.37                                                                          |   |                               |                               |                             |                                              |          |
| 1.1.4.1.4           | Вироби медичного призначення та допоміжні засоби слух                        | Сортування та підсумки                 |                                              |                | E3,32                  |                                             | 539.572.27                                                                         |   |                               |                               |                             |                                              |          |
| 1.1.4.1.5           | Імунобіологічні препарати                                                    | OLAP-AHaris                            |                                              |                | $\triangleright$ 30,81 |                                             |                                                                                    |   |                               |                               |                             |                                              |          |
| 1.1.4.1.6           | Лікувальне харчування                                                        | <b>B</b> Apyr                          |                                              |                | $^{-10,26}$            |                                             |                                                                                    |   |                               |                               |                             |                                              |          |
| 1.1.4.1.7           | Дезинфекційні засоби                                                         |                                        |                                              |                | 50,84                  |                                             | 19.172.00                                                                          |   |                               |                               |                             |                                              |          |
| 1.1.4.2             | Засоби індивідуального захисту                                               | Експорт<br>Імпорт                      |                                              |                | <b>BD.78</b>           |                                             | 71.745,24                                                                          |   |                               |                               |                             |                                              |          |
| 1.1.4.3             | Продукти карчування                                                          | Bianpaвити e-mail                      |                                              |                | 10,97                  |                                             | 81.609.45                                                                          |   |                               |                               |                             |                                              |          |
| 1.1.4.4             | Предмети, матеріали та інвентар<br>Побудувати графік<br>Будівельні матеріали |                                        |                                              |                | 40.50                  |                                             | 989.78                                                                             |   |                               |                               |                             |                                              |          |
| 1.1.4.5             |                                                                              |                                        |                                              |                | 20,40                  |                                             | 93.069.74                                                                          |   |                               |                               | 828,10                      |                                              |          |
| 1.1.4.6             | Паливно-мастильні матеріали                                                  | У Пошук<br>$-1$ $-$                    | F7                                           |                |                        |                                             |                                                                                    |   |                               |                               |                             |                                              |          |

Мал. 3.37.

<span id="page-33-0"></span>Для пошуку потрібного документа за сумою у сформованому протоколі оберіть потрібний рядок таблиці та виконайте **ПКМ** → *Знайти документ* (див. малюнки [3.38](#page-33-1) - [3.39\)](#page-33-2) та програма перенаправить у відповідну папку документів (див. малюнок [3.40\)](#page-33-3).

|                     | 13 Весдення бухгалтерського балансу -                                                                                                    |                           |                                     |                                        |                        |                                        |     |                        |          |                            |                                               |                     |              |            |                                          |              |      |             |                         |     |
|---------------------|----------------------------------------------------------------------------------------------------|---------------------------|-------------------------------------|----------------------------------------|------------------------|----------------------------------------|-----|------------------------|----------|----------------------------|-----------------------------------------------|---------------------|--------------|------------|------------------------------------------|--------------|------|-------------|-------------------------|-----|
| <b>РОБОЧИЙ СТІЛ</b> |                                                                                                    | 1-20 1-ЕС. 1. Надходження | $\frac{2}{3}$ 1-HC. IHUR DO3Ality 1 |                                        |                        | 1-НС. 2. Придбання, оприбуткування ТМЦ |     | Протокол розрахунку 23 |          |                            |                                               |                     |              |            |                                          |              |      |             |                         |     |
|                     | 国的自约学<br>$ +\rangle$ $ -\rangle$ $ -\rangle$ $ -\rangle$ $ -\rangle$ $ -\rangle$ $ -\rangle$ $ -\rangle$ $ -\rangle$ $ -\rangle$ $ -\rangle$ $ -\rangle$ $ -\rangle$ $ -\rangle$ $ -\rangle$ $ -\rangle$ $ -\rangle$ $ -\rangle$ $ -\rangle$<br>$\blacksquare$<br>Пошук: Все поля |                           |                                     |                                        |                        |                                        |     |                        |          |                            |                                               |                     |              |            |                                          |              |      |             |                         |     |
|                     |                                                                                                    |                           |                                     | Джерело фінансування<br>Вид діяльності |                        |                                        |     |                        |          |                            |                                               |                     |              |            | у тому числі за дже                      |              |      |             |                         |     |
|                     | N <sub>2</sub>                                                                                                    | Найменування показника    | Документ                            |                                        | Номер   Номер документ | Вид цільовог<br>о фінансуван           |     |                        |          |                            |                                               |                     | Придбання ТМ |            |                                          |              |      |             | Цільове фінансування.   |     |
|                     |                                                                                                    |                           |                                     | nansi La                               |                        | ня                                     | код | назва                  | KOA      | назва                      | Ц, всього                                     | <b>DMT</b>          |              |            | 3 державного бюдже 3 обласного і місцево |              |      |             |                         |     |
|                     |                                                                                                    |                           |                                     |                                        |                        |                                        |     |                        |          |                            |                                               |                     |              |            | Fpo                                      | надходження  | Fpo. | надходження | Грошові кошти   надход» |     |
|                     |                                                                                                    | Придбання ТМЦ, всього, у  |                                     |                                        |                        |                                        |     |                        |          |                            |                                               |                     | 4.964.551,48 | 821.740,18 |                                          | 1.559.068,83 |      | 5.210,00    | 160.391.19              | 160 |
| $\exists$ 2.1       |                                                                                                    | Сировина та матеріали, у  |                                     |                                        |                        |                                        |     |                        |          |                            |                                               |                     | 4.843.579.11 | 814.065.68 |                                          | 1,559,068.83 |      | 5.210.00    | 81.596,79               | 81  |
|                     |                                                                                                    | 2.1.1 Лікарські засоби    |                                     |                                        |                        |                                        |     |                        |          |                            |                                               |                     | 1.249.013,32 | 93.398,89  |                                          | 483.390.74   |      |             | 15.609.77               | 15  |
|                     |                                                                                                    |                           | <b>PN</b>                           | 110                                    | <b>MTKE13647</b>       | In                                     |     | Кошти НСЗУ             |          | 16                         | Медична допомога при пологах                  |                     | 3.073,04     | 3.073,04   |                                          |              |      |             |                         |     |
| IE                  |                                                                                                    |                           | PN.                                 | 110                                    | 006621                 | $\bullet$                              |     | Кошти НСЗУ             |          | Знаити документ            |                                               | ри пологах          | 612.00       | 612.00     |                                          |              |      |             |                         |     |
|                     |                                                                                                    |                           | <b>PN</b>                           | 110                                    | 006718                 | In.                                    |     | Кошти НСЗУ             |          |                            |                                               | и пологах           | 408.00       | 408.00     |                                          |              |      |             |                         |     |
|                     |                                                                                                    |                           | <b>PN</b>                           | 110                                    | 006621                 | lo.                                    |     | Кошти НСЗУ             |          | Копіювати значення конідки | Ctrl+C                                        | и пологах           | 2.494,00     | 2.494,00   |                                          |              |      |             |                         |     |
|                     |                                                                                                    |                           | <b>PN</b>                           | 110                                    | 284                    | In.                                    |     | Кошти НСЗУ             |          |                            | Koni овати значення рядків (csv) Ctrl+Shift+C | и пологах           | 162,00       | 162,00     |                                          |              |      |             |                         |     |
|                     |                                                                                                    |                           | <b>PN</b>                           | 110                                    | Z92637952-1            | In                                     | 15  | Кошти НСЗУ             | Icropia  |                            |                                               | • <b>Ои пологах</b> | 2.367,60     | 2.367,60   |                                          |              |      |             |                         |     |
|                     |                                                                                                    |                           | <b>PN</b>                           | 110                                    | <b>MTKE13648</b>       | In                                     |     | Кошти НСЗУ             |          | Сортування та підсунки     |                                               | и пологах           | 684,80       | 684,80     |                                          |              |      |             |                         |     |
| IĦ                  |                                                                                                    |                           | PN.                                 | 110                                    | MTKF13646              |                                        |     | Кошти НСЗУ             | $\cdots$ |                            |                                               | <b>Invinnosa</b>    | 807.20       | 807.20     |                                          |              |      |             |                         |     |

Мал. 3.38.

<span id="page-33-1"></span>

| Робочий стіл<br><b>1-4 1-HC. 1. Надходження</b><br>1-HC. IHUe posainy 1<br>1-НС. 2. Придбання, оприбуткування ТМЦ |                                                                                                  |     |                 |                      |                      |                | - 1-НС, 5.1. Розшифровка витрат<br><b>Ей Протокол розрахунку</b> 23 |                                              |            |                                          |                |                         |                              |                |                                     |           |      |  |  |
|----------------------------------------------------------------------------------------------------|--------------------------------------------------------------------------------------------------|-----|-----------------|----------------------|----------------------|----------------|---------------------------------------------------------------------|----------------------------------------------|------------|------------------------------------------|----------------|-------------------------|------------------------------|----------------|-------------------------------------|-----------|------|--|--|
|                                                                                                    | $ +\rangle$ " $ $ $\Box$ $\Box$ $\Box$ $\Box$ $\times$ $ $ " $ $ $\%$ $\cdot$ $\Upsilon$ $\cdot$ |     |                 |                      | Пошук: Все поля      | $\Box$         | 国籍目の学                                                               |                                              |            |                                          |                |                         |                              |                |                                     |           |      |  |  |
|                                                                                                    | Номер докуме                                                                                     |     | Вид цільового   |                      | Джерело фінансування |                | Стаття витрат                                                       | Всього вит                                   |            |                                          | Витрати на виг |                         | Адміністратив Витрати на збу |                | Цільові витрати                     |           | Інші |  |  |
| Документ                                                                                                    | Номер папки                                                                                      | нта | фінансування    | код                  | назва                | код            | Ha3Ba                                                               | рати                                         |            | Виробничі (903) витрати<br>отовлення про |                | ні(92) витрати   т (93) |                              | Звітний період | За рахунок бюджеті   Витрати за рах |           | вит  |  |  |
|                                                                                                    |                                                                                                  |     |                 |                      |                      |                |                                                                     | 19.784.63.                                   |            | 14.381.152.88                            |                | 1.802.069.61            |                              | 3.597.123,00   | 3.516.862,37                        | 80.260,63 |      |  |  |
|                                                                                                    |                                                                                                  |     |                 |                      |                      |                |                                                                     | 19.784.63.                                   |            | 14.381.152,88                            |                | 1.802.069.61            |                              | 3.597.123.00   | 3.516.862,37                        | 80.260.63 |      |  |  |
|                                                                                                    |                                                                                                  |     |                 |                      |                      |                |                                                                     | 12.212.87                                    |            | 10.762.010,75                            |                | 1.450,865.07            |                              |                |                                     |           |      |  |  |
|                                                                                                    |                                                                                                  |     |                 |                      |                      |                |                                                                     | 2.643.152                                    |            | 2.349.311,19                             |                | 293.841,16              |                              |                |                                     |           |      |  |  |
|                                                                                                    |                                                                                                  |     |                 |                      |                      |                |                                                                     |                                              |            |                                          |                |                         |                              |                |                                     |           |      |  |  |
|                                                                                                    |                                                                                                  |     |                 |                      |                      |                |                                                                     | 4.596.573.                                   |            | 1.054.593.63                             |                | 7,600.10                |                              | 3.530.093.74   | 3.449.833.11                        |           |      |  |  |
|                                                                                                    |                                                                                                  |     |                 |                      |                      |                |                                                                     | 2.077.495                                    |            | 733.612.46                               |                |                         |                              | 1.343.882.73   | 1.263.622,10                        | 80.260.63 |      |  |  |
| i<br>I                                                                                                    |                                                                                                  |     |                 |                      |                      |                |                                                                     | 546.106,81                                   |            | 126.135,82                               |                |                         |                              | 419.970,99     | 339.710,36                          | 80.260.63 |      |  |  |
|                                                                                                    |                                                                                                  | 255 | 48400           | $\mathbf{1}$         | Медична субвенція    |                | Лікарські засоби                                                    | 138,03                                       |            |                                          |                |                         |                              | 138,03         | 138,03                              |           |      |  |  |
| Ħ                                                                                                    |                                                                                                  | 336 | lo.             | 15                   | Кошти НСЗУ           |                | Лікарські засоби                                                    | 345,92                                       |            | 345,92                                   |                |                         |                              |                |                                     |           |      |  |  |
|                                                                                                    |                                                                                                  | 336 | $\ln$           | 5                    | Кошти НСЗУ           | $\overline{3}$ | Лікарські засоби                                                    | 51,38                                        |            | 51,38                                    |                |                         |                              |                |                                     |           |      |  |  |
| $\Box$ PZ                                                                                                    | $\mathbf{1}$                                                                                     | 336 | $\mathbf{0}$    | -5                   | Кошти НСЗУ           | з.             | Тікарські засоби <mark>,</mark>                                     | 2.072.04                                     |            | 3.073,04                                 |                |                         |                              |                |                                     |           |      |  |  |
|                                                                                                    |                                                                                                  | 336 | $ 0\rangle$     | 15                   | Кошти НСЗУ           | 13.            | Лікарські засо                                                      | Знайти документ                              |            | 807,20                                   |                |                         |                              |                |                                     |           |      |  |  |
|                                                                                                    |                                                                                                  | 149 | In.             | 5                    | Кошти НСЗУ           | $\overline{3}$ | Лікарські засоби                                                    | Копіювати значення коміоки                   | $C$ d-     | 2.494.00                                 |                |                         |                              |                |                                     |           |      |  |  |
|                                                                                                    |                                                                                                  | 149 | la.             | 5                    | Кошти НСЗУ           |                | Лікарські засоби                                                    | Копіювати значення рядків (csv) Ctrl+Shift+C |            | 612,00                                   |                |                         |                              |                |                                     |           |      |  |  |
|                                                                                                    |                                                                                                  | 149 | la.             | 5                    | Кошти НСЗУ           |                | Лікарські засоби                                                    | Icropia                                      |            | 296,72                                   |                |                         |                              |                |                                     |           |      |  |  |
|                                                                                                    |                                                                                                  | 115 | lo.             | $\vert$ <sub>5</sub> | Кошти НСЗУ           |                | Лікарські засоби                                                    |                                              |            | 4.965,30                                 |                |                         |                              |                |                                     |           |      |  |  |
|                                                                                                    |                                                                                                  | 106 | $\vert 0 \vert$ | $\sqrt{5}$           | Кошти НСЗУ           | 3              | Лікарські засоби                                                    | Сортування та підсунки                       |            | 222,54                                   |                |                         |                              |                |                                     |           |      |  |  |
|                                                                                                    |                                                                                                  | 336 | In.             | 5                    | Кошти НСЗУ           |                | Лікарські засоби                                                    | OLAP-AHanb                                   |            | 14,81                                    |                |                         |                              |                |                                     |           |      |  |  |
| <u>ا کاما دارد او استان او استان استان</u>                                                                        |                                                                                                  | 334 | In.             | 5                    | Кошти НСЗУ           |                | Лікарські засоби                                                    | <b>B</b> Apyx                                |            | 28.99                                    |                |                         |                              |                |                                     |           |      |  |  |
|                                                                                                    |                                                                                                  | 334 | In              | 15                   | Кошти НСЗУ           |                | Лікарські засоби                                                    | Excnoor                                      |            | 7.977,20                                 |                |                         |                              |                |                                     |           |      |  |  |
|                                                                                                    |                                                                                                  | 334 | la.             | 15                   | Кошти НСЗУ           | $\mathbb{R}$   | Лікарські засоби                                                    | Import                                       |            | 203,95                                   |                |                         |                              |                |                                     |           |      |  |  |
|                                                                                                    |                                                                                                  | 334 | lo              | $\overline{5}$       | Кошти НСЗУ           |                | Лікарські засоби                                                    | <b>Відправити e-mail</b>                     |            | 165,17                                   |                |                         |                              |                |                                     |           |      |  |  |
|                                                                                                    |                                                                                                  | 333 | lo.             | $\overline{5}$       | Кошти НСЗУ           | 3              | Лікарські засоби                                                    |                                              |            | 57,98                                    |                |                         |                              |                |                                     |           |      |  |  |
|                                                                                                    |                                                                                                  | 333 | In.             | 5                    | Кошти НСЗУ           | l3             | Лікарські засоби                                                    | Побудувати графік                            |            | 342,40                                   |                |                         |                              |                |                                     |           |      |  |  |
|                                                                                                    |                                                                                                  | 333 | 0               | 5                    | Кошти НСЗУ           | l3             | Лікарські засоби                                                    | <b><i><u>Rouws</u></i></b>                   | F7         | 84,74                                    |                |                         |                              |                |                                     |           |      |  |  |
|                                                                                                    |                                                                                                  | 234 | $\vert$ 0       | 5                    | Кошти НСЗУ           |                | Лікарські засоби                                                    | Biafin                                       |            | 67,00                                    |                |                         |                              |                |                                     |           |      |  |  |
|                                                                                                    |                                                                                                  | 244 | In              | 5                    | Кошти НСЗУ           |                | Лікарські засоби У фільто                                           |                                              |            | 940,00                                   |                |                         |                              |                |                                     |           |      |  |  |
|                                                                                                    |                                                                                                  | 248 |                 | $\overline{5}$       | Кошти НСЗУ           |                | Лікарські засоби                                                    |                                              |            | 134,00                                   |                |                         |                              |                |                                     |           |      |  |  |
| Ħ                                                                                                    |                                                                                                  | 160 |                 |                      | Kourris MC3V         |                | <b>Bizannuzi sacofi-</b>                                            | Додати до обраного                           | $CTRL + 5$ | 219.50                                   |                |                         |                              |                |                                     |           |      |  |  |

Мал. 3.39.

<span id="page-33-3"></span><span id="page-33-2"></span>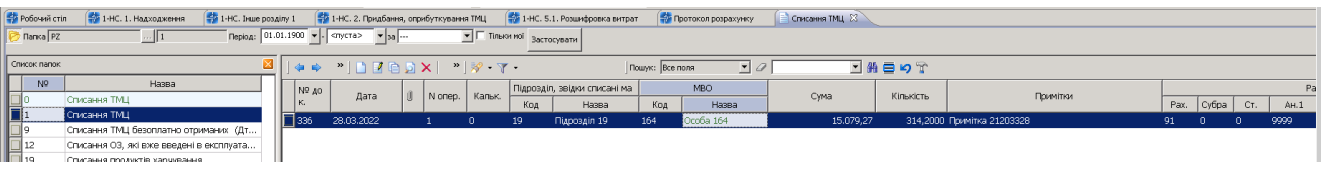

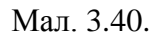

[debet.com.ua](https://debet.com.ua/)

## <span id="page-34-0"></span>**3.6. Друк звіту 1-НС**

Для формування друкованої форми звіту виконайте

*Звіти → Звіт про доходи та витрати №1-НС (квартальна) → Експортувати в Excel*  (див. малюнок [3.41\)](#page-34-1).

|                                                    | - Дебет Плюс - Своя організація 1 - Зведення бухгалтерського балансу        |                                                                                                    |  |  |  |  |  |  |  |  |
|----------------------------------------------------|-----------------------------------------------------------------------------|----------------------------------------------------------------------------------------------------|--|--|--|--|--|--|--|--|
| Первинні документи                                 | Документи Звіти Баланс Журнали Довідники Валюта Сервіс Налаштування Довідка |                                                                                                    |  |  |  |  |  |  |  |  |
| ●〆语目<br>$35 \text{ m}$<br>$\overline{\phantom{a}}$ | Електронна звітність, експорт                                               | 11. Зведення бухгалтерського балансу<br>$\overline{\phantom{a}}$<br>$\blacktriangleright$ <b>HAM</b>  |  |  |  |  |  |  |  |  |
| <b>Ф</b> Робочий стіл X                            | Формизвітності<br>٠                                                         |                                                                                                    |  |  |  |  |  |  |  |  |
|                                                    | Договори<br>٠                                                               |                                                                                                    |  |  |  |  |  |  |  |  |
|                                                    | Аналіз фінансування<br>٠                                                    |                                                                                                    |  |  |  |  |  |  |  |  |
| Обране                                             | Картка договору                                                             |                                                                                                    |  |  |  |  |  |  |  |  |
|                                                    | Звіт по коду єдиного закупівельного словника                                |                                                                                                    |  |  |  |  |  |  |  |  |
|                                                    | Звіт про доходи та витрати №1-НС (квартальна)                               | Розрахунок                                                                                            |  |  |  |  |  |  |  |  |
| Список                                             | Звіт про доходи та витрати (Covid-19)                                       | Перегляд розділу 1 (Надходження)                                                                      |  |  |  |  |  |  |  |  |
| документів                                         | Звіт по інвестпрограмі                                                      | Перегляд розділу (Інше до розділу 1)                                                                  |  |  |  |  |  |  |  |  |
| Q                                                  | Звіт по договорах оренди                                                    | Перегляд розділу 2 (Придбання, оприбуткування ТМЦ)                                                    |  |  |  |  |  |  |  |  |
| Приборна                                           | Звіт по договорах відшкодування витрат на утримання                         | Перегляд розділу 3 (Капітальні інвестиції)                                                            |  |  |  |  |  |  |  |  |
| панель                                             | Особовий рахунок орендодавця                                                | Перегляд розділу 4 (Доходи)                                                                           |  |  |  |  |  |  |  |  |
| P                                                  | Зведення по земельних ділянках                                              | Перегляд розділу 5 (Витрати)                                                                          |  |  |  |  |  |  |  |  |
| ō                                                  |                                                                             | Перегляд розділу 5.1                                                                                  |  |  |  |  |  |  |  |  |
| Довідка                                            |                                                                             | Перегляд розділу 7 (Оплата праці та соціальне забезпечення)                                           |  |  |  |  |  |  |  |  |
|                                                    |                                                                             | Перегляд розділу 8.2 (Компоненти крові)                                                               |  |  |  |  |  |  |  |  |
|                                                    |                                                                             | Перегляд розділу 9 (Баланс)                                                                           |  |  |  |  |  |  |  |  |
| Перегляд                                           |                                                                             | Перегляд розділу 10 (Рух активів з врахуванням джерел надходжень)                                     |  |  |  |  |  |  |  |  |
| оновлень                                           |                                                                             | Перегляд розділу 11 (Рух пасивів в частині НА, ОЗ, дооцінки з врахуванням цільових джерел надходжень) |  |  |  |  |  |  |  |  |
|                                                    |                                                                             | Перегляд розділу 12 (Вибуття НА та ТМЦ)                                                               |  |  |  |  |  |  |  |  |
|                                                    |                                                                             | Перегляд розділу 13 (Амортизація в дооцінці)                                                          |  |  |  |  |  |  |  |  |
|                                                    |                                                                             | Перегляд розділу Додатковий прихід ПМГ                                                                |  |  |  |  |  |  |  |  |
|                                                    |                                                                             | Перегляд розділу Додатковий дохід ПМГ                                                                 |  |  |  |  |  |  |  |  |
|                                                    |                                                                             | Експортувати в Excel                                                                                  |  |  |  |  |  |  |  |  |

Мал. 3.41.

<span id="page-34-1"></span>Оберіть розділи (активуючи відповідні поля), які потрібно експортувати в файл. В полі «Файл Excel для експорту» оберіть шлях до директорії експорту для файлу або залиште поле порожнім. Натисніть «Зберегти» (див. малюнок [3.42\)](#page-35-0).

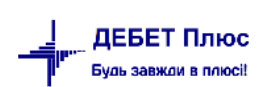

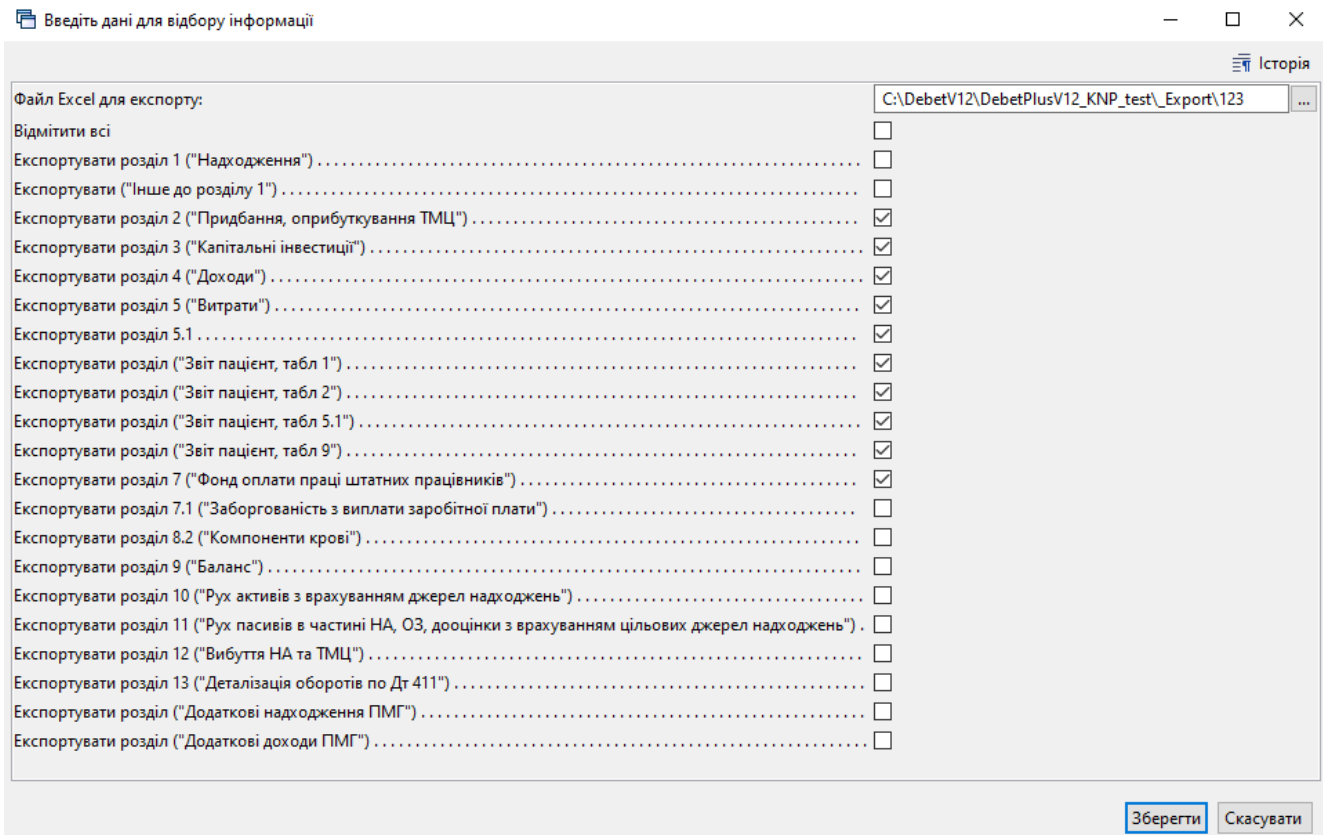

Мал. 3.42.

## <span id="page-35-0"></span>Оберіть форму друку 1NS\_ (див. малюнок [3.43\)](#page-35-1).

| □ Вибір форми для друку                 |                 |      |         |          |  |  |  |  |  |
|-----------------------------------------|-----------------|------|---------|----------|--|--|--|--|--|
| Форма друку                             | Назва           | Тип  | Корист. | Мітка    |  |  |  |  |  |
| $\Box$ 1NS 202201                       | 1-HC 3 12.01.22 | xlsx |         | nszu:1NS |  |  |  |  |  |
| 1NS 202204                              | 1-HC 3 01.04.22 | xlsx |         | nszu:1NS |  |  |  |  |  |
| 1NS 202207                              | 1-HC 3 01.07.22 | xlsx |         | nszu:1NS |  |  |  |  |  |
| 1NS 202209                              | 1-HC 3 01.09.22 | xlsx |         | nszu:1NS |  |  |  |  |  |
| 1NS 202301                              | 1-HC 3 01.01.23 | xlsx |         | nszu:1NS |  |  |  |  |  |
| 1NS_202304                              | 1-HC 3 01.04.23 | xlsx |         | nszu:1NS |  |  |  |  |  |
|                                         |                 |      |         |          |  |  |  |  |  |
| Виділити усі<br>Зняти виділення<br>Друк |                 |      |         |          |  |  |  |  |  |

Мал. 3.43.

<span id="page-35-1"></span>Звіт формується у форматі Excel з відповідними вкладками-листами (див. малюнок [3.44\)](#page-36-0).

|                    | 1nc_primary_42088653_3kv20.xls - OpenOffice Calc                                                                                                    |                                                                 |                                                                       |                            |                                                                                                    |                                                                                    |                                                                                    |                                                                                                    |                                                                          |                                                                       |                                                       |                                                             |                                                                                                    |                                                                                                    | σ                     |
|--------------------|----------------------------------------------------------------------------------------------------|-----------------------------------------------------------------|-----------------------------------------------------------------------|----------------------------|----------------------------------------------------------------------------------------------------|------------------------------------------------------------------------------------|------------------------------------------------------------------------------------|----------------------------------------------------------------------------------------------------|--------------------------------------------------------------------------|-----------------------------------------------------------------------|-------------------------------------------------------|-------------------------------------------------------------|----------------------------------------------------------------------------------------------------|----------------------------------------------------------------------------------------------------|-----------------------|
|                    | <u>Ф</u> айл <u>П</u> равка <u>В</u> ид Вст <u>а</u> вка Фо <u>р</u> мат Сервис Данные <u>О</u> кно Справка                                                                                                    |                                                                 |                                                                       |                            |                                                                                                    |                                                                                    |                                                                                    |                                                                                                    |                                                                          |                                                                       |                                                       |                                                             |                                                                                                    |                                                                                                    |                       |
|                    | 8<br>R<br><b>ABC</b><br>粵<br>$\blacksquare$<br>⊌                                                                                                    | ᄩ                                                               |                                                                       |                            |                                                                                                    |                                                                                    |                                                                                    |                                                                                                    | $-\bigoplus_{i=1}^n$                                                     |                                                                       |                                                       |                                                             |                                                                                                    |                                                                                                    |                       |
| 园                  | 11<br>$\checkmark$<br><b>Times New Roman</b><br>$\vee$                                                                                                    |                                                                 |                                                                       |                            |                                                                                                    |                                                                                    |                                                                                    |                                                                                                    |                                                                          |                                                                       |                                                       |                                                             |                                                                                                    |                                                                                                    |                       |
| <b>J2</b>          | $f_{\mathbf{x}} \Sigma =$<br> =IF(\$'Звіт 4,5,6'.E37=0;"Дані не введено";\$Hidden_primary.C8)<br>$\vee$                                                                                                    |                                                                 |                                                                       |                            |                                                                                                    |                                                                                    |                                                                                    |                                                                                                    |                                                                          |                                                                       |                                                       |                                                             |                                                                                                    |                                                                                                    |                       |
|                    | <b>C</b>                                                                                                    | D                                                               | E.                                                                    | F.                         | G                                                                                                    | н                                                                                  | ٠                                                                                  |                                                                                                    | K                                                                        |                                                                       | М                                                     | N                                                           | $\circ$                                                                                                    | P                                                                                                    | $Q \rightarrow$       |
| $\overline{1}$     |                                                                                                    | <b>BURINED</b>                                                  |                                                                       |                            |                                                                                                    |                                                                                    |                                                                                    | Oulance has an                                                                                                    |                                                                          |                                                                       |                                                       |                                                             |                                                                                                    |                                                                                                    |                       |
| $\frac{2}{3}$<br>4 | Умика верифікалії                                                                                                    | <b>INTERNATIONAL PROPERTY AND</b><br><b>Jacquesters</b> , vance | .<br>- 1928 par<br>.<br>Посление за умени не<br>седати умен натербора | <b>Projector sectional</b> |                                                                                                    |                                                                                    |                                                                                    | дані для верифікцій за зайтнай період                                                                               |                                                                          |                                                                       |                                                       |                                                             |                                                                                                    |                                                                                                    |                       |
|                    | Перемірка на навиність СДРГКУ                                                                                                    | Nofative                                                        |                                                                       | Дані не желено             |                                                                                                    |                                                                                    |                                                                                    |                                                                                                    |                                                                          |                                                                       |                                                       |                                                             |                                                                                                    |                                                                                                    |                       |
| 훕                  | <b>Theorem -Accurate Exchan-</b>                                                                                                    | <b>Hofnian</b>                                                  | Десервинания                                                          | Дані не низан              | acteae as new                                                                                                    | пасни на початок<br>00                                                             | затими на кінец<br>0.0                                                             | пасни на кінець<br>$00 - 00$                                                                                        |                                                                          |                                                                       |                                                       |                                                             |                                                                                                    |                                                                                                    |                       |
| - 8                | кума активи + пасиви на вінець періода не - 0, то ПРАВДА                                                                                                    | Nobi, es                                                        | Лестановая                                                            | Дані не меден              |                                                                                                    |                                                                                    |                                                                                    |                                                                                                    |                                                                          |                                                                       | Таблици 1.0                                           | <b>Жрозрахунюмо</b>                                         |                                                                                                    | ARTENANT                                                                                                    |                       |
| 9                  | Запаси (САП+придбания TMI§KyTMI}-САК)                                                                                                    | <b>Hoffmon</b>                                                  | Десервинания                                                          | Лані не незапо-            | Каланс<br>wasar Call                                                                                             | Tallause 10<br>нами СаП                                                            | <b>ARTISTICS</b>                                                                   | Таблици 2<br>придбания ТМЦ                                                                                          | Talkaras 1.0<br><b>Jy TMH</b>                                            | sidesanee                                                             | Ky TMIL                                               | Сайтербавные 2<br>придбания ТМП<br>oficial and DC K v TMEL  | Баланс затаси<br>C.K                                                                                                    | <b>CoK Sassoc - CoK</b><br>στρα κοκοινε και φοιρεντικο                                                                   | Таблици 1<br>www.Call |
| 10                 |                                                                                                    |                                                                 |                                                                       |                            | $0.0 -$                                                                                                    | 0,0                                                                                | $0.0 -$                                                                            | $0.0 -$                                                                                                    | 0.0                                                                      | 0.0                                                                   | 0.00                                                  | $0.0 -$                                                     | 0.0                                                                                                    | 0.00                                                                                                    | 0.00                  |
| 11                 | ерозподіленні прибуток (непоцритий збиток) СдК-СдП-Дт 411-передача, вибуття<br>03) - Дохода-Ватрата                                                                                                    | <b>Holland</b>                                                  | <b>Incentive a week awards</b>                                        | Лані не нелон              | Базанс<br>numbered Call                                                                                          | Баланс<br>врабуток СаК                                                             | <b>3r411 Talanus 13</b>                                                            | <b>Beneauxe</b> , autocres O'I<br>но буди а совлени.<br>V DOMEST<br>the recording the retired of the<br>ais'county! | <b>PE IDA EVRONI</b><br>Call-Cak-Ju411-<br>repelasa, milyana O.          | Таблице 4, р.4 гр.5<br><b>Jexis</b> , assere-                         | Таблиця 6, р.6 гр.5<br>Витрати за стемоттем           | <b>DO YOU ENROYS</b><br><b>Jasoba - Benevano</b>            |                                                                                                    |                                                                                                    |                       |
| 12                 |                                                                                                    |                                                                 |                                                                       |                            | 0.0                                                                                                    | 0.0                                                                                | 0.00                                                                               | 0.00                                                                                                    | 0.0                                                                      | 0.0                                                                   | 0.0                                                   | 0.0                                                         |                                                                                                    |                                                                                                    |                       |
| 13                 |                                                                                                    |                                                                 |                                                                       |                            |                                                                                                    |                                                                                    | дані пр.до саладо на початок та на вінець маоть бути рівні у Баланеі та Таблиці 11 |                                                                                                    |                                                                          | <b>Racing-adjourNet 3</b><br>поблиза 14, в Т14.1.                     |                                                       |                                                             |                                                                                                    |                                                                                                    |                       |
| 14                 | Якию на початок року є капітал у дооцінках, то має бути його амортизація Дт 411 (крім<br>(inea sessipoo                                                                                                    | <b>Horkstown</b>                                                | Десервизования                                                        | Лані не наслено            | <b><i><u>Features</u></i></b><br>anivas va conissas (41<br>Callis                                                | <b>East serv</b><br><b>MOTELY ACORMA</b><br>$(411)$ CaK)                           | latinine II, p<br><b>IBA</b><br>Ćл                                                 | Talianae II, p. TII.<br>12.3<br>CaK                                                                                 | Лу 411 Таблица 13                                                        | ию лані - 0, то ПРАВДА                                                |                                                       |                                                             |                                                                                                    |                                                                                                    |                       |
| 15                 | Амертизація по деоціасному капіталу не може бути менше б                                                                                                    |                                                                 |                                                                       |                            | 0.0                                                                                                    | 0.0                                                                                | 0.0                                                                                | 0.0                                                                                                    | 0.000                                                                    | 0.00                                                                  |                                                       |                                                             |                                                                                                    |                                                                                                    |                       |
| 16                 | Якою неповратий збител на початок періоду менце 300 тис. гри. - то ПОМИЛКА                                                                                                    | <b>Horkstown</b>                                                | Десервизования                                                        | Лані не мелено             |                                                                                                    |                                                                                    |                                                                                    |                                                                                                    |                                                                          |                                                                       |                                                       |                                                             |                                                                                                    |                                                                                                    |                       |
| 17                 | метальні внестиля<br>$.15CaB + 3r(S - Kt)S - 15CaK$<br>2. Перевірка Дт испаераемих капітальних інвестицій у таблиці 10 із відповідними<br>ценки у таблиці 3<br>.<br>Перевірна у таблиці 10 Кт незавершених натітальних інжетицій - із Дт ОЗ та НИМА | <b>Hoffman</b>                                                  | <b>INTERCHATIONS AND TO</b>                                           | Лані не нелено             | <b><i><u>England</u></i></b><br>ropensarei positios<br>increased 15 Call<br>0.0                                  | Tanager 3<br>and currently paint to be part<br>інастивій Лу                        | Taliana 10<br><b><i>AvHenomoni</i></b><br>колтехные персонал<br>0.0                | <b>Address Action</b><br>$0.0 -$                                                                                    | Talkaras 1.0<br>KyHengomai<br><b>MOTORLAN GENETICS</b><br>0.0            | CoK paspayments<br>$5CMI + 3n$ (mail map 3)<br>on Inchance 10)<br>0.0 | Балине<br>rea personal patèntan<br>is a crossil 15CaK | <b>ANTIQUATION</b><br>means expense a Co<br>y Seares<br>0.0 | Ямю Дт рТ102 гр 9 -<br><b>Gausi 3 Kaningaani imeensa</b><br>ta Kr15 p. T10.2 (p.14)<br>Concession in<br>even commission (Fel 0 + Fel 2<br>(р.Т10.1.1+Т10.3.1) гр.9, то<br><b>TPABIA</b> | Таблици 12<br>Перелача, вобуття<br>ешерцених катітальних<br>issue et sur, il<br>The screen or screen dy on<br>ais'count? |                       |
| 18                 |                                                                                                    |                                                                 |                                                                       |                            | Баланс                                                                                                    | 0.0<br>Баланс                                                                      | Talkanas 1.0                                                                       | резрахунием                                                                                                    | Ббанця 5.1, р. 1.1.7 гр                                                  | <b>ANTIQUATION</b>                                                    | 0.0<br>Talkaras 1.0                                   |                                                             | Лані не мелен                                                                                                    |                                                                                                    |                       |
| 19                 | пос ОТ за НИМА (СаК-СаП-Дт13) - авортазації                                                                                                    | Дестатив                                                        | <b>Steel Summed and In</b>                                            | Дані не медено             | e c(Ol + HHMA) Call                                                                                              | toc (OT + HHMA) Cal                                                                | Лязанс (ОТ + НИМА)                                                                 | $113 \text{ m} \times 103 + \text{HOM}$<br>$-CaKCAH - Ab$                                                           | Амортизація                                                              | parproximat Kall<br>аблица 5.1. р. 1.1.7 гр.                          | Ктаное (ОЗ + НИМА)                                    |                                                             |                                                                                                    |                                                                                                    |                       |
| 20                 |                                                                                                    |                                                                 |                                                                       |                            | 0.0<br><b><i><u>Katumi</u></i></b>                                                                               | 0.0                                                                                | 0.0                                                                                | 0.0                                                                                                    | 0.0                                                                      | 00                                                                    | 00                                                    |                                                             |                                                                                                    |                                                                                                    |                       |
| 21                 | Ямио первієна вартієть ОЗ та НМА на початок періоду не дорівних зносу, то<br>о конберт за полнятель                                                                                                    | <b>Northstone</b>                                               | Лостановани                                                           | Лані не нелено             | MA DOWN OF A REPORT<br>O'R TO HIMA<br>0.00                                                                       | Баланс<br>man or O'l in HV<br>0.00                                                 | ізная 5.1, р. 1.1.<br>-41<br>Ascenzumi<br>0.00                                     |                                                                                                    |                                                                          |                                                                       |                                                       |                                                             |                                                                                                    |                                                                                                    |                       |
|                    | - 22 Материались придейских VIII, калітальні інвестиції                                                                                                    |                                                                 |                                                                       |                            | сройна TI гр. 16                                                                                                 | кроерта TL гр. 19                                                                  |                                                                                    |                                                                                                    |                                                                          |                                                                       |                                                       |                                                             |                                                                                                    |                                                                                                    |                       |
| 24                 | . Цільове фінансування за рахунок коштів биджетів усіх рівнів має бути відображено<br>паблині І Назходження<br>2. Перевірка, оборота балласту<br>Каланс САП 377 +Дт 37 -Каланс САК 377 – Кт 37                                                      | <b>Bodiston</b>                                                 | Десервизования                                                        | Дай не введено             | <b>Jani ne saejano</b>                                                                                           | <b>Дані не вмедено</b>                                                             |                                                                                    |                                                                                                    |                                                                          | <b>FIFARITA</b>                                                       |                                                       |                                                             |                                                                                                    |                                                                                                    |                       |
| 25                 | ум находаем благодійної допомоги (эрім грозюмих козпів) може дорінковати або<br>бути більше на 20%, ніж сума відпевідних оприбутнованих ТМЦ + КАПонестиції<br><b>Garagera</b> )                                                                     | <b><i>District was</i></b>                                      | Лекториалы                                                            | Topi pe pasarao.           | Talkaras I<br><b><i>A O June entrance de les dires</i></b><br>salesnevesno (qvin<br>euesex seamie) (JISY<br>0.00 | Talkara(2.3)<br>сума відповідні<br>при абзазов ТМЦ +<br>КАПивестиції (ДБУ)<br>0.00 | exitectore<br>$000 -$                                                              |                                                                                                    |                                                                          |                                                                       |                                                       |                                                             |                                                                                                    |                                                                                                    |                       |
| $-26$              |                                                                                                    |                                                                 |                                                                       |                            |                                                                                                    |                                                                                    |                                                                                    | Talkanas I                                                                                                    | Таблиці 2, 3                                                             |                                                                       |                                                       |                                                             |                                                                                                    |                                                                                                    |                       |
| 27                 | .<br>Сума надходжень ресурсиото забезпечения (quis грозаниях зоаттів) (боджети) може<br>порівновати або бути більне на 20%, нім сума вілловілних опрабутаминих ТМЦ +<br><b>КАПінастиції (бильсти)</b>                                               | <b>Hoffmon</b>                                                  | Десервинания                                                          | Лані не нелено             | Talkaras I<br>ходжанняразранн<br>suferenewerne (spin<br>emeans semmel GISY                                       | Таблиці 2, 3<br>суна відповідні<br>nga ali anno TMIL+<br>КАПивестині (ДБУ)         | <b>ARRESTS</b>                                                                     | <b>Alto as critere at terms</b><br>забеличения (арім<br>one arx to arriv)(sico)<br>базанти).                        | сумани по или і<br>прилбания ТМЦ +<br>САПинестиції (місцем<br>Genescris) | pinnox                                                                |                                                       |                                                             |                                                                                                    |                                                                                                    |                       |
| - 28               |                                                                                                    |                                                                 |                                                                       |                            | 0.00                                                                                                    | 6.00                                                                               | $0.00 -$                                                                           | 0.00                                                                                                    | 0.00                                                                     | $0.00 -$                                                              |                                                       |                                                             |                                                                                                    |                                                                                                    |                       |
|                    | [4] [4] E. Ranjaauje (38it 1.2.3 / 38it 4.5.6 / 38it 7.8 / 38it 10 4 38it 10 11 12 13 14 / Don Haavonw FIME / Don Dovoaw FIME                                                                                                    |                                                                 |                                                                       |                            |                                                                                                    |                                                                                    |                                                                                    |                                                                                                    | Таблиці 2. 3                                                             |                                                                       |                                                       |                                                             | $\mathbb{R}$                                                                                                    |                                                                                                    | $\rightarrow$         |

Мал. 3.44.

## *ЗВЕРНІТЬ УВАГУ!*

<span id="page-36-0"></span>*Якщо ви користувач програми LibreOffice (що має свої особливості), то для коректного відображення даних виконайте налаштування, як показано на малюнках [3.45](#page-36-1) - [3.46.](#page-37-1)*

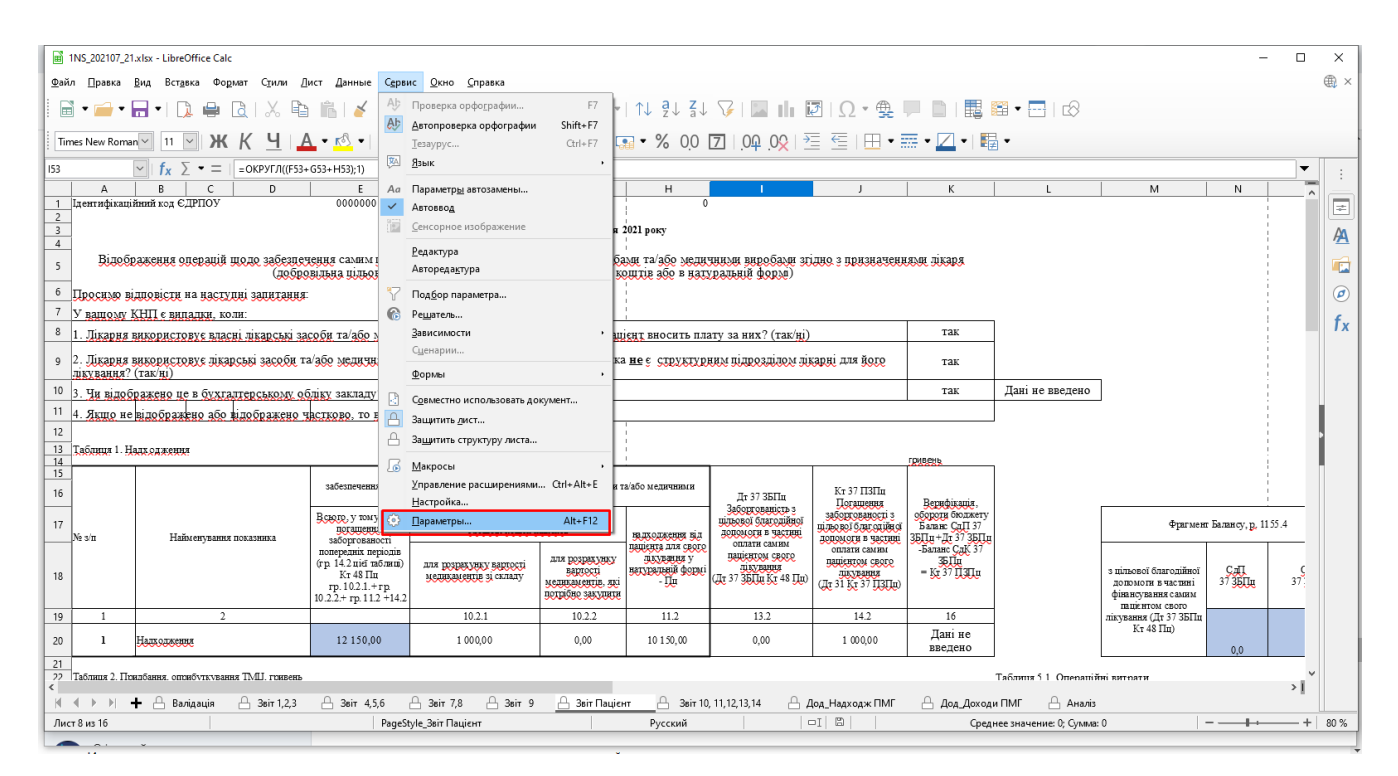

Мал. 3.45.

<span id="page-36-1"></span>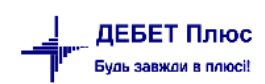

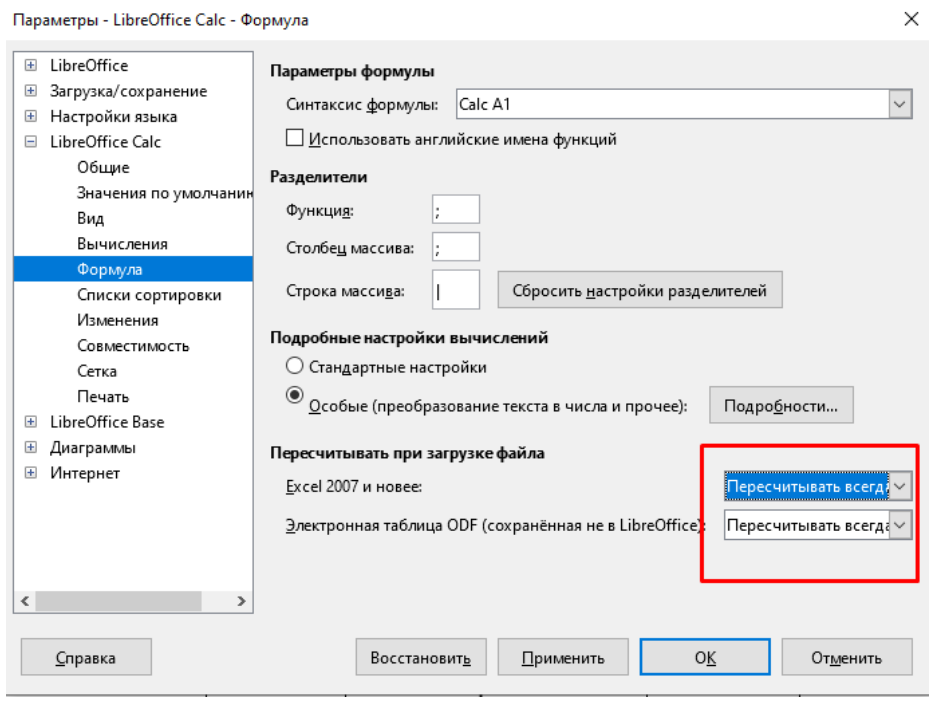

Мал. 3.46.

## <span id="page-37-1"></span><span id="page-37-0"></span>**3.7. Формування звіту про доходи та витрати (Covid-19)**

Необхідні налаштування для звіту описані в п.2.3.1 цієї Інструкції.

Для формування звіту виконайте

*Звіти → Звіт про доходи та витрати (Covid-19) → Розрахунок* (див. малюнок [3.47\)](#page-37-2)

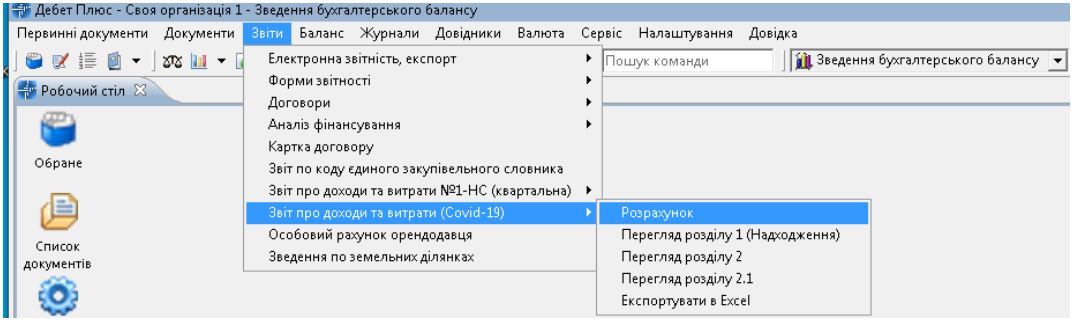

Мал. 3.47.

<span id="page-37-2"></span>Введіть дані для відбору інформації (див. малюнок [3.48\)](#page-38-0). Зазначте дату початку та дату закінчення розрахунку та відмітьте розділи, для яких потрібно розрахувати інформацію.

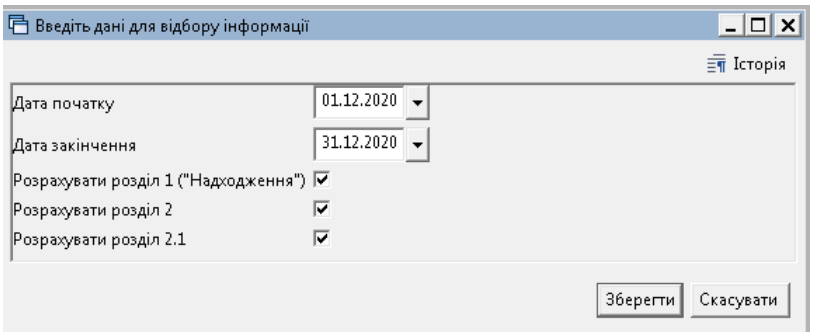

Мал. 3.48. Приклад відбору даних для звіту

<span id="page-38-0"></span>Результат формування звіту з відповідними вкладками зображено на малюнку [3.493.49Приклад сформованих вкладок звіту](#page-38-1)

| <b>В</b> Робочий стіл | <b>For Covid-19. Розділ 1. Надходження</b>                               | <b>В</b> Розділ 2. Придбання |            | $\frac{4}{3}$ Розділ 2.1. $\%$ |            |
|-----------------------|--------------------------------------------------------------------------|------------------------------|------------|--------------------------------|------------|
|                       | $"$ $\Box$ Fed $\times$ $ $ $"$ $ \partial\rho$ $\cdot$ $\nabla$ $\cdot$ |                              |            | Пошук:  Все поля               |            |
| $N^{\circ}$ 3/n       | Найменування показника                                                   | Всього витр                  | Витрати за | Витрати за                     | Витрати за |
|                       | Витрати, всього                                                          | 2 163,03                     |            | 207.03                         | 1956,00    |
|                       | Заробітна плата                                                          |                              |            |                                |            |
|                       | Нарахування на оплату праці                                              | 1956,00                      |            |                                | 1956,00    |
|                       | Соціальне забезпечення                                                   |                              |            |                                |            |
|                       | Інші послуги                                                             |                              |            |                                |            |
|                       | Інші витрати                                                             | 207,03                       |            | 207,03                         |            |

Мал. 3.49. Приклад сформованих вкладок звіту

<span id="page-38-1"></span>Для формування друкованої форми звіту виконайте

*Звіти → Звіт про доходи та витрати (Covid-19) → Експортувати в Excel*  (див. малюнок [3.50\)](#page-38-2).

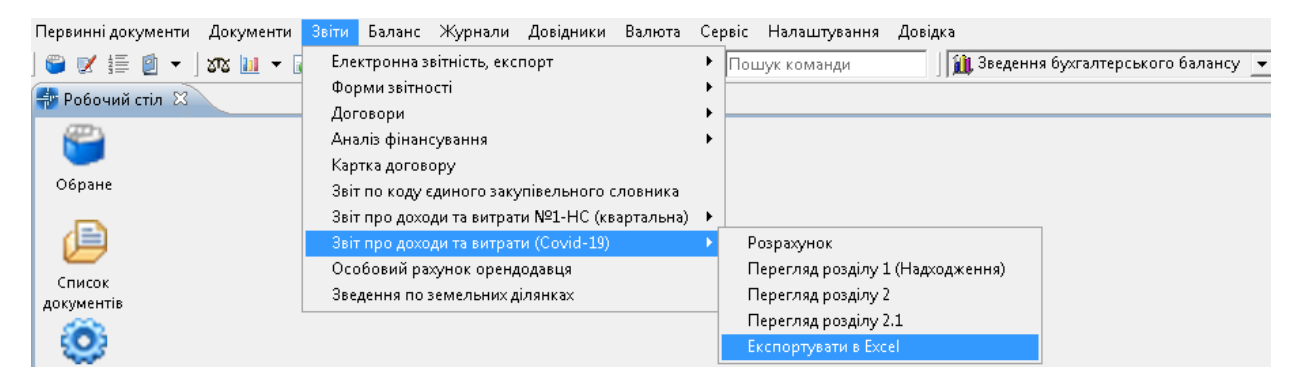

Мал. 3.50.

<span id="page-38-2"></span>Оберіть розділи (активуючи відповідні поля), які потрібно експортувати в файл. В полі «Файл Excel для експорту» оберіть шлях до директорії експорту для файлу або залиште поле порожнім. Натисніть «Зберегти» (див. малюнок [3.51\)](#page-39-1).

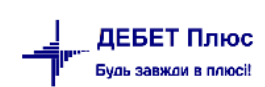

.

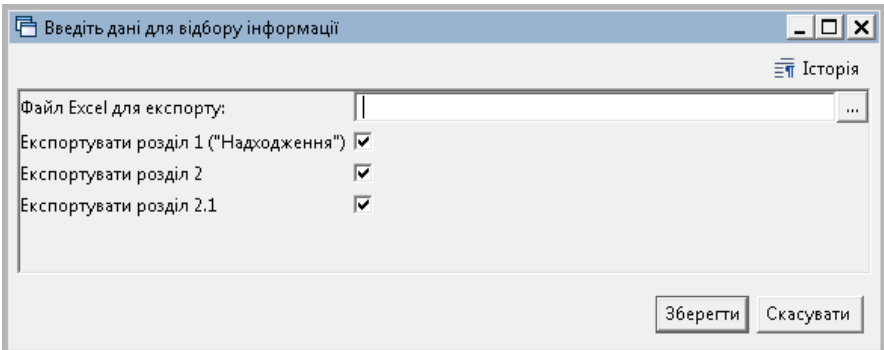

Мал. 3.51.

Звіт формується у форматі Excel (див. малюнок [3.52\)](#page-39-2).

<span id="page-39-1"></span>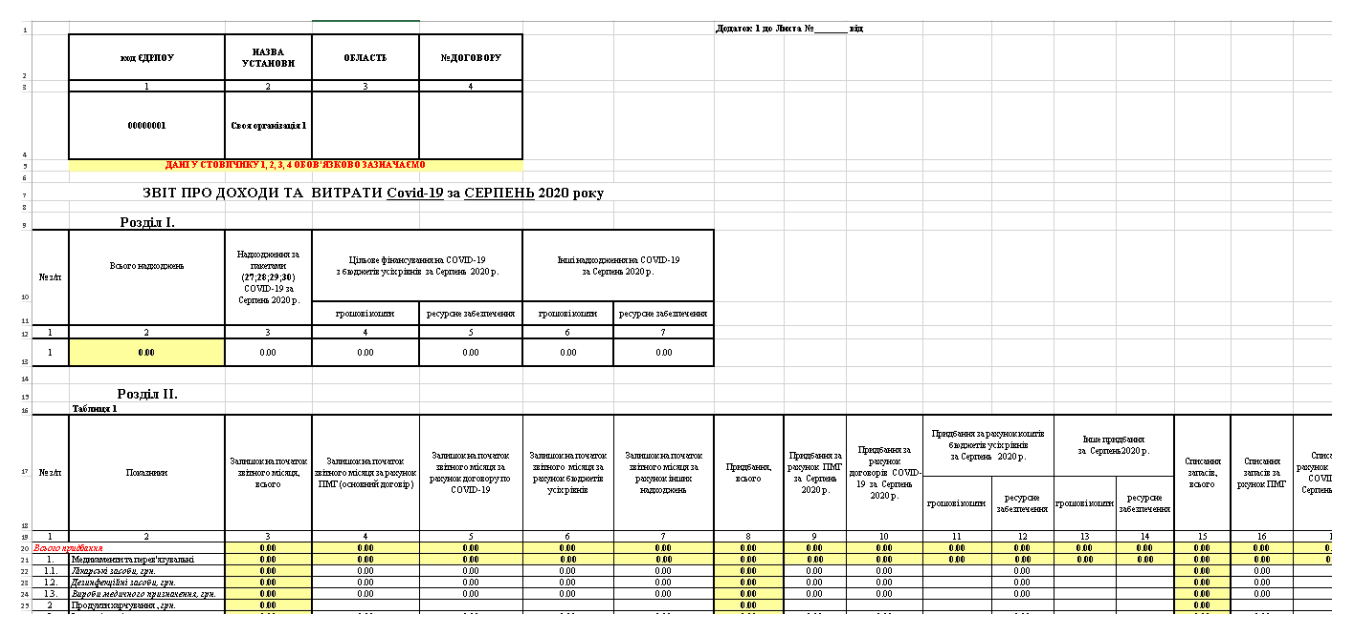

Мал. 3.52.

#### <span id="page-39-2"></span><span id="page-39-0"></span>**3.8. Формування звіту «Інформація про стан розрахунків із заробітної плати для НСЗУ»**

Для формування звіту виконайте

*Звіти → Інформація про стан розрахунків із заробітної плати для НСЗУ → Розрахунок*  (див. малюнок [3.53\)](#page-39-3).

<span id="page-39-3"></span>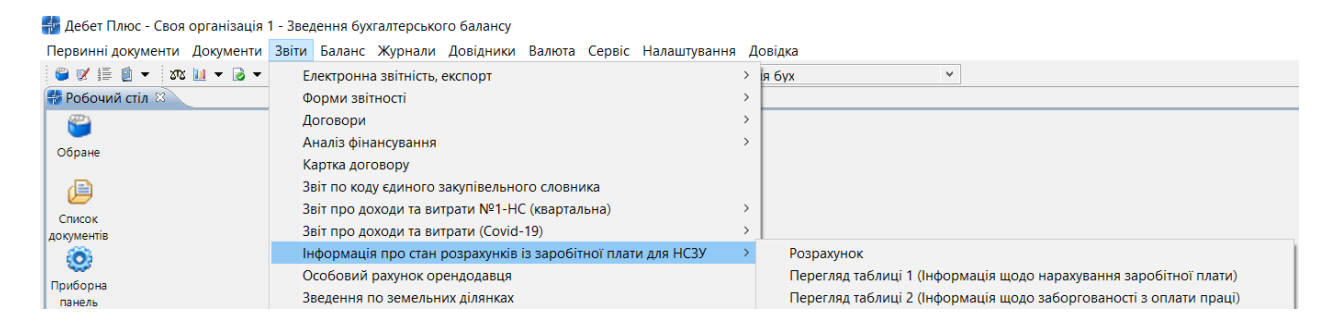

Мал. 3.53.

Введіть дані для відбору інформації (див. малюнок [3.54\)](#page-40-0). Зазначте дату, на яку виконується розрахунок звіту.

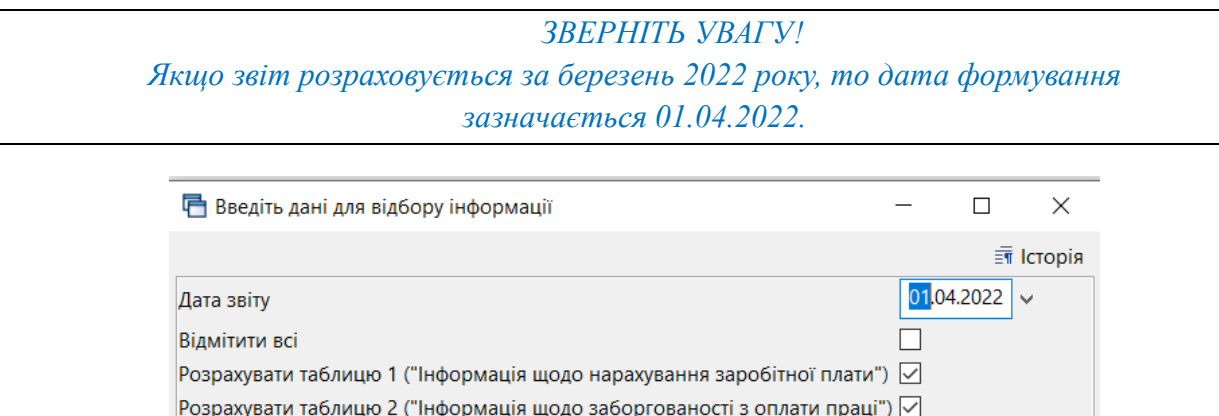

Мал. 3.54. Приклад відбору даних для звіту

Зберегти Скасувати

<span id="page-40-0"></span>Результат формування звіту з відповідними вкладками зображено на малюнку [3.55](#page-40-1) .

<span id="page-40-1"></span>

| Первинні документи Документи Звіти Баланс Журнали Довідники Валюта Сервіс Налаштування Довідка                                                                                                    |                                                                    |           |           |              |              |              |                          |          |                 |  |  |  |  |
|----------------------------------------------------------------------------------------------------|--------------------------------------------------------------------|-----------|-----------|--------------|--------------|--------------|--------------------------|----------|-----------------|--|--|--|--|
| ● 区 1 2 D ▼   26 M ▼ B ▼ II   20 ★ 十 ※ ▼ A H   9 3 A     Пошук команди<br><b>Ш</b> Зведення бух                                                                                                    |                                                                    |           |           |              |              |              |                          |          |                 |  |  |  |  |
| ф Інформація про стан розрахунків із заробітної плати для НСЗУ. 1. Інформація щодо нарахування заробітної пла<br><u> ₩</u> Робочий стіл<br>На Інформація про стан розрахунків із заробітної плати для НСЗУ. 2. Інформація щодо заборгов                                                                                                    |                                                                    |           |           |              |              |              |                          |          |                 |  |  |  |  |
| $\begin{picture}(150,10) \put(0,0){\line(1,0){10}} \put(15,0){\line(1,0){10}} \put(15,0){\line(1,0){10}} \put(15,0){\line(1,0){10}} \put(15,0){\line(1,0){10}} \put(15,0){\line(1,0){10}} \put(15,0){\line(1,0){10}} \put(15,0){\line(1,0){10}} \put(15,0){\line(1,0){10}} \put(15,0){\line(1,0){10}} \put(15,0){\line(1,0){10}} \put(15,0){\line($<br>▽角目りす<br>Пошук: Все поля<br>$\vee$ 0 |                                                                    |           |           |              |              |              |                          |          |                 |  |  |  |  |
| $N^{\circ}$ 3/ $\pi$                                                                                                    | Найменування показника                                             | Всього    | Керівники | Керівники ст | Лікарі (крім | Лікарі-інтер | Середній мед   Мролодший |          | Інші працівн    |  |  |  |  |
|                                                                                                    |                                                                    |           |           |              | 6            |              |                          | 9        | 10 <sup>°</sup> |  |  |  |  |
|                                                                                                    | Сума заборгованості з виплати заробітної плати, грн                |           |           |              |              |              |                          |          |                 |  |  |  |  |
|                                                                                                    | Кількість працівників, яким своєчасно не виплачено заробітну пла   |           |           |              |              |              |                          |          |                 |  |  |  |  |
|                                                                                                    | Сума заборговоності з виплат працівникам у зв'язку з тимчасово     | 22,203.73 |           | 3.318.21     | 4.019.64     |              | 7.361.29                 | 5,838.64 | 1,665.95        |  |  |  |  |
| $\Box$ 2.1                                                                                                    | у тому числі з оплати перших п'яти днів тимчасової непрацездатн    |           |           |              |              |              |                          |          |                 |  |  |  |  |
| $\Box$ 2.2                                                                                                    | Кількість працівників, яким своєчасно не виплачено лікарняні, осіб | 17.00     |           | 1.00         | 3.00         |              | 5.00                     | 6.00     | 2.00            |  |  |  |  |

Мал. 3.55. Приклад сформованих вкладок звіту

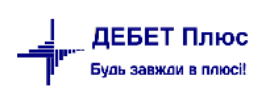